# 61A Lecture 9

Friday, September 19

------------------------------

• Midterm 1 is on Monday 9/22 from 7pm to 9pm

• Midterm 1 is on Monday 9/22 from 7pm to 9pm

!2 review sessions on Saturday 9/20 3pm-4:30pm and 4:30pm-6pm in 1 Pimentel

• Midterm 1 is on Monday 9/22 from 7pm to 9pm

!2 review sessions on Saturday 9/20 3pm-4:30pm and 4:30pm-6pm in 1 Pimentel

!HKN review session on Sunday 9/21 from 12pm to 3pm in 2060 Valley LSB

• Midterm 1 is on Monday 9/22 from 7pm to 9pm

!2 review sessions on Saturday 9/20 3pm-4:30pm and 4:30pm-6pm in 1 Pimentel

!HKN review session on Sunday 9/21 from 12pm to 3pm in 2060 Valley LSB

• No lecture on Monday

• Midterm 1 is on Monday 9/22 from 7pm to 9pm

!2 review sessions on Saturday 9/20 3pm-4:30pm and 4:30pm-6pm in 1 Pimentel

!HKN review session on Sunday 9/21 from 12pm to 3pm in 2060 Valley LSB

• No lecture on Monday

• No lab or office hours next week: Tuesday 9/23, or Wednesday 9/24

• Midterm 1 is on Monday 9/22 from 7pm to 9pm

!2 review sessions on Saturday 9/20 3pm-4:30pm and 4:30pm-6pm in 1 Pimentel

!HKN review session on Sunday 9/21 from 12pm to 3pm in 2060 Valley LSB

• No lecture on Monday

• No lab or office hours next week: Tuesday 9/23, or Wednesday 9/24

• Optional Hog strategy contest ends Wednesday 10/1 @ 11:59pm

Abstraction

def square(x): return mul(x,  $x$ )

def square(x): return mul(x,  $x$ )

def sum\_squares(x, y): return square(x) + square(y)

def square(x):  $return \mu(x, x)$ 

def sum\_squares(x, y): return square(x) + square(y)

What does sum\_squares need to know about square?

def square(x): return mul(x, x)

def sum\_squares(x, y): return square(x) + square(y)

What does sum\_squares need to know about square?

• Square takes one argument.

def square(x): return mul(x, x)

def sum\_squares(x, y): return square(x) + square(y)

What does sum\_squares need to know about square?

• Square takes one argument. **Yes**

def square(x): return  $mu(x, x)$ 

def sum\_squares(x, y): return square(x) + square(y)

What does sum\_squares need to know about square?

• Square takes one argument.

**Yes**

• Square has the intrinsic name square.

def square(x): return  $mu(x, x)$ def sum\_squares(x, y): return square(x) + square(y)

What does sum\_squares need to know about square?

• Square takes one argument.

• Square has the intrinsic name square.

**No**

4

**Yes**

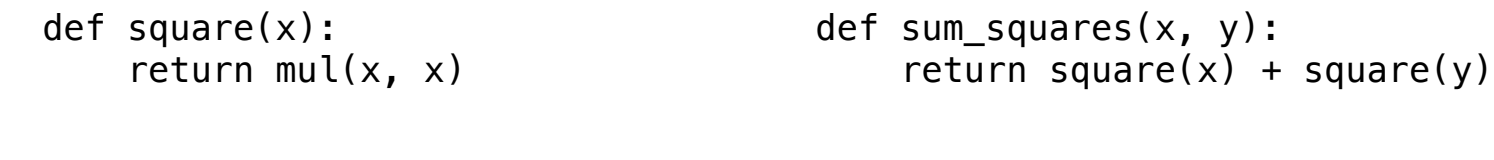

What does sum\_squares need to know about square?

• Square takes one argument. • Square has the intrinsic name square. **Yes No**

• Square computes the square of a number.

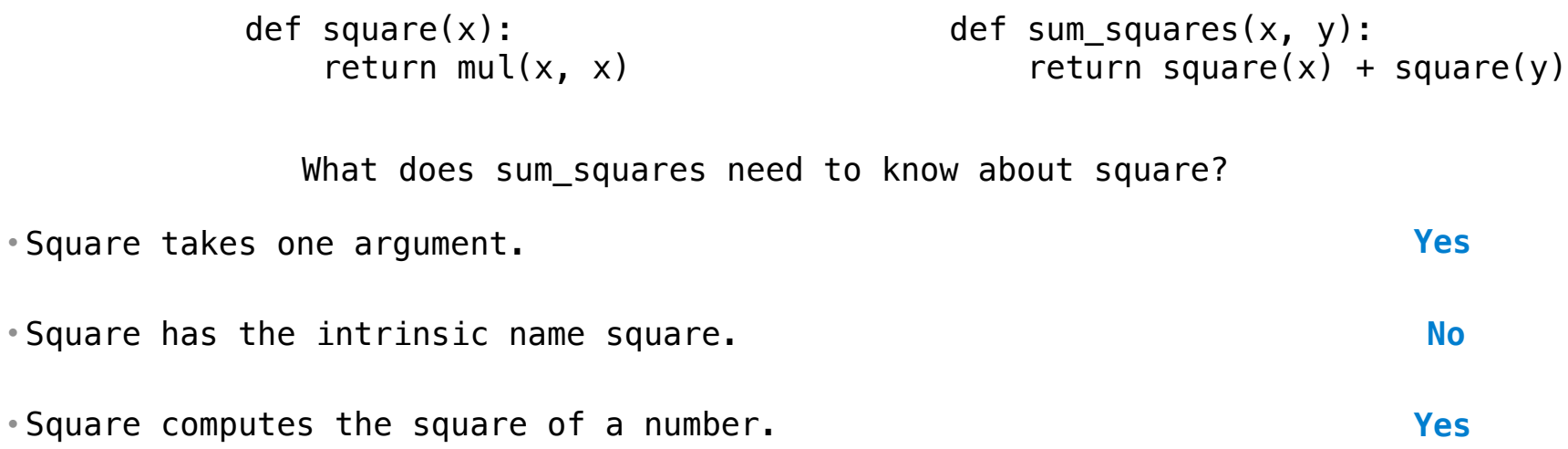

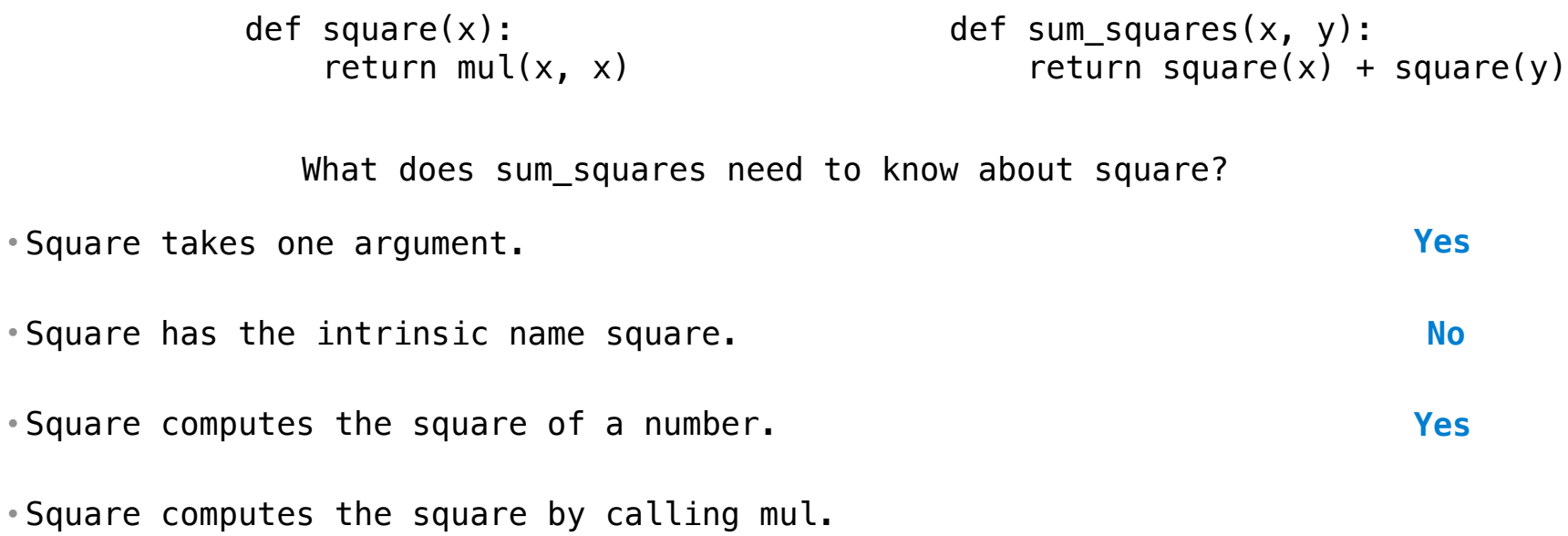

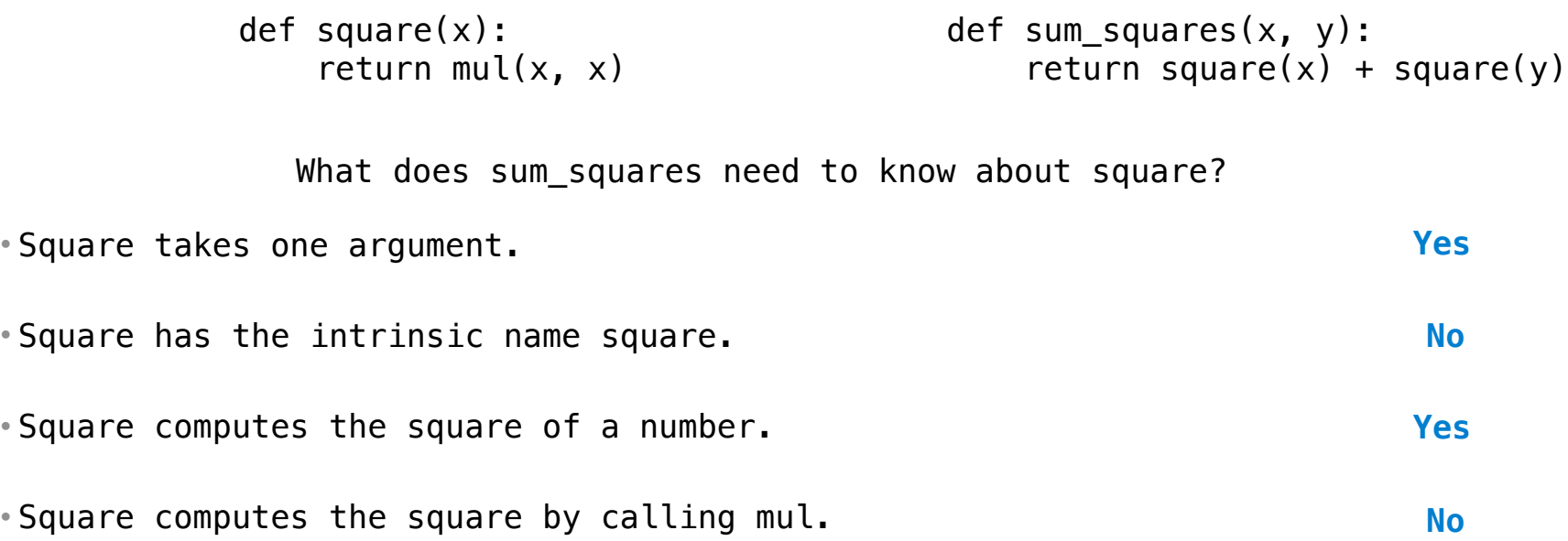

4

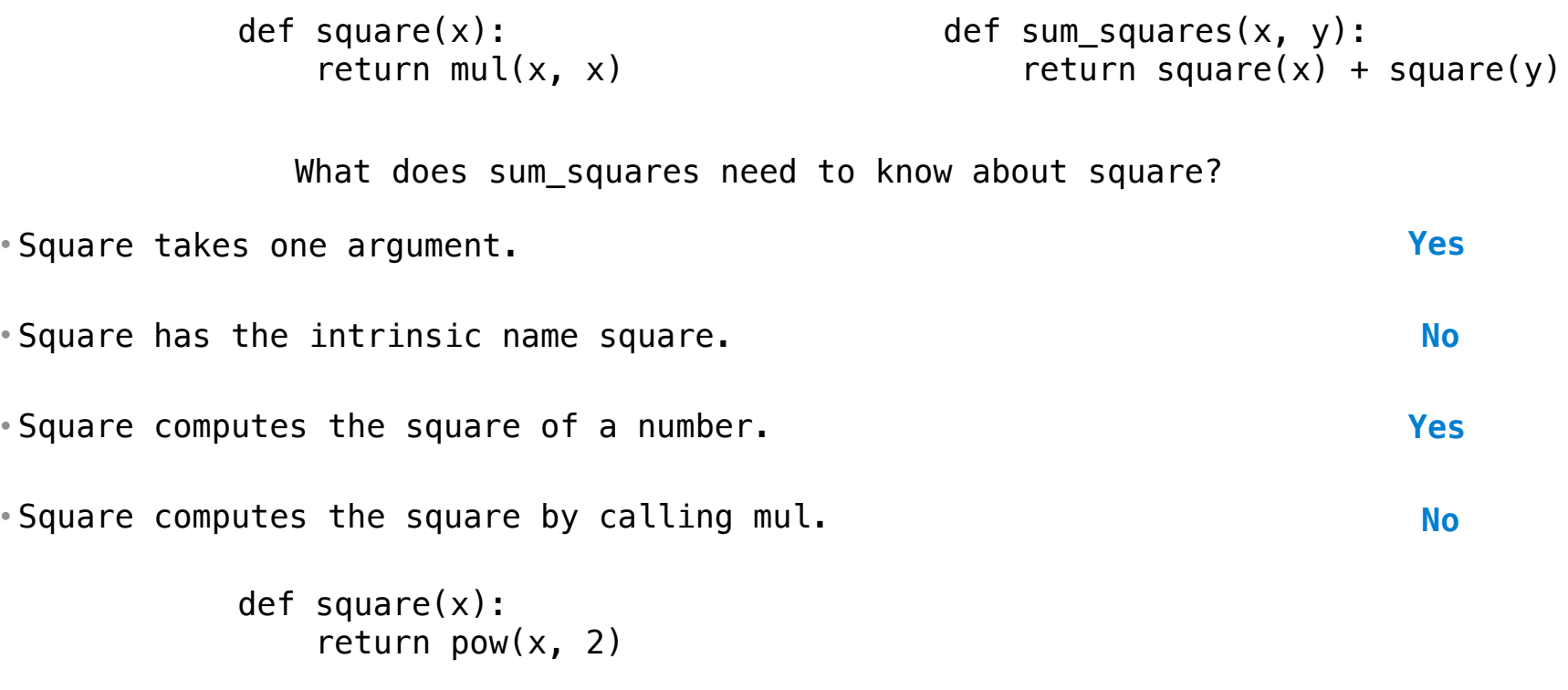

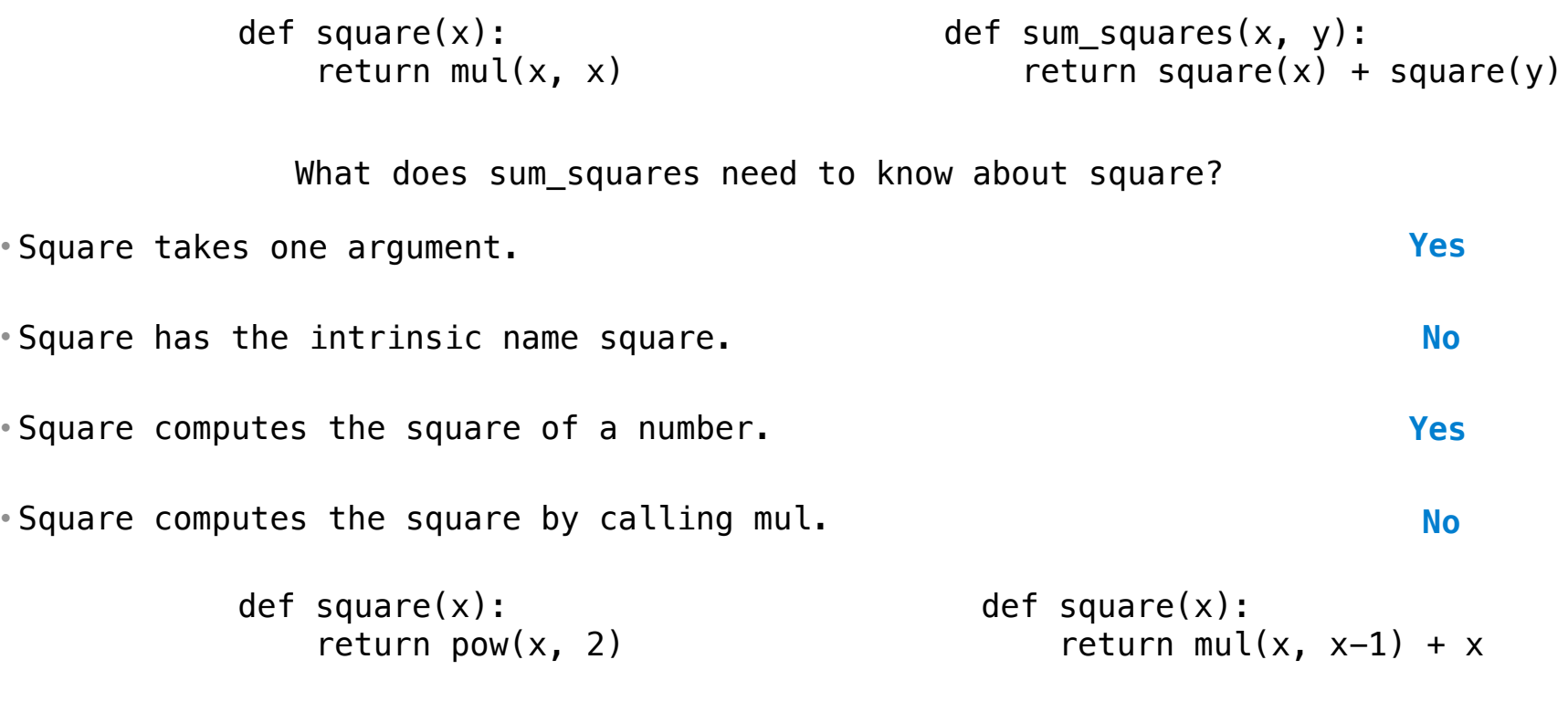

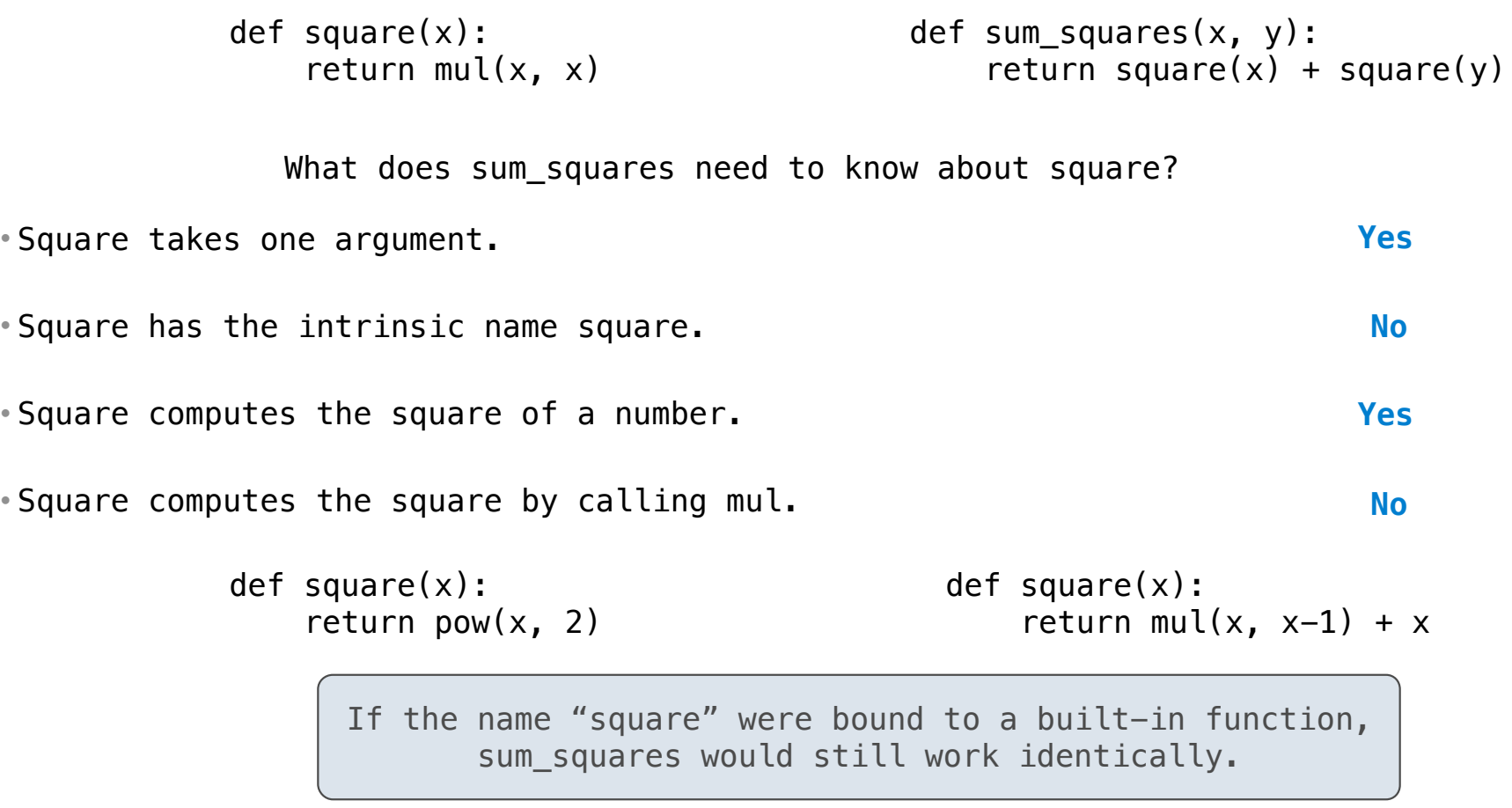

### Names typically don't matter for correctness

*but* 

they matter a lot for composition

#### Names typically don't matter for correctness

*but* 

they matter a lot for composition

Names should convey the meaning or purpose of the values to which they are bound.

#### Names typically don't matter for correctness

*but* 

they matter a lot for composition

Names should convey the meaning or purpose of the values to which they are bound.

#### Names typically don't matter for correctness

*but* 

they matter a lot for composition

Names should convey the meaning or purpose of the values to which they are bound.

The type of value bound to the name is best documented in a function's docstring.

#### Names typically don't matter for correctness

*but* 

they matter a lot for composition

Names should convey the meaning or purpose of the values to which they are bound.

The type of value bound to the name is best documented in a function's docstring.

Names typically don't matter for correctness

*but* 

they matter a lot for composition

Names should convey the meaning or purpose of the values to which they are bound.

The type of value bound to the name is best documented in a function's docstring.

Function names typically convey their effect (print), their behavior (triple), or the value returned (abs).

### Names typically don't matter for correctness

*but* 

### they matter a lot for composition

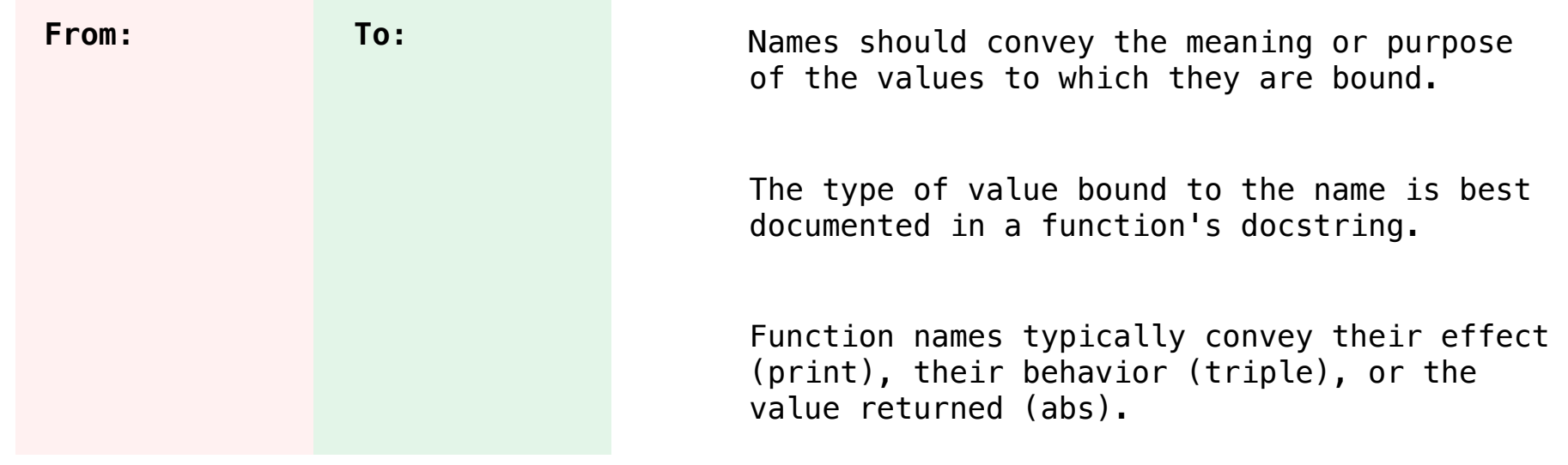

### Names typically don't matter for correctness

*but* 

### they matter a lot for composition

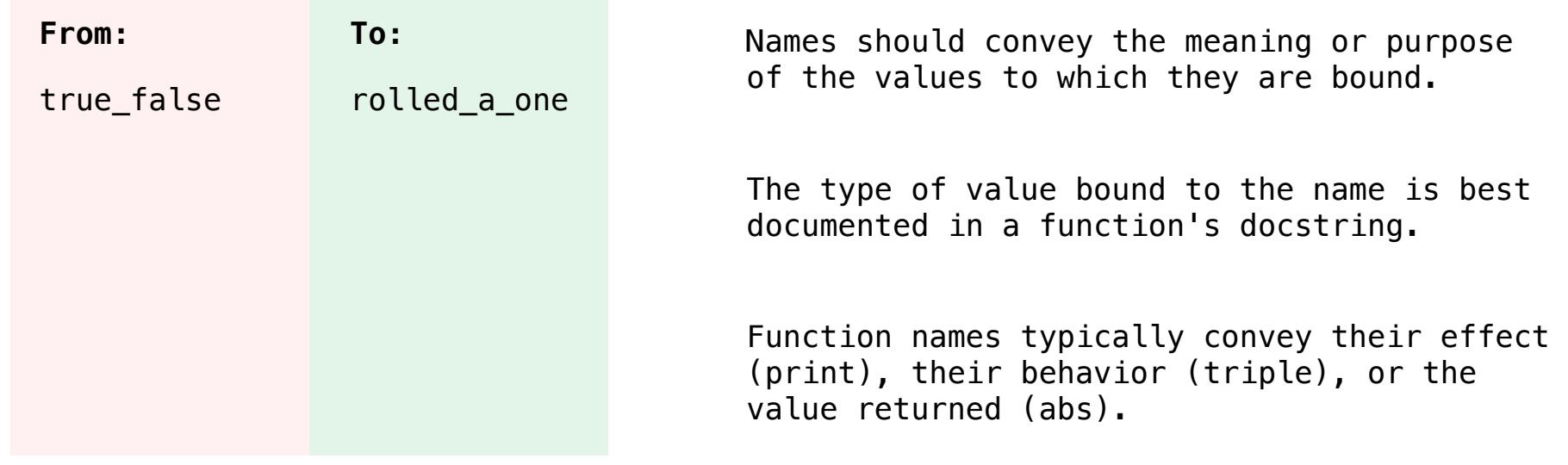

### Names typically don't matter for correctness

*but* 

### they matter a lot for composition

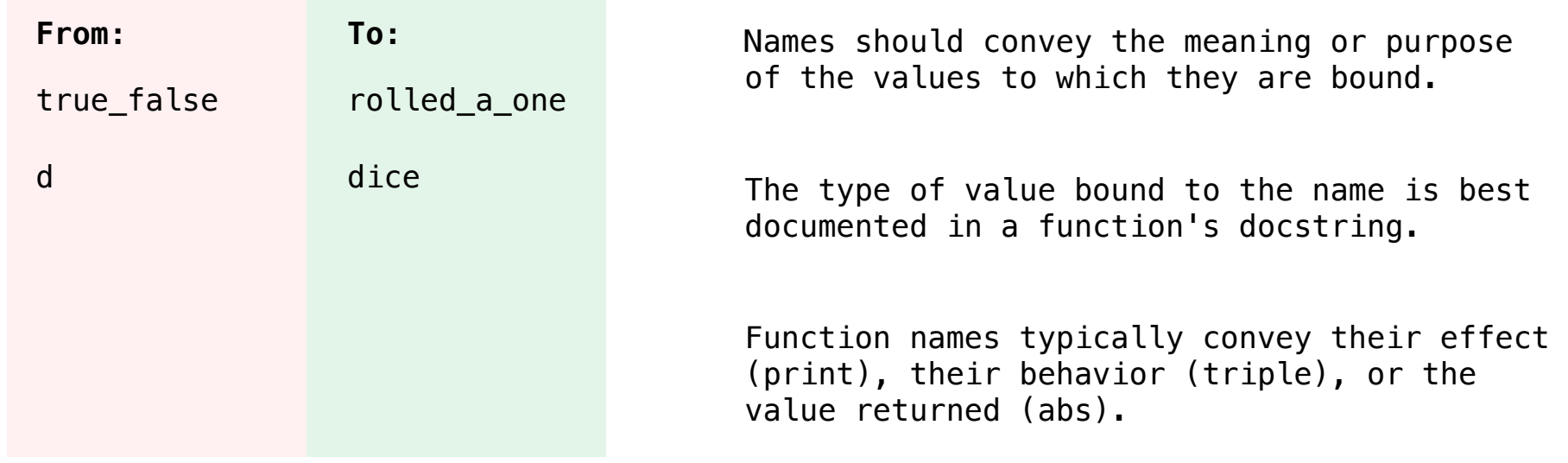

### Names typically don't matter for correctness

*but* 

### they matter a lot for composition

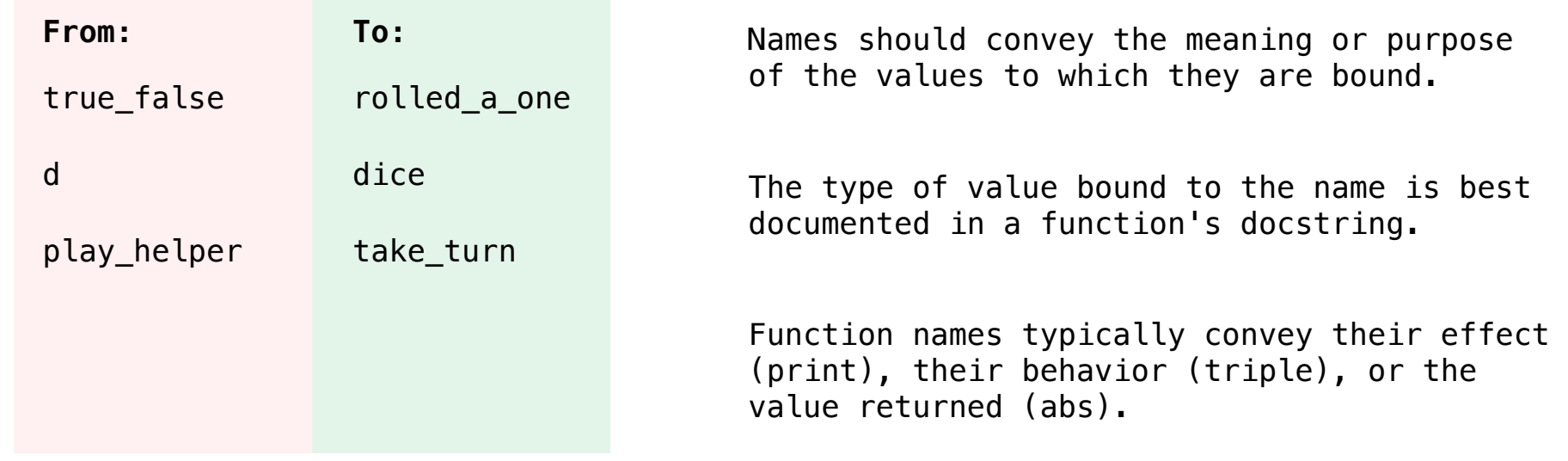

### Names typically don't matter for correctness

*but* 

### they matter a lot for composition

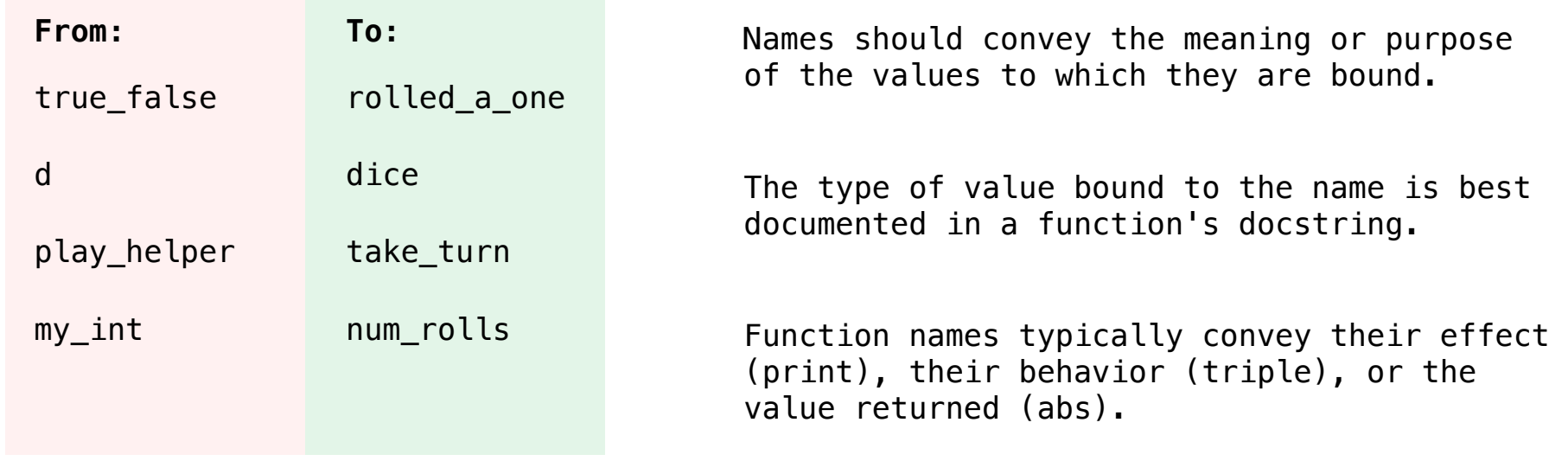
# Choosing Names

### Names typically don't matter for correctness

*but* 

### they matter a lot for composition

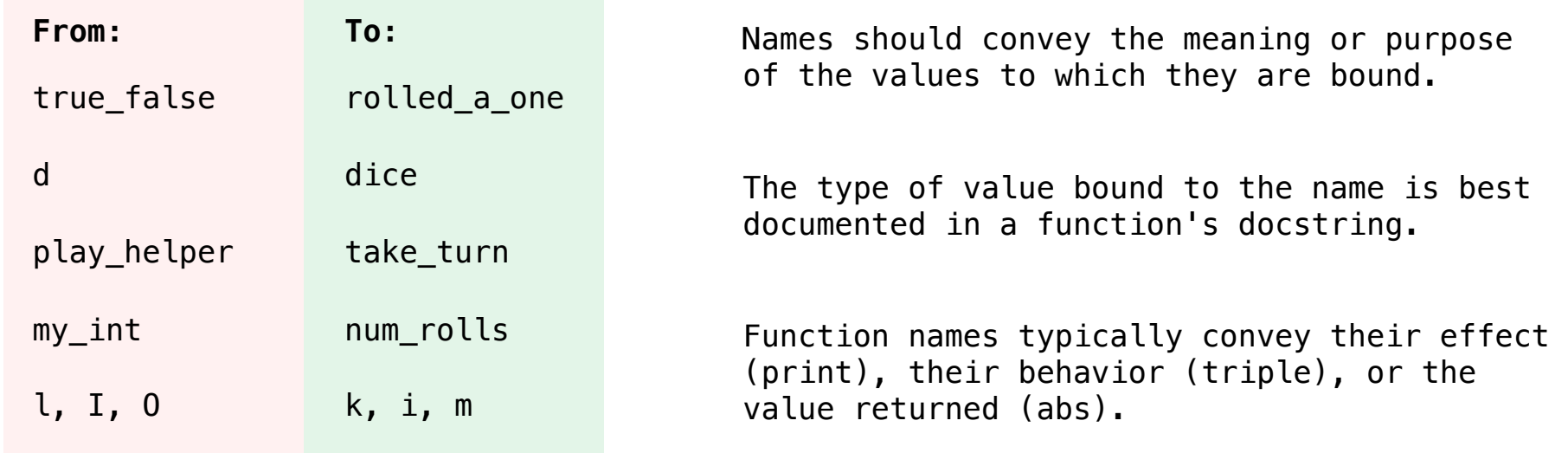

**Reasons to add a new name**

#### **Reasons to add a new name**

*Repeated compound expressions:*

#### **Reasons to add a new name**

```
Repeated compound expressions:
```

```
if sqrt(square(a) + square(b)) > 1: 
x = x + sqrt(square(a) + square(b))
```
#### **Reasons to add a new name**

```
Repeated compound expressions:
   if sqrt(square(a) + square(b)) > 1:
       x = x + sqrt(square(a) + square(b))hypotenuse = sqrt(square(a) + square(b)) 
   if hypotenuse > 1:
       x = x + hypotenuse
```
#### **Reasons to add a new name**

```
Repeated compound expressions:
   if sqrt(square(a) + square(b)) > 1:
       x = x + sqrt(square(a) + square(b))hypotenuse = sqrt(square(a) + square(b)) 
   if hypotenuse > 1: 
       x = x + hypotenuse
```
6

*Meaningful parts of complex expressions:*

#### **Reasons to add a new name**

```
Repeated compound expressions:
  if sqrt(square(a) + square(b)) > 1:
      x = x + sqrt(square(a) + square(b))hypotenuse = sqrt(square(a) + square(b))if hypotenuse > 1: 
       x = x + hypotenuse
```
*Meaningful parts of complex expressions:*

 $x = (-b + sqrt(square(b) - 4 * a * c)) / (2 * a)$ 

#### **Reasons to add a new name**

```
Repeated compound expressions:
   if sqrt(square(a) + square(b)) > 1:
       x = x + sqrt(square(a) + square(b))hypotenuse = sqrt(square(a) + square(b))if hypotenuse > 1: 
       x = x + hypotenuse
```
*Meaningful parts of complex expressions:*

 $x = (-b + sqrt(square(b) - 4 * a * c)) / (2 * a)$ discriminant = sqrt(square(b) -  $4 * a * c$ )  $x = (-b + discriminant) / (2 * a)$ 

#### **Reasons to add a new name**

```
Repeated compound expressions:
```

```
if sqrt(square(a) + square(b)) > 1:
   x = x + sqrt(square(a) + square(b))
```

```
hypotenuse = sqrt(square(a) + square(b))if hypotenuse > 1: 
   x = x + hypotenuse
```
*Meaningful parts of complex expressions:*

 $x = (-b + sqrt(square(b) - 4 * a * c)) / (2 * a)$ 

discriminant = sqrt(square(b) - 4  $*$  a  $*$  c)  $x = (-b + discriminant) / (2 * a)$ 

#### **More Naming Tips**

#### **Reasons to add a new name**

```
Repeated compound expressions:
```

```
if sqrt(square(a) + square(b)) > 1:
  x = x + sqrt(square(a) + square(b))
```

```
hypotenuse = sqrt(square(a) + square(b))if hypotenuse > 1: 
   x = x + hypotenuse
```
#### *Meaningful parts of complex expressions:*

```
x = (-b + sqrt(square(b) - 4 * a * c)) / (2 * a)
```
discriminant = sqrt(square(b) -  $4 * a * c$ )  $x = (-b + discriminant) / (2 * a)$ 

#### **More Naming Tips**

• Names can be long if they help document your code:

 $average\ = \ average(\text{age}, \text{students})$ 

is preferable to

# Compute average age of students  $aa = avg(a, st)$ 

#### **Reasons to add a new name**

```
Repeated compound expressions:
```

```
if sqrt(square(a) + square(b)) > 1:
  x = x + sqrt(square(a) + square(b))
```

```
hypotenuse = sqrt(square(a) + square(b))if hypotenuse > 1: 
   x = x + hypotenuse
```
#### *Meaningful parts of complex expressions:*

```
x = (-b + sqrt(square(b) - 4 * a * c)) / (2 * a)
```
discriminant = sqrt(square(b) -  $4 * a * c$ )  $x = (-b + discriminant) / (2 * a)$ 

#### **More Naming Tips**

• Names can be long if they help document your code:

 $average\ = \ average(\text{age}, \text{students})$ 

is preferable to

# Compute average age of students  $aa = avg(a, st)$ 

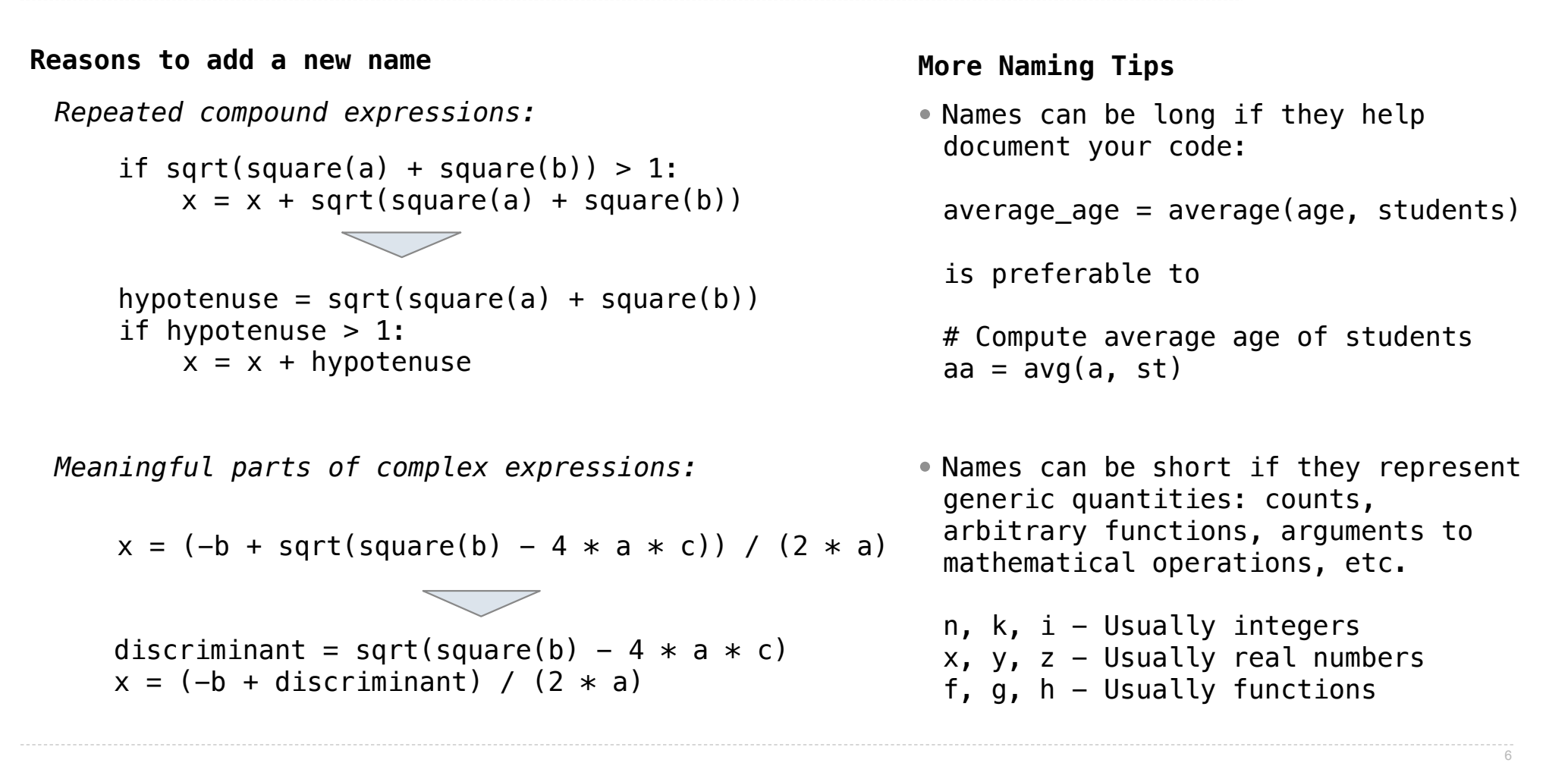

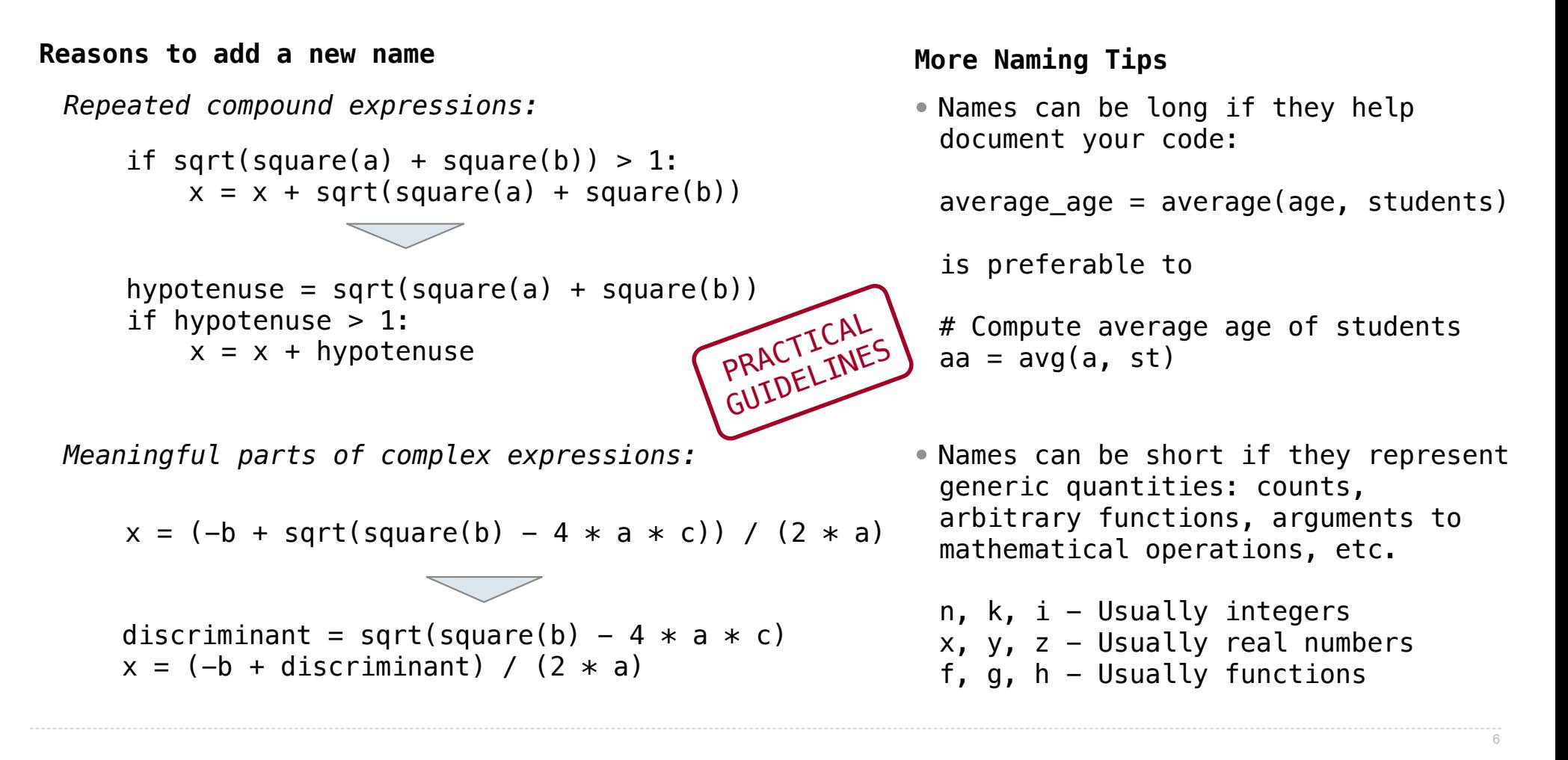

**Testing** 

Write the test of a function before you write the function.

8

-------------------------------

Write the test of a function before you write the function.

*A test will clarify the domain, range, & behavior of a function.*

Write the test of a function before you write the function.

*A test will clarify the domain, range, & behavior of a function.*

8

*Tests can help identify tricky edge cases.*

Write the test of a function before you write the function.

*A test will clarify the domain, range, & behavior of a function.*

8

*Tests can help identify tricky edge cases.*

Develop incrementally and test each piece before moving on.

Write the test of a function before you write the function.

*A test will clarify the domain, range, & behavior of a function.*

8

*Tests can help identify tricky edge cases.*

Develop incrementally and test each piece before moving on.

*You can't depend upon code that hasn't been tested.*

Write the test of a function before you write the function.

*A test will clarify the domain, range, & behavior of a function.*

8

*Tests can help identify tricky edge cases.*

Develop incrementally and test each piece before moving on.

*You can't depend upon code that hasn't been tested.*

*Run your old tests again after you make new changes.*

Write the test of a function before you write the function.

*A test will clarify the domain, range, & behavior of a function.*

8

*Tests can help identify tricky edge cases.*

Develop incrementally and test each piece before moving on.

*You can't depend upon code that hasn't been tested.*

*Run your old tests again after you make new changes.*

Bonus idea: Run your code interactively.

Write the test of a function before you write the function.

*A test will clarify the domain, range, & behavior of a function.*

*Tests can help identify tricky edge cases.*

Develop incrementally and test each piece before moving on.

*You can't depend upon code that hasn't been tested.*

*Run your old tests again after you make new changes.*

Bonus idea: Run your code interactively.

*Don't be afraid to experiment with a function after you write it.*

Write the test of a function before you write the function.

*A test will clarify the domain, range, & behavior of a function.*

*Tests can help identify tricky edge cases.*

Develop incrementally and test each piece before moving on.

*You can't depend upon code that hasn't been tested.*

*Run your old tests again after you make new changes.*

Bonus idea: Run your code interactively.

*Don't be afraid to experiment with a function after you write it.*

*Interactive sessions can become doctests. Just copy and paste.*

Write the test of a function before you write the function.

*A test will clarify the domain, range, & behavior of a function.*

*Tests can help identify tricky edge cases.*

Develop incrementally and test each piece before moving on.

*You can't depend upon code that hasn't been tested.*

*Run your old tests again after you make new changes.*

Bonus idea: Run your code interactively.

*Don't be afraid to experiment with a function after you write it.*

*Interactive sessions can become doctests. Just copy and paste.* (Demo)

**Decorators** 

(Demo)

(Demo)

@trace1 def triple(x): return 3 \* x

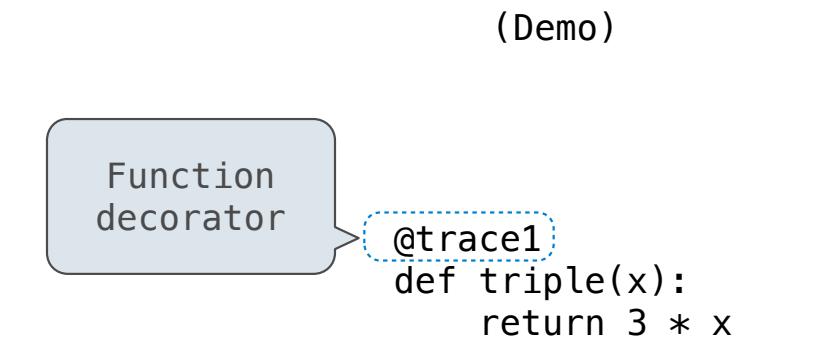

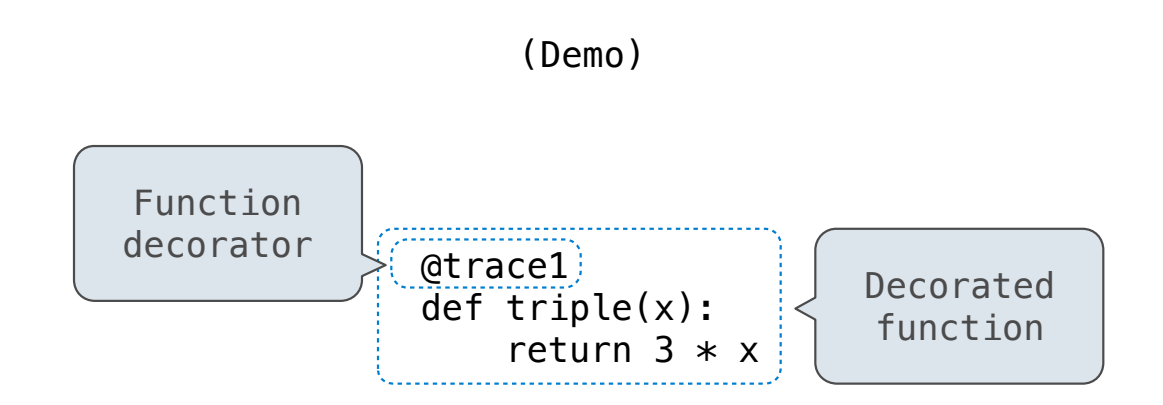

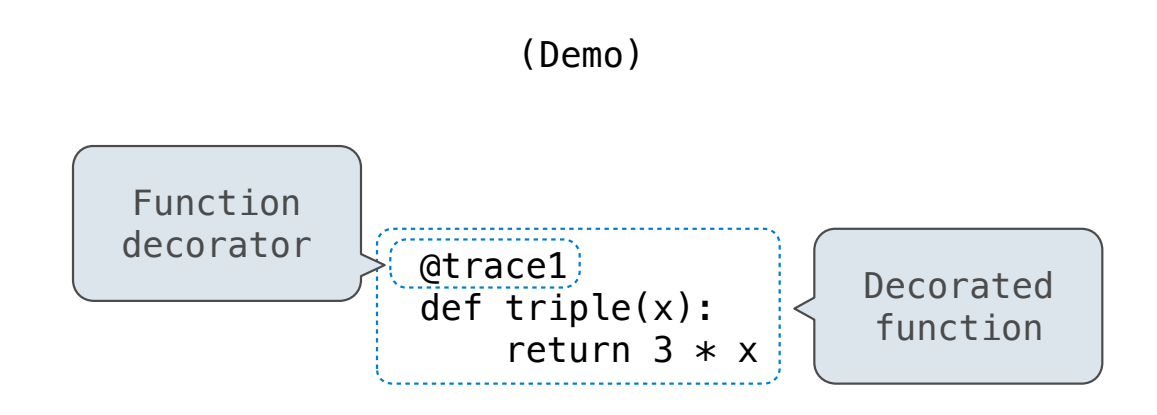

*is identical to* 

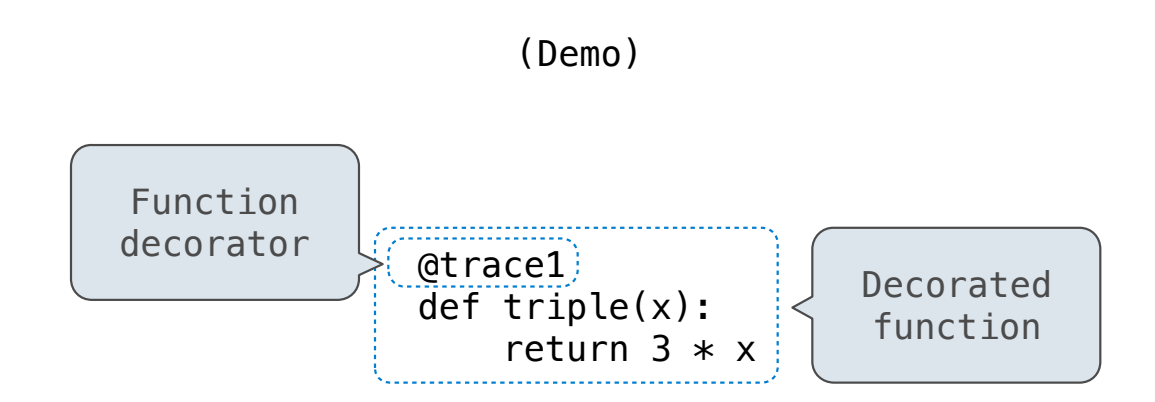

*is identical to* 

def triple(x): return  $3 * x$ triple = trace1(triple)

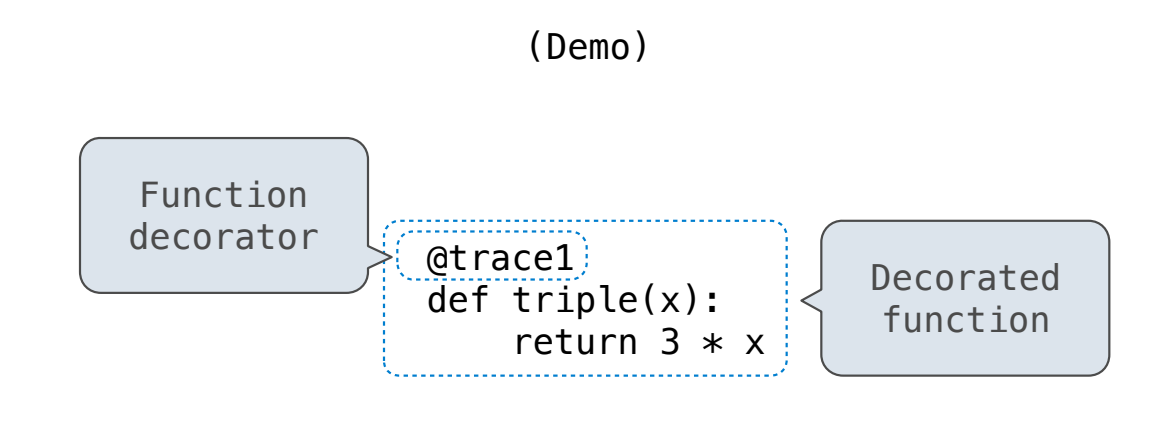

*is identical to* 

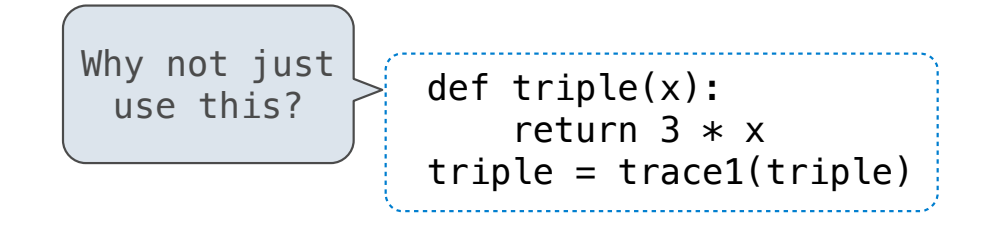

Review

What Would Python Print?

What Would Python Print?

The print function returns None. It also displays its arguments (separated by spaces) when it is called.
The print function returns None. It also displays its arguments (separated by spaces) when it is called.

from operator import add, mul def  $square(x)$ : return mul(x, x)

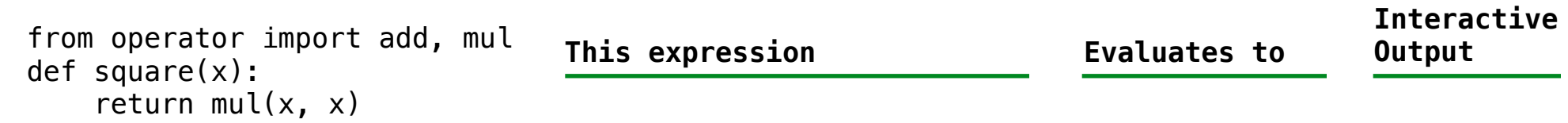

The print function returns None. It also displays its arguments (separated by spaces) when it is called.

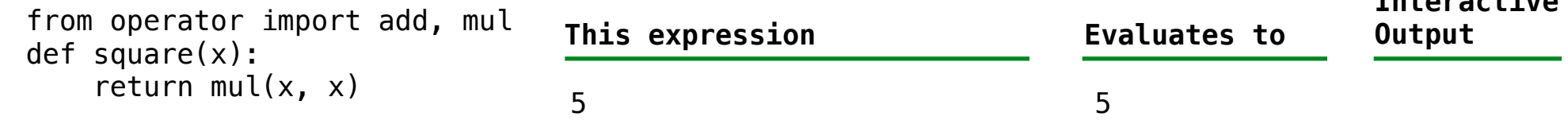

The print function returns None. It also displays its arguments (separated by spaces) when it is called.

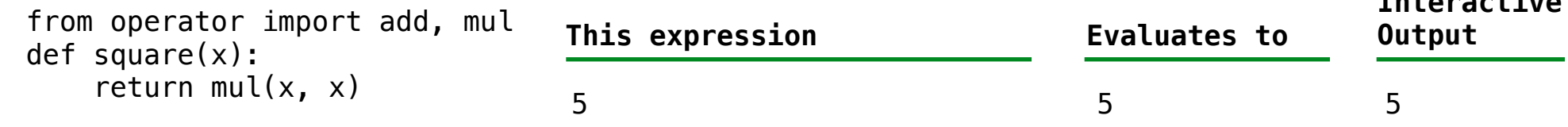

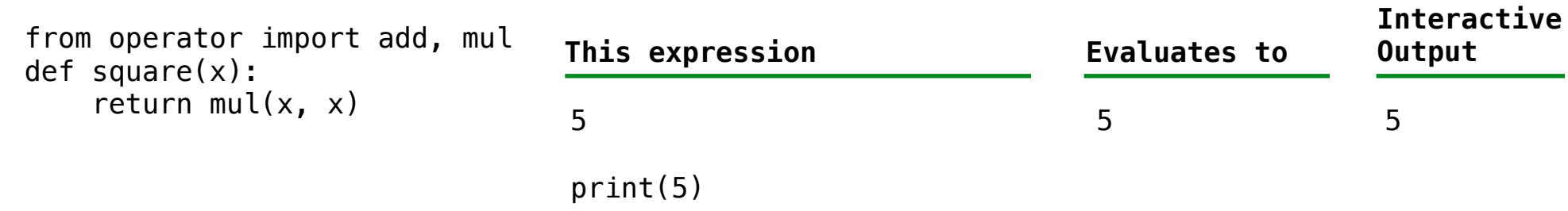

The print function returns None. It also displays its arguments (separated by spaces) when it is called.

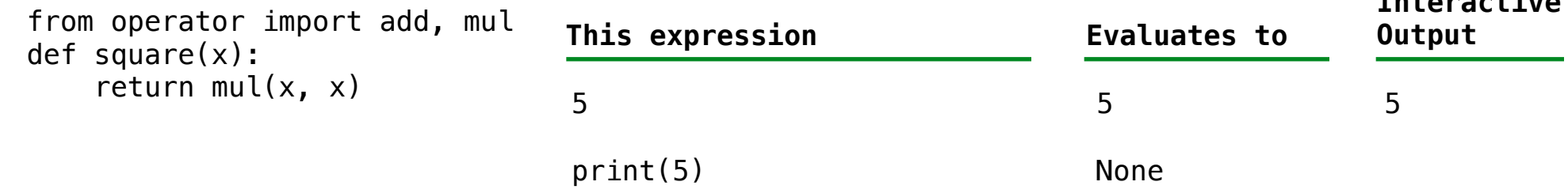

The print function returns None. It also displays its arguments (separated by spaces) when it is called.

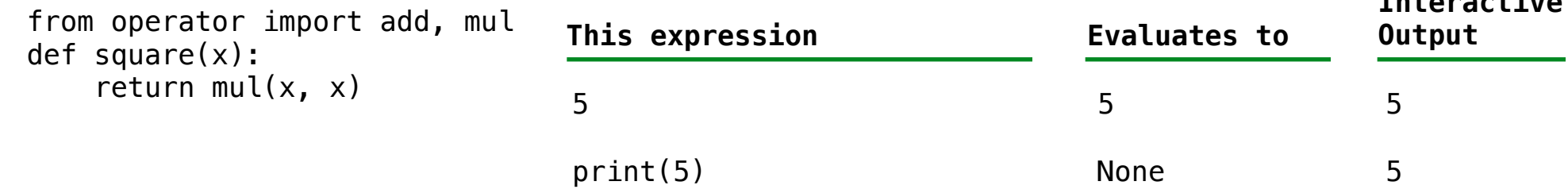

The print function returns None. It also displays its arguments (separated by spaces) when it is called.

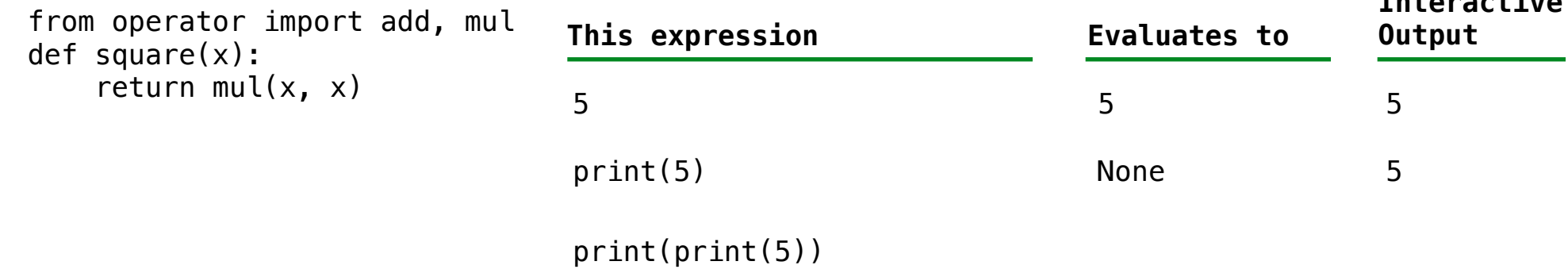

The print function returns None. It also displays its arguments (separated by spaces) when it is called.

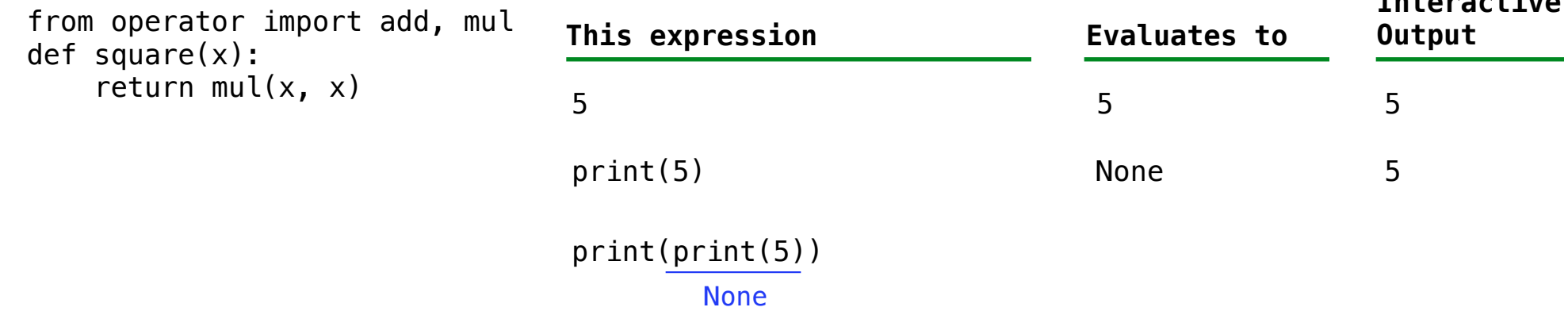

The print function returns None. It also displays its arguments (separated by spaces) when it is called.

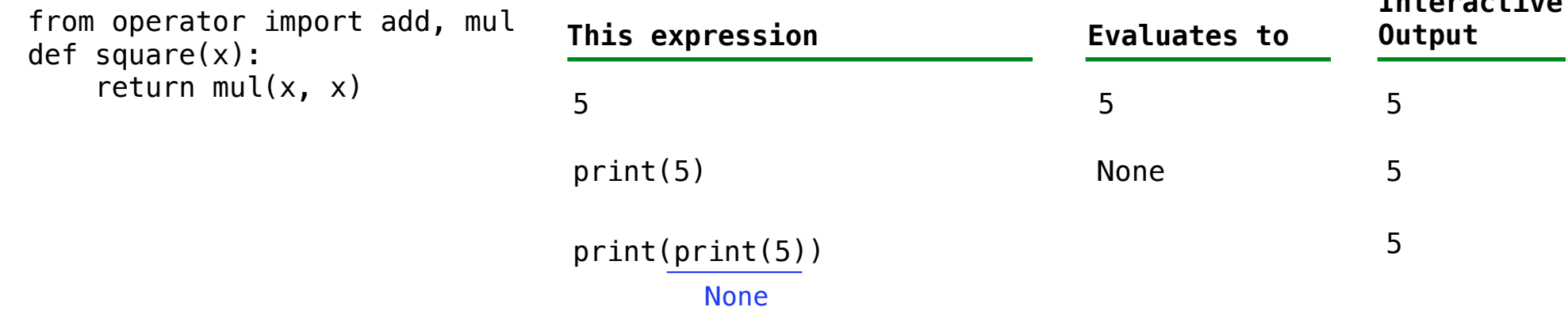

The print function returns None. It also displays its arguments (separated by spaces) when it is called.

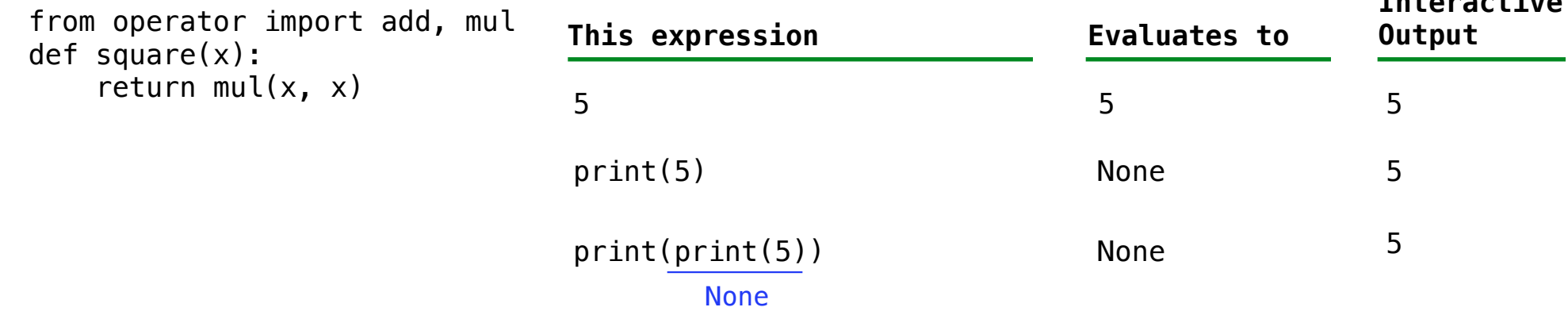

The print function returns None. It also displays its arguments (separated by spaces) when it is called.

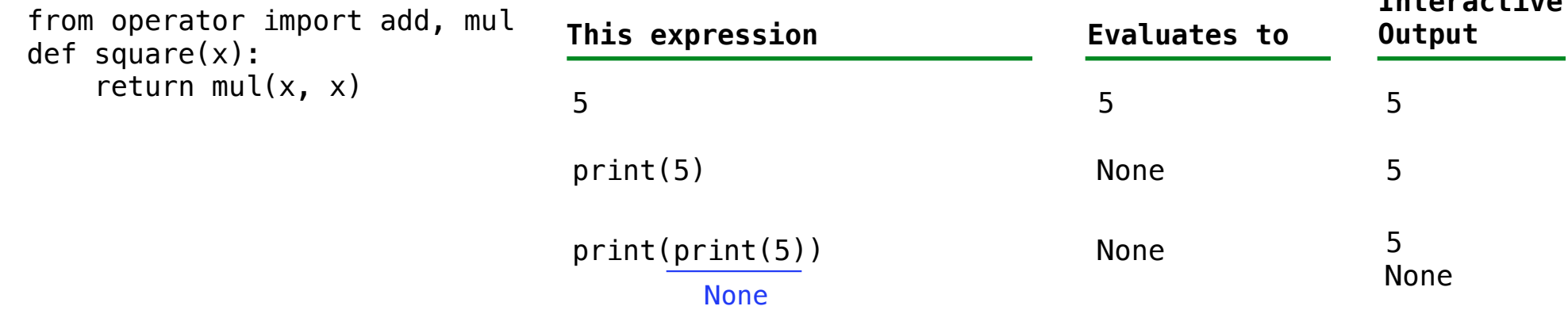

The print function returns None. It also displays its arguments (separated by spaces) when it is called.

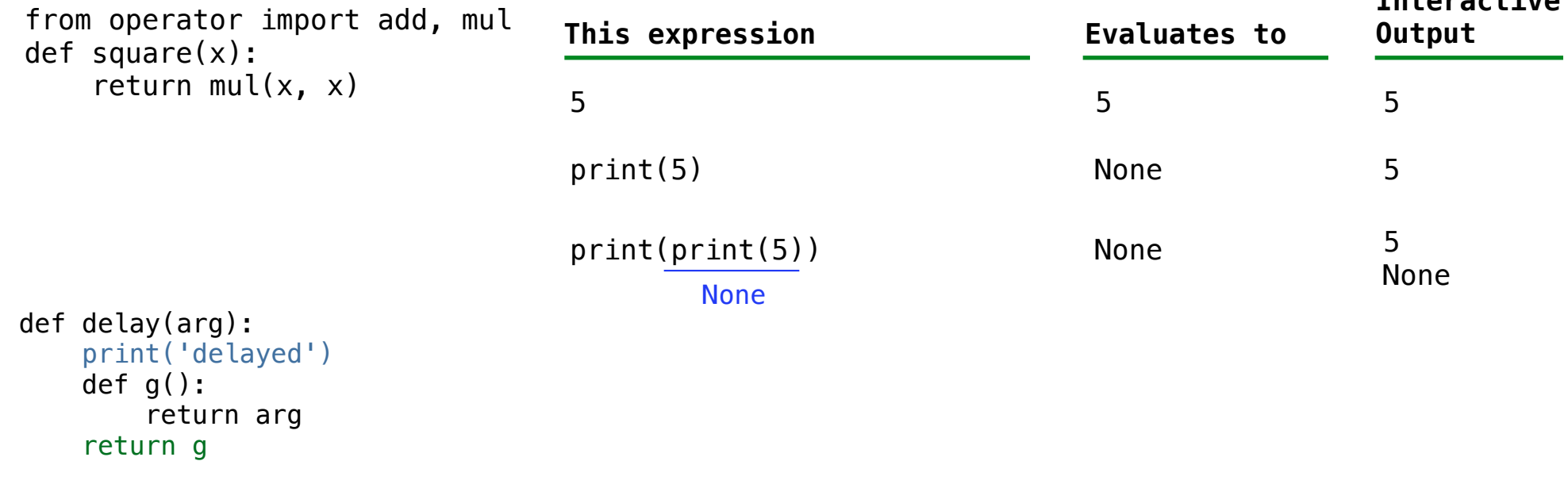

The print function returns None. It also displays its arguments (separated by spaces) when it is called.

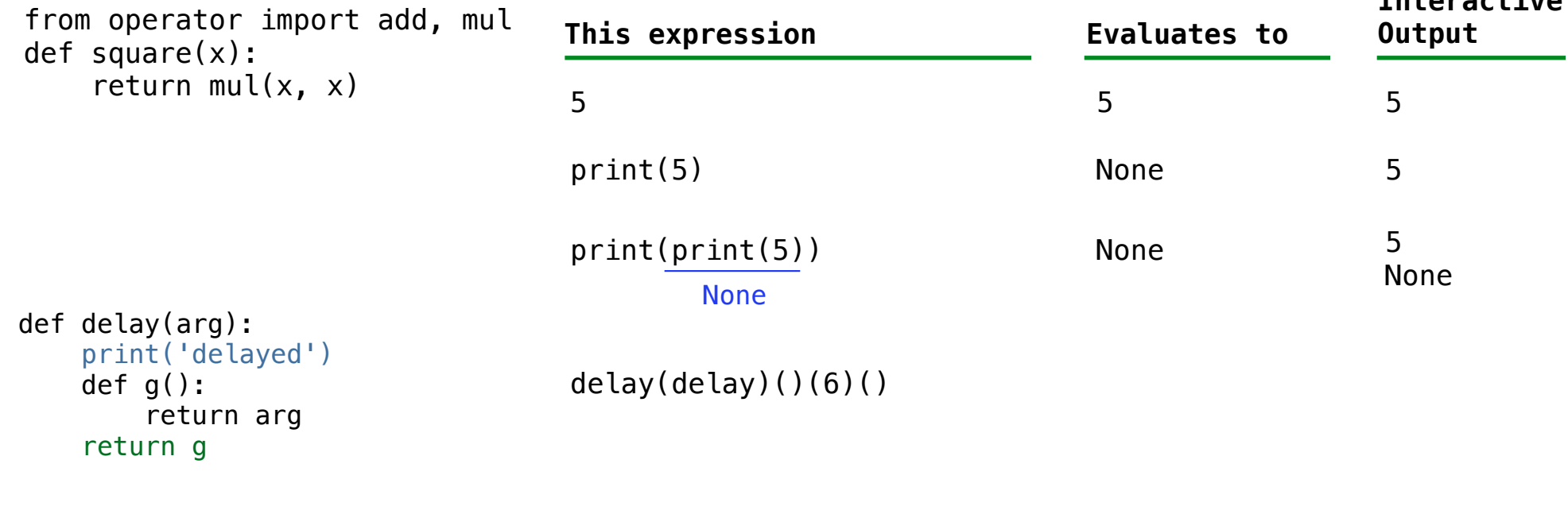

The print function returns None. It also displays its arguments (separated by spaces) when it is called.

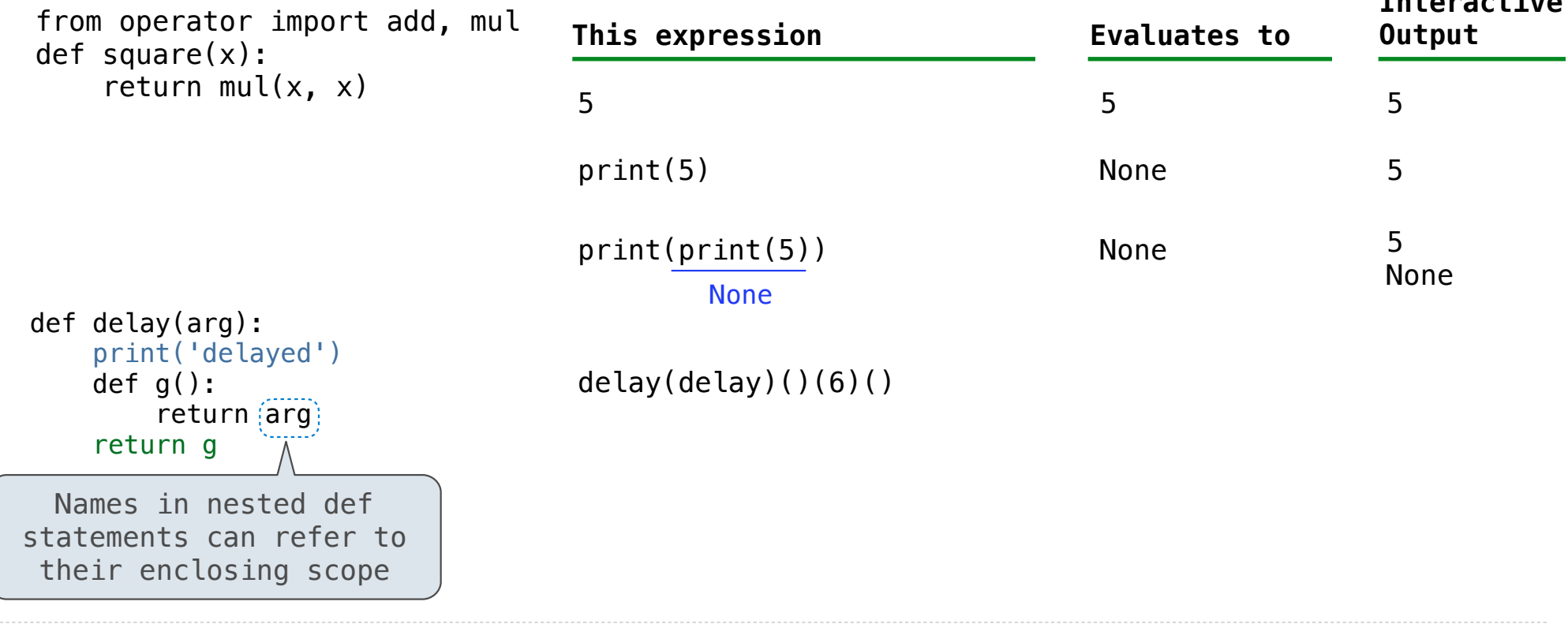

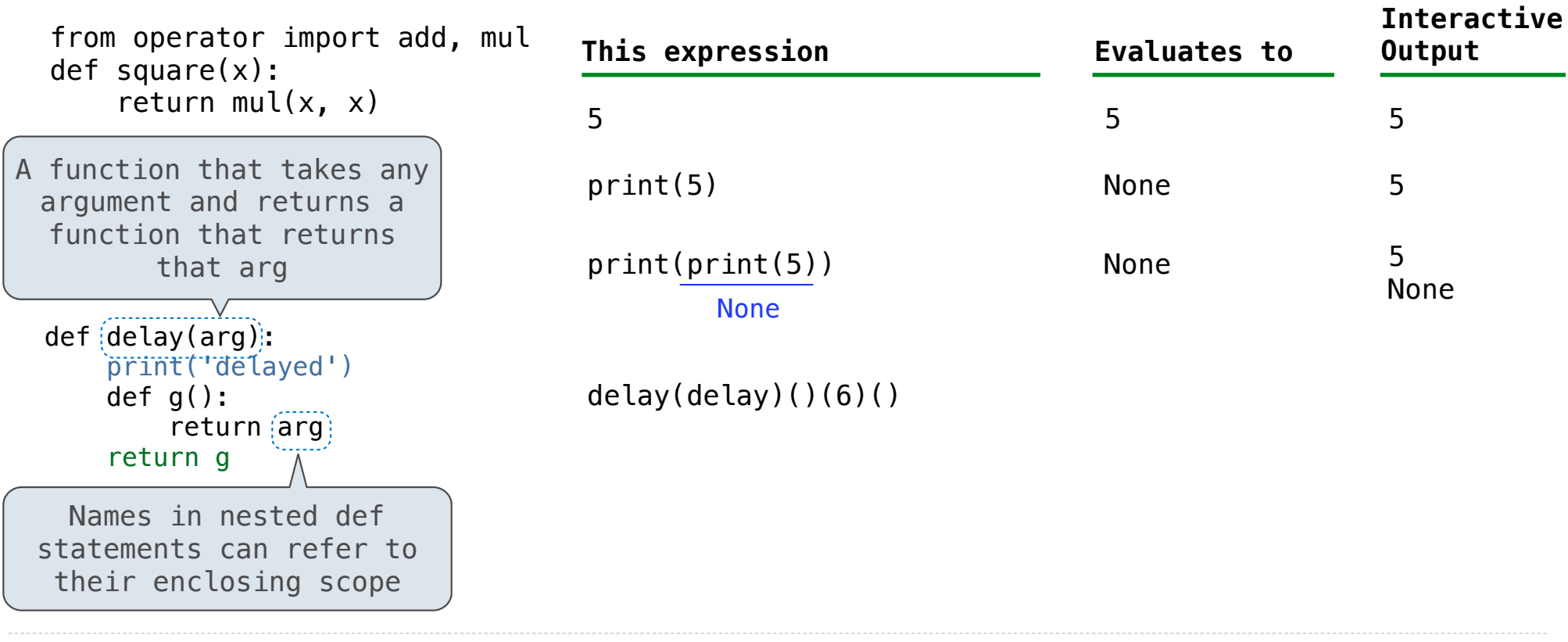

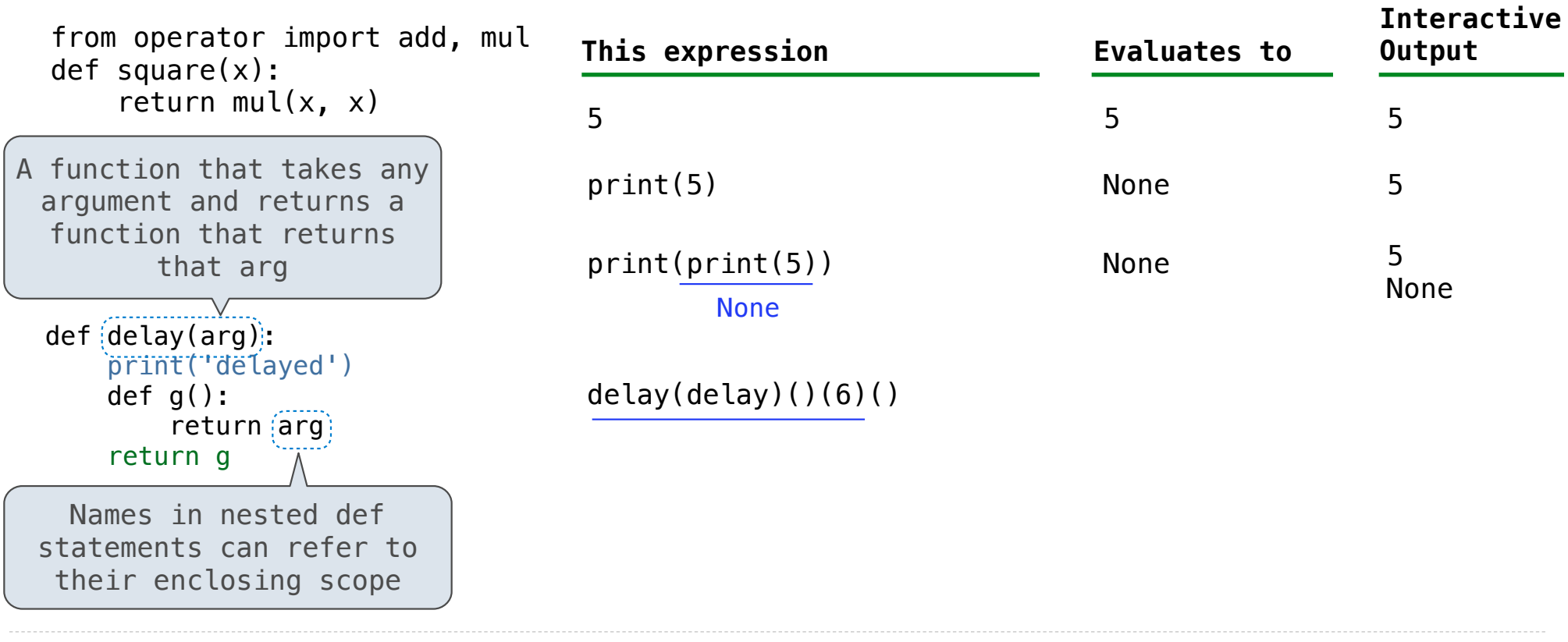

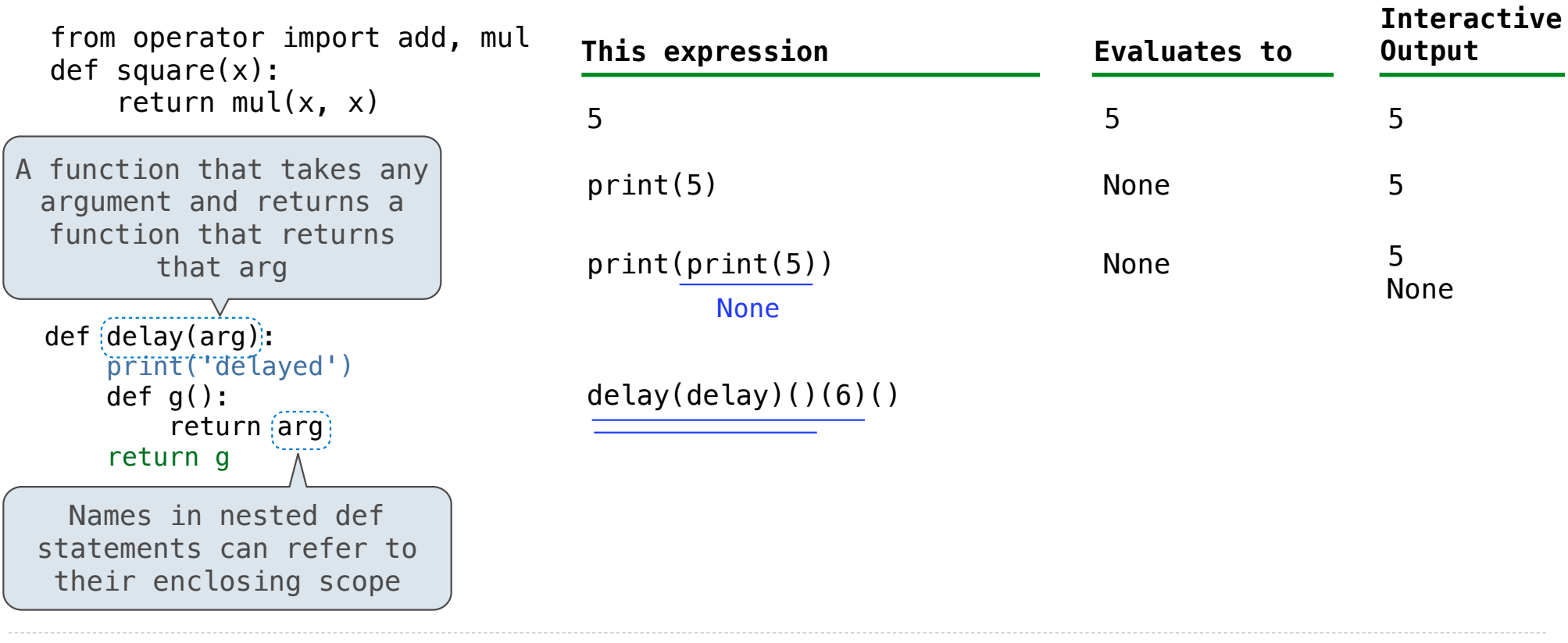

The print function returns None. It also displays its arguments (separated by spaces) when it is called.

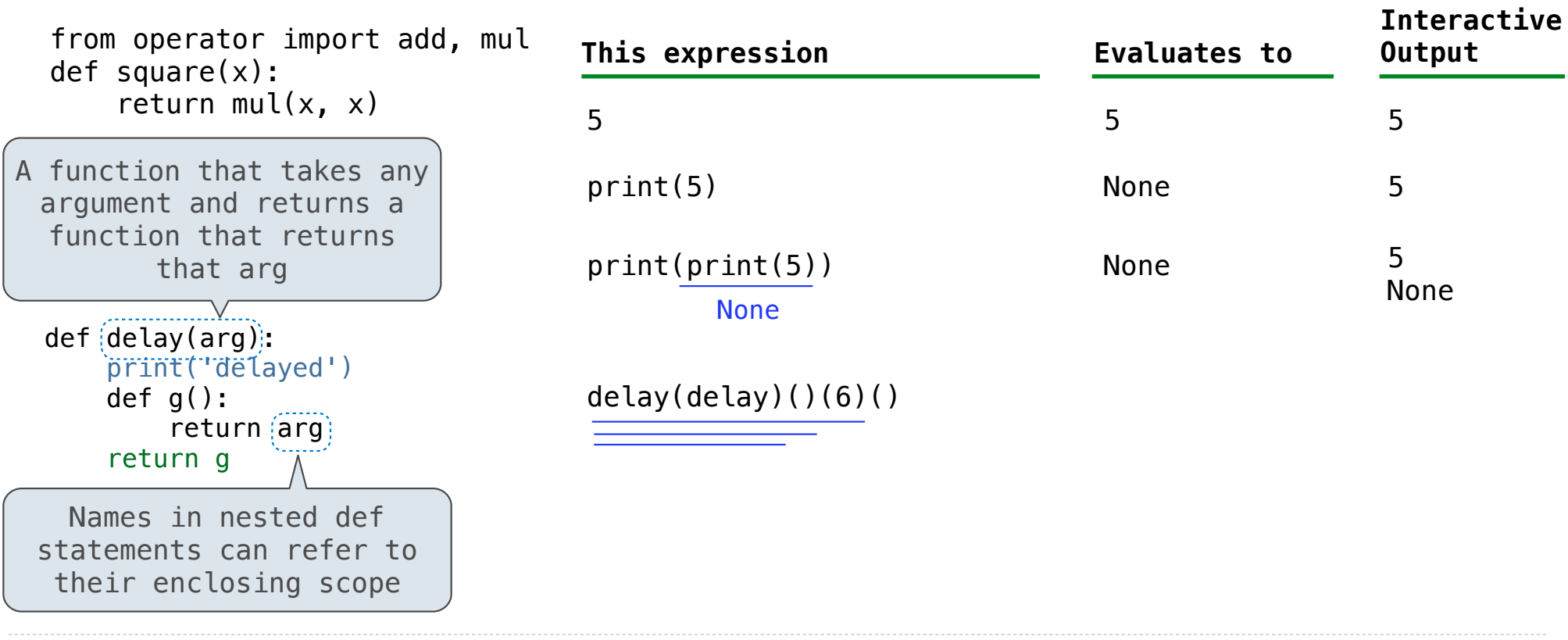

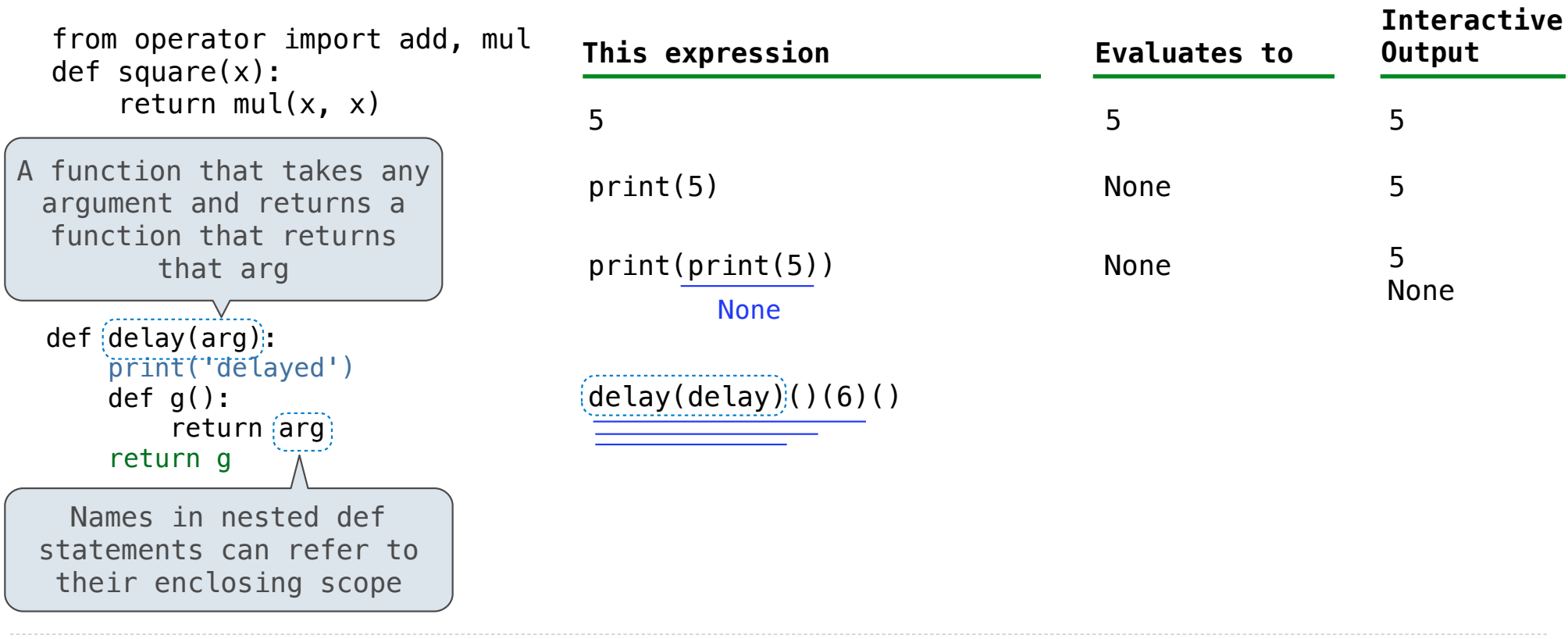

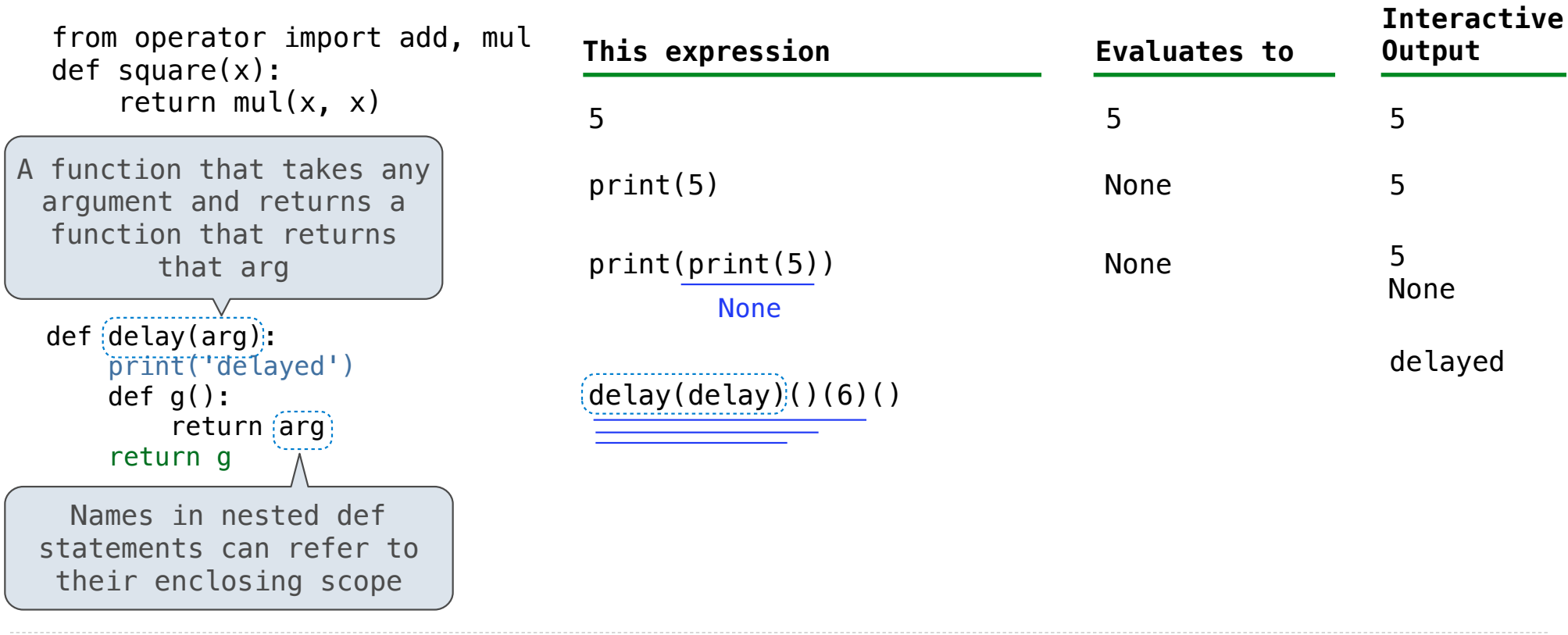

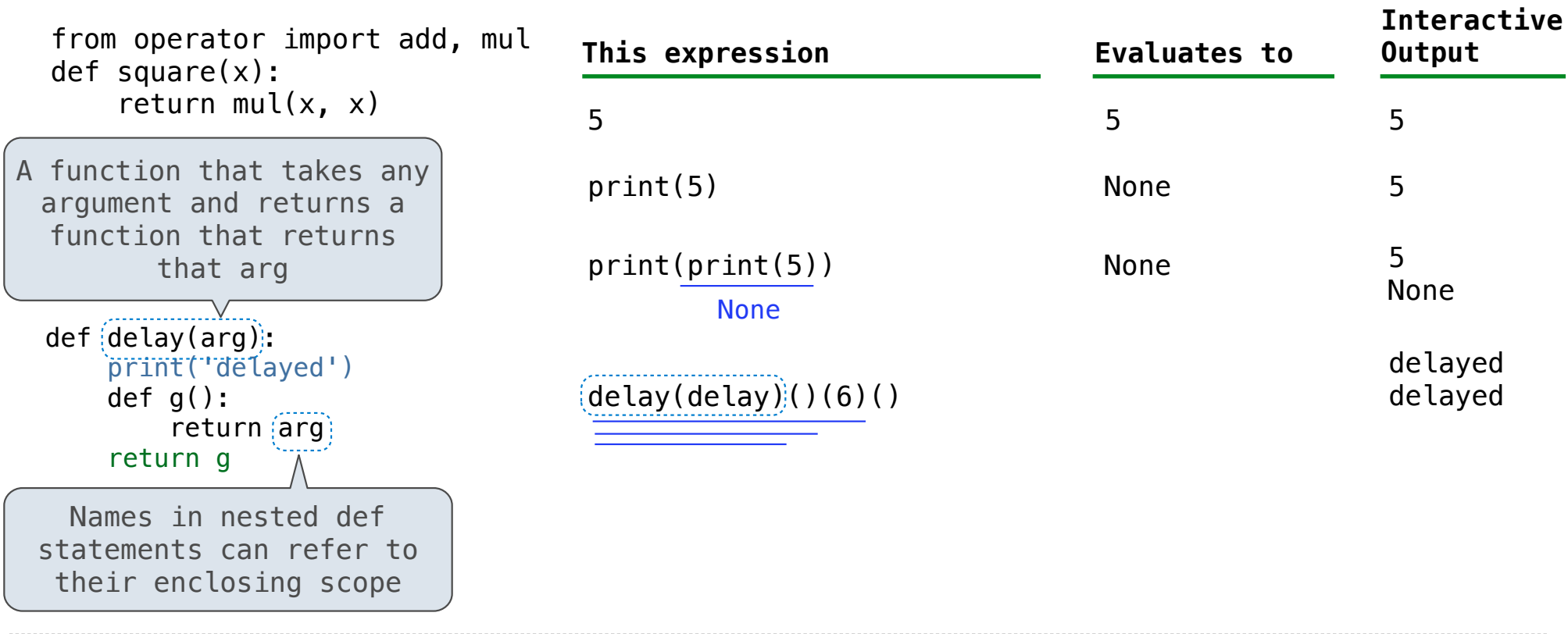

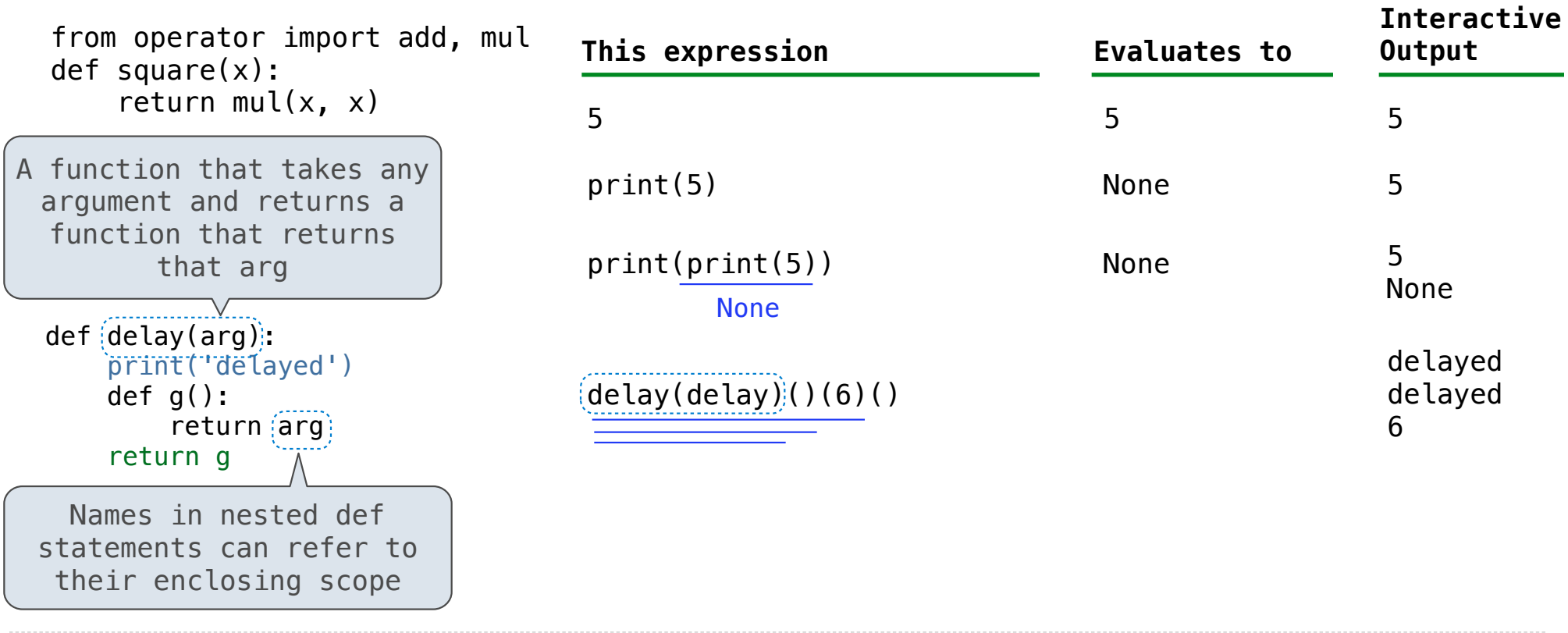

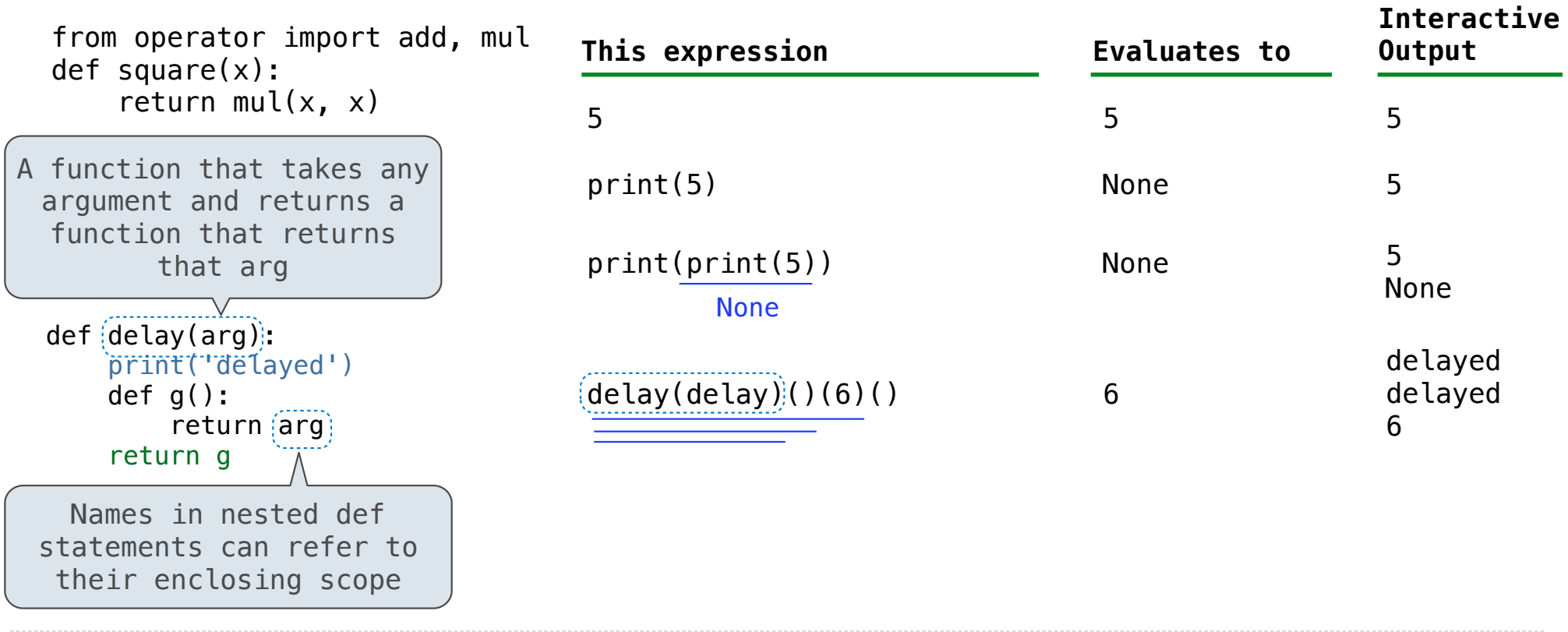

The print function returns None. It also displays its arguments (separated by spaces) when it is called.

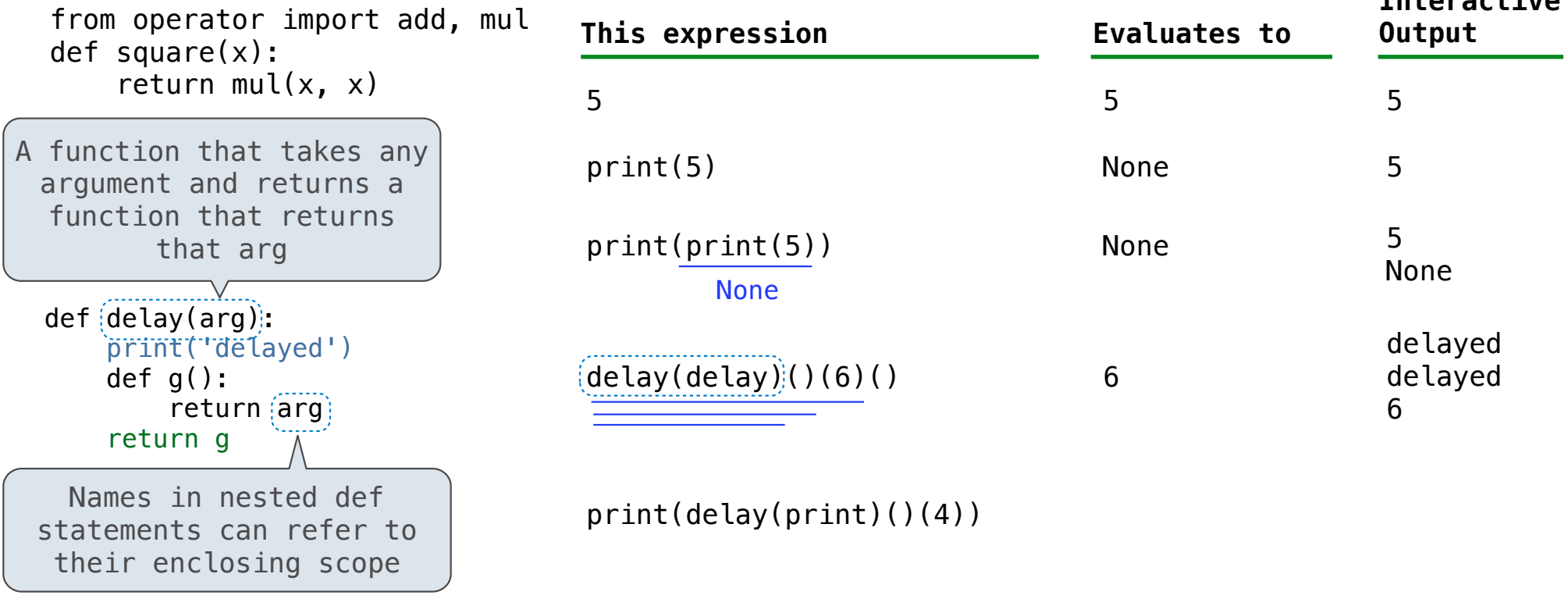

12

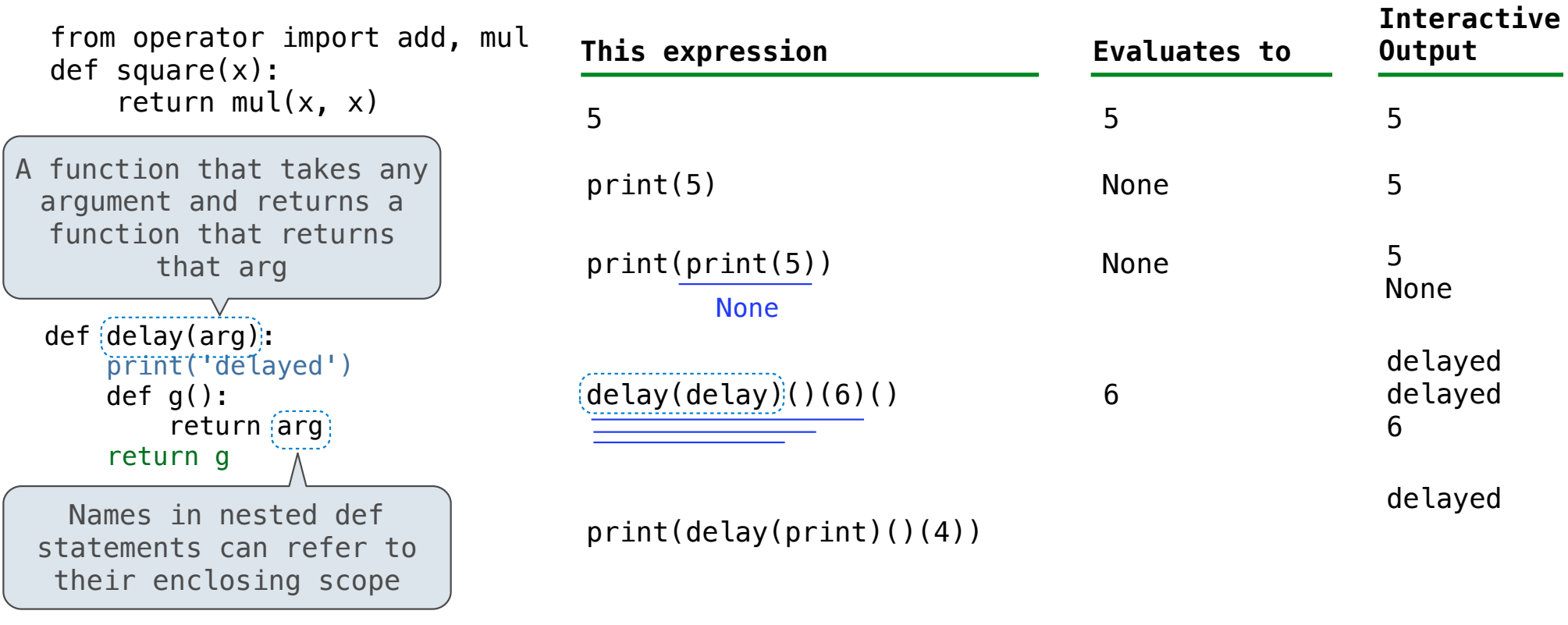

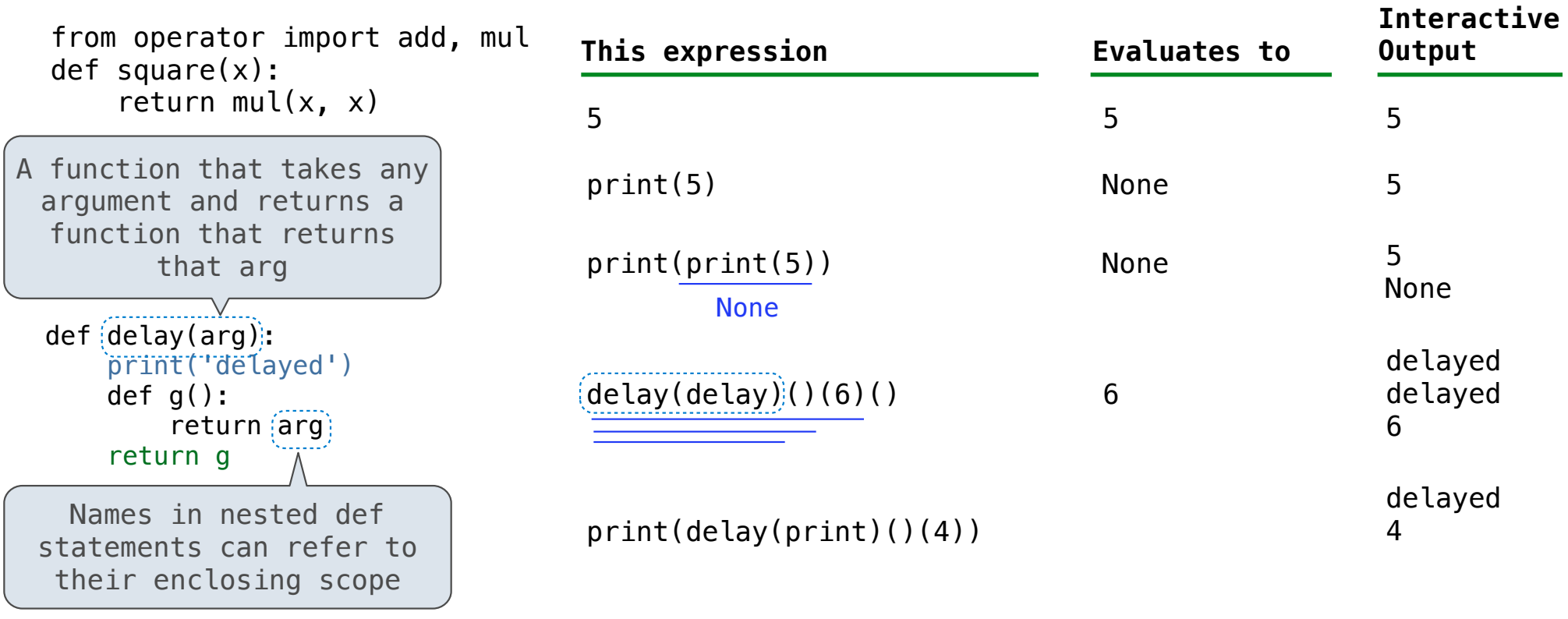

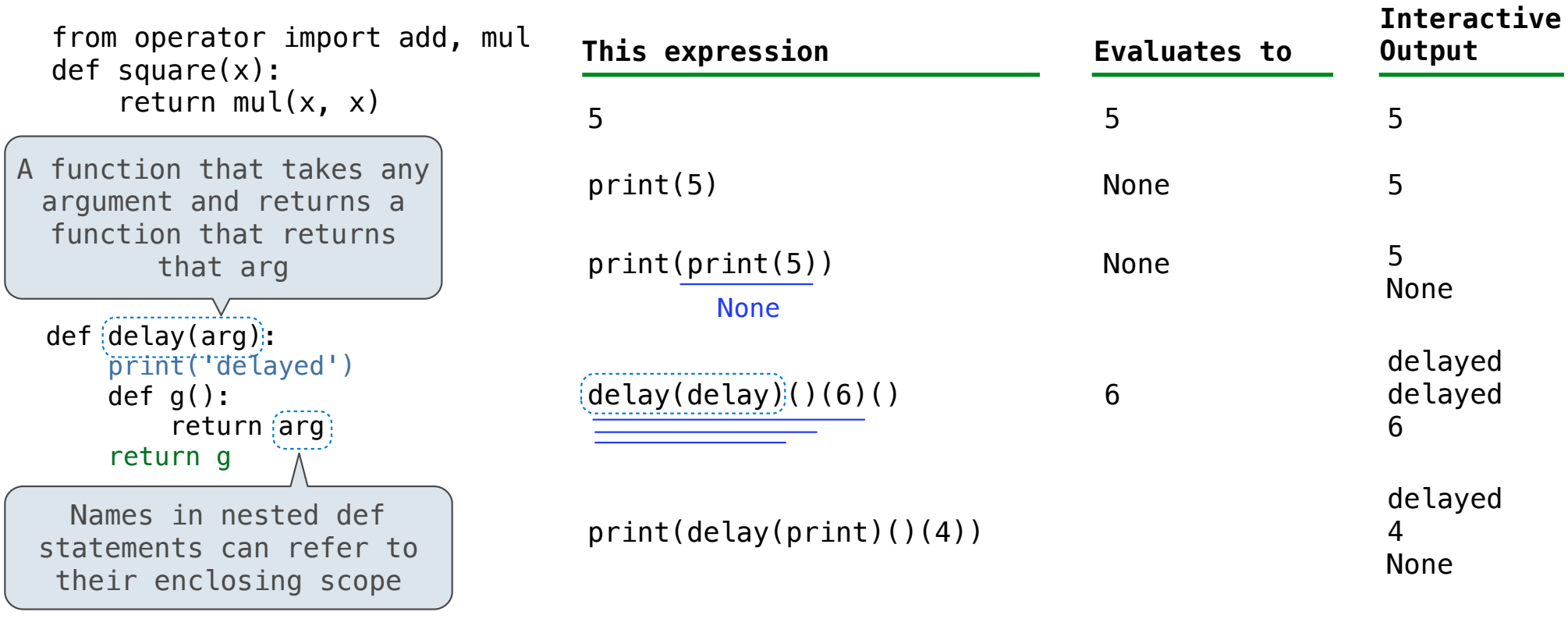

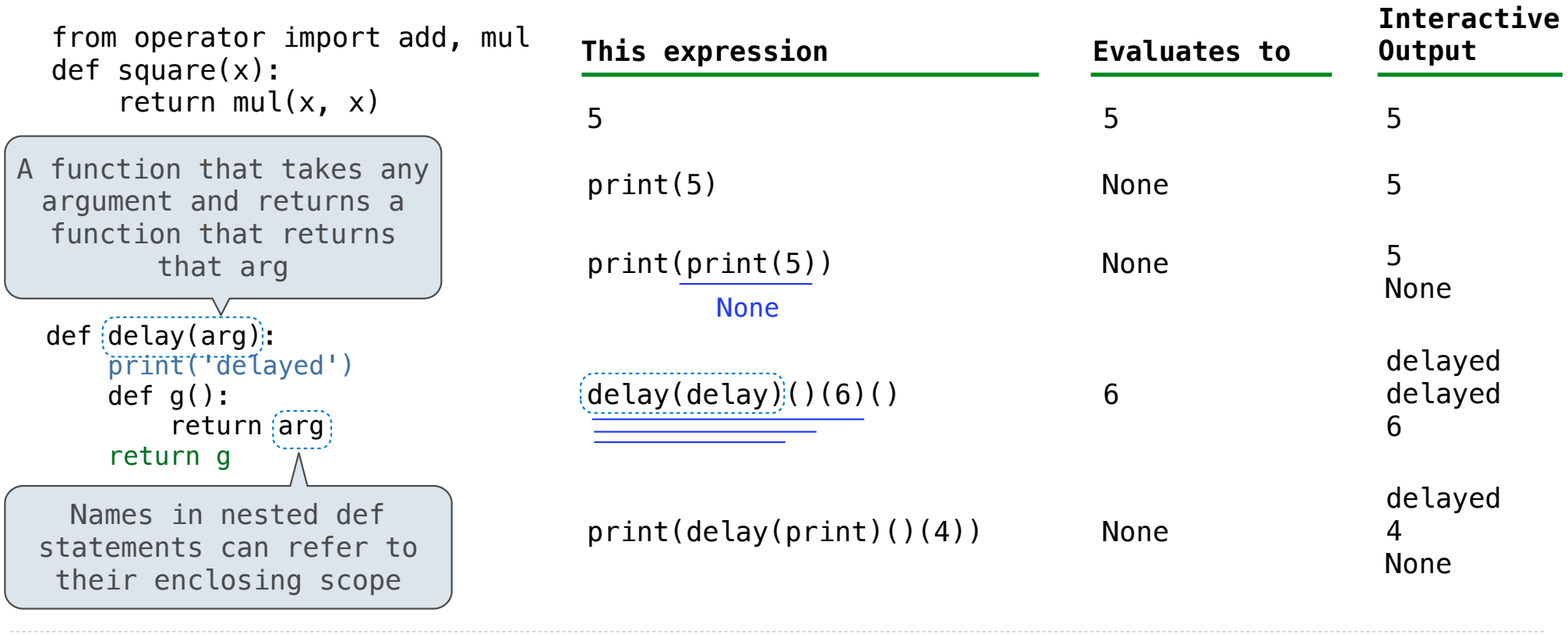

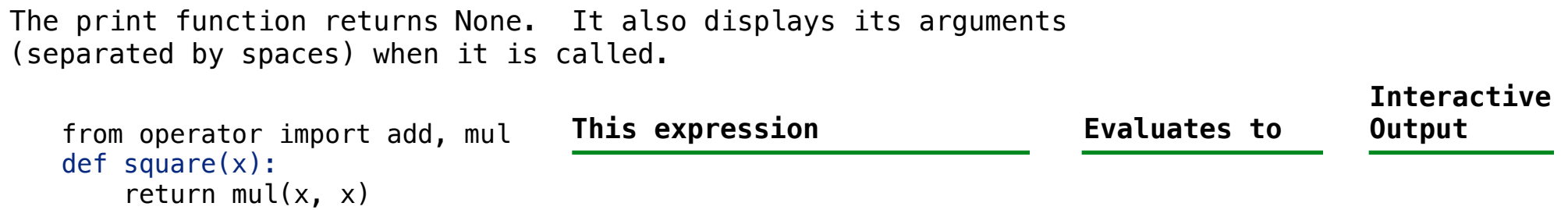

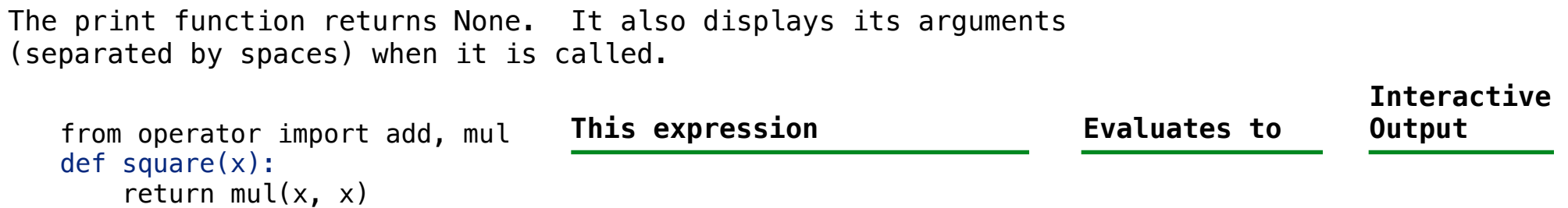

```
def pirate(arggg): 
print('matey') 
  def plunder(arggg):
return arggg 
return plunder
```
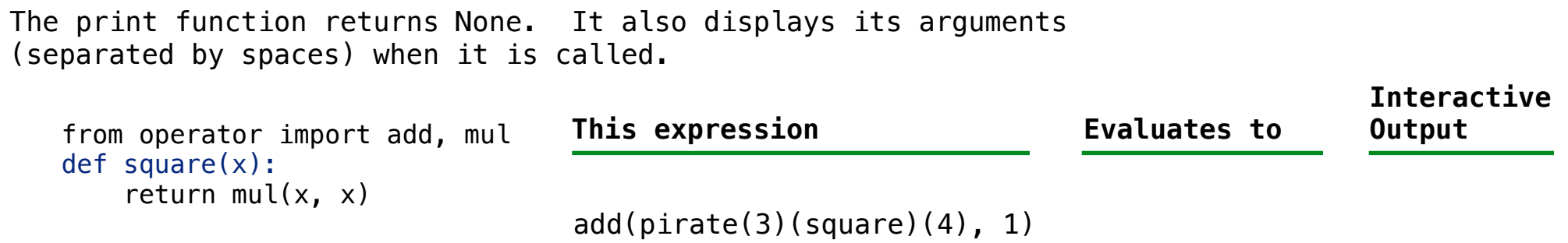

```
def pirate(arggg): 
print('matey') 
  def plunder(arggg):
return arggg 
return plunder
```
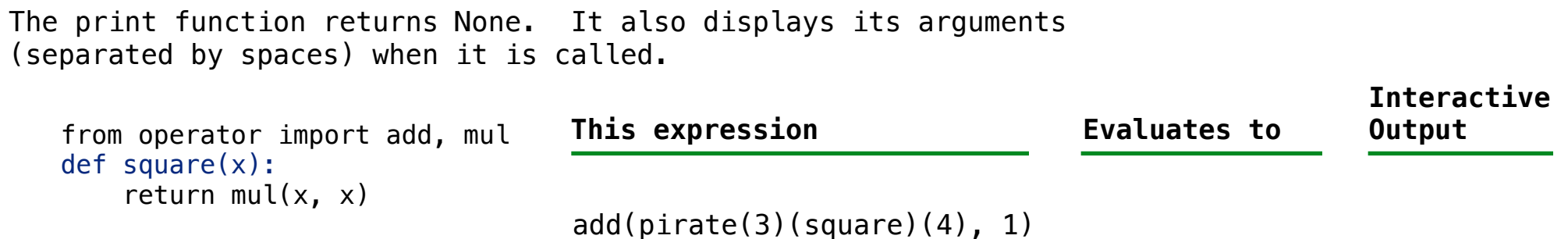

```
def pirate(arggg): 
print('matey') 
   def plunder(arggg): 
        return arggg 
    return plunder
```
A name evaluates to the value bound to that name in the earliest frame of the current environment in which that name is found.

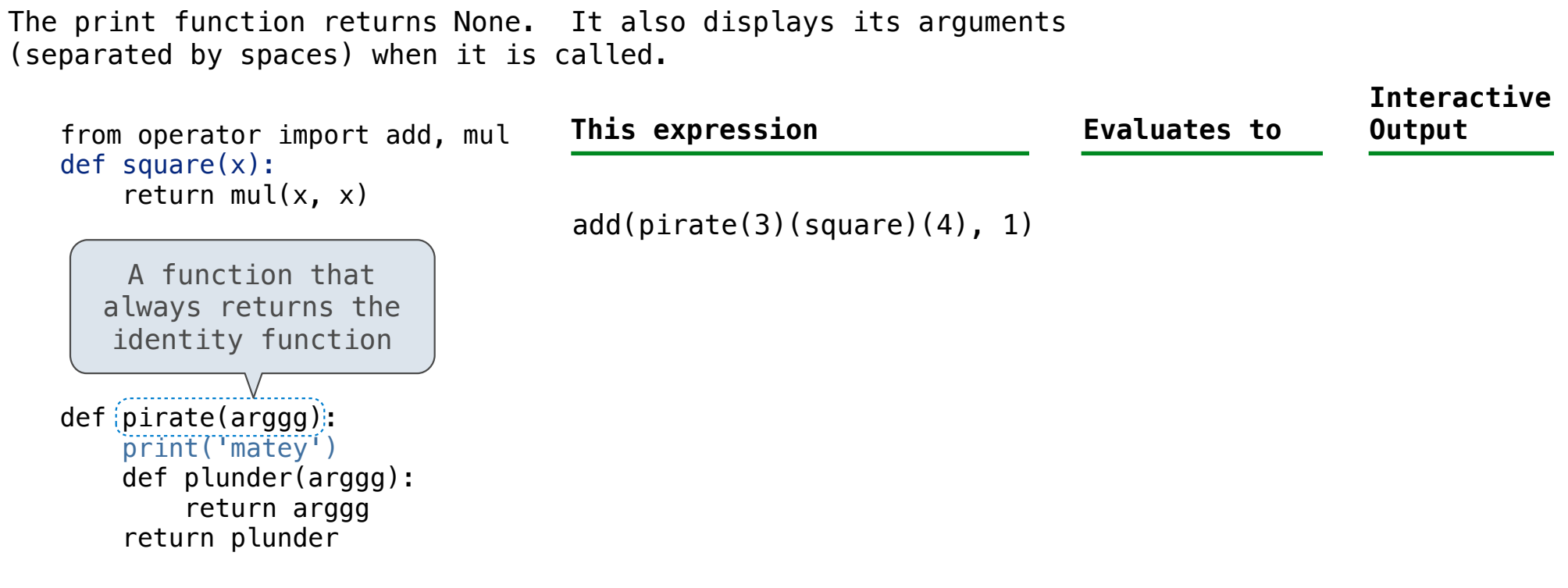

A name evaluates to the value bound to that name in the earliest frame of the current environment in which that name is found.

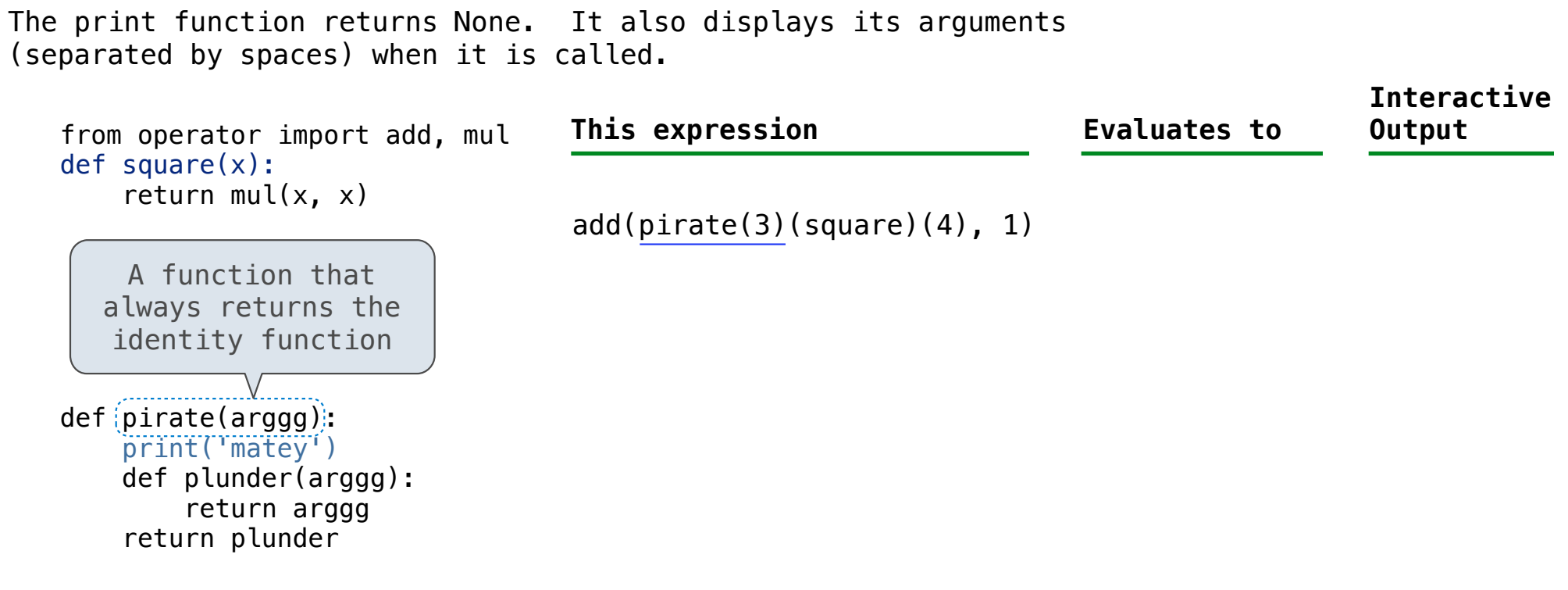

A name evaluates to the value bound to that name in the earliest frame of the current environment in which that name is found.

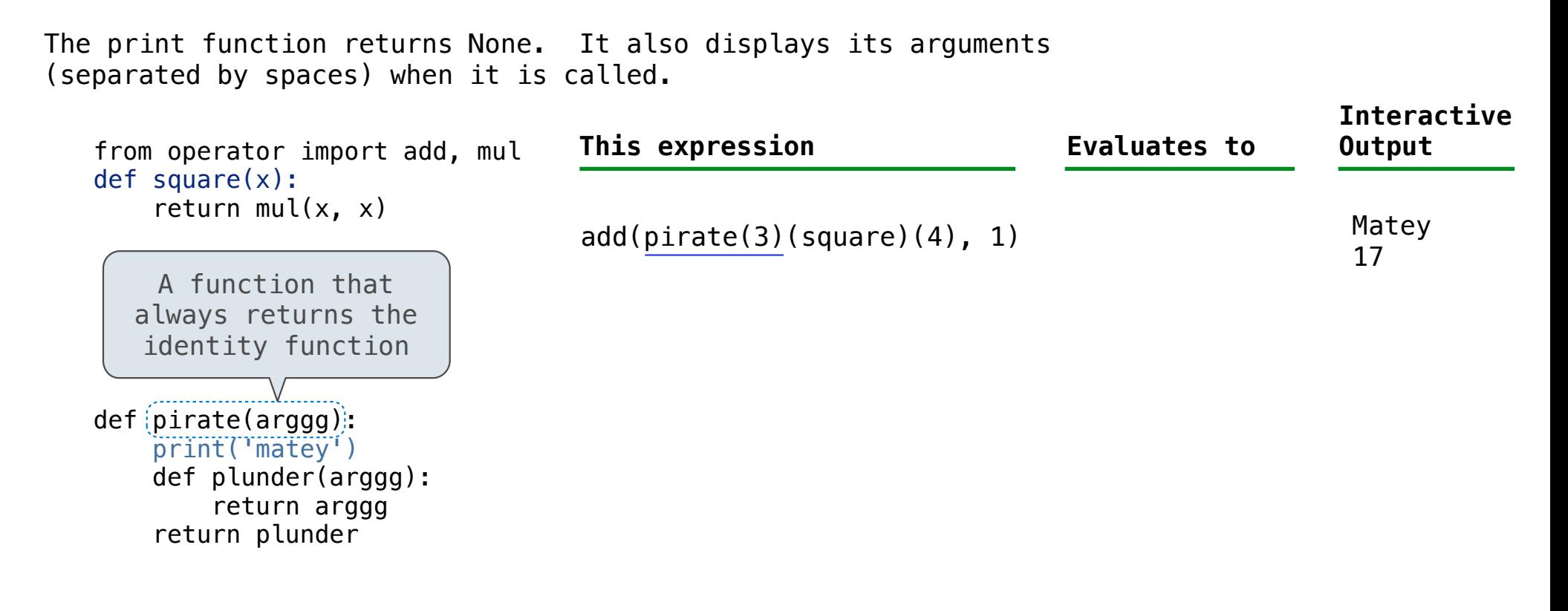

A name evaluates to the value bound to that name in the earliest frame of the current environment in which that name is found.
from operator import add, mul def square(x): return mul $(x, x)$  $def$   $epirate(arggg)$ : print('matey') def plunder(arggg): return arggg return plunder A function that always returns the identity function  $add(pirate(3)(square)(4), 1)$ The print function returns None. It also displays its arguments (separated by spaces) when it is called. **This expression Evaluates to Interactive Output** Matey 17

A name evaluates to the value bound to that name in the earliest frame of the current environment in which that name is found.

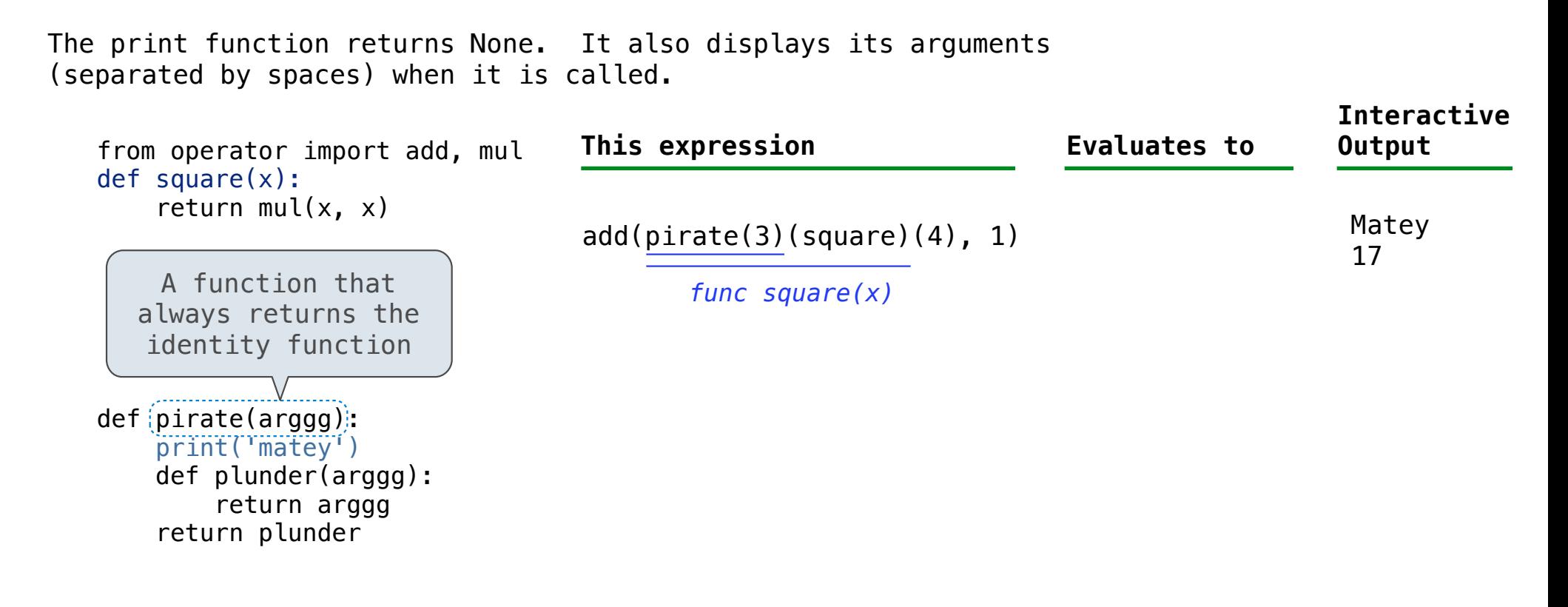

A name evaluates to the value bound to that name in the earliest frame of the current environment in which that name is found.

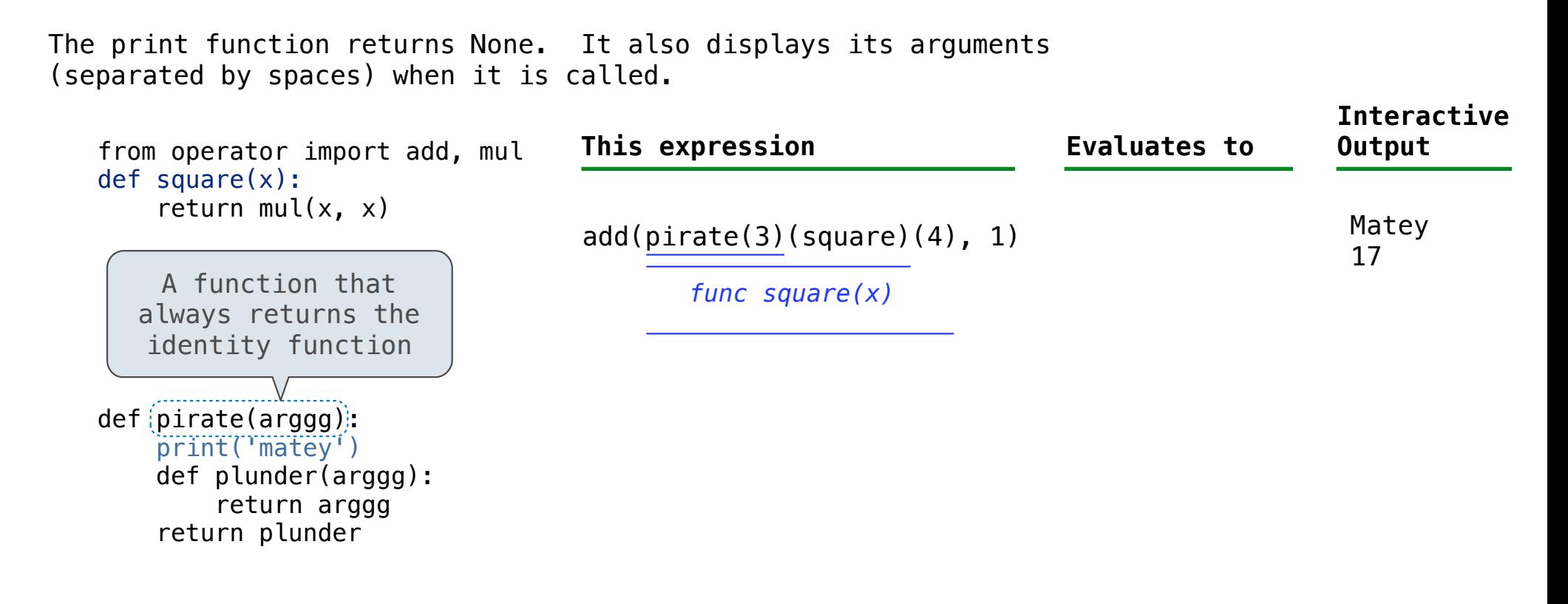

A name evaluates to the value bound to that name in the earliest frame of the current environment in which that name is found.

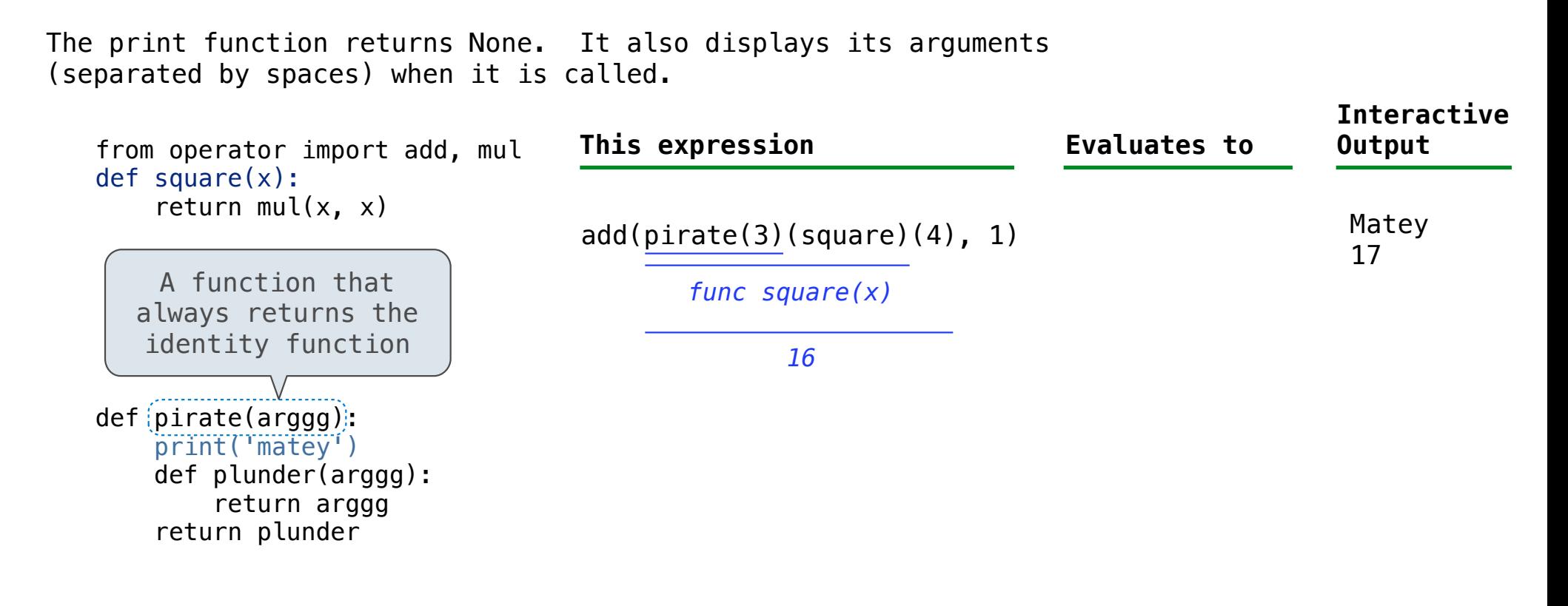

A name evaluates to the value bound to that name in the earliest frame of the current environment in which that name is found.

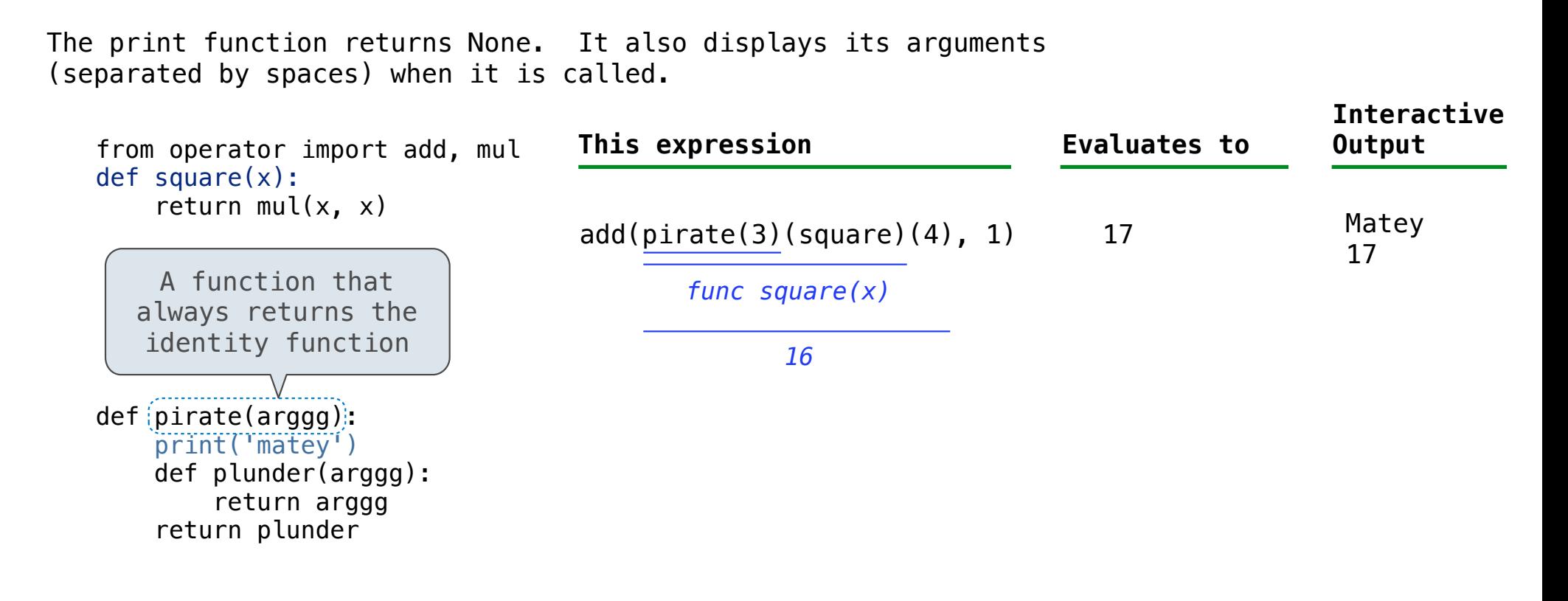

A name evaluates to the value bound to that name in the earliest frame of the current environment in which that name is found.

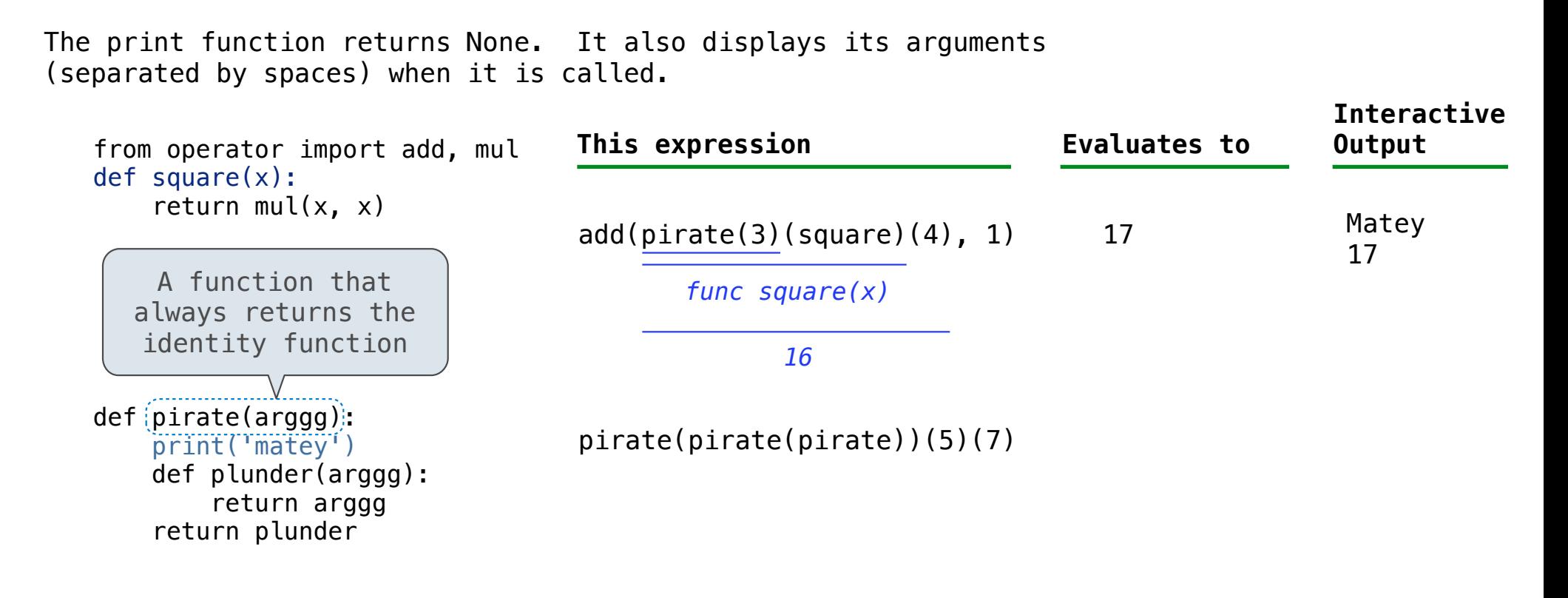

A name evaluates to the value bound to that name in the earliest frame of the current environment in which that name is found.

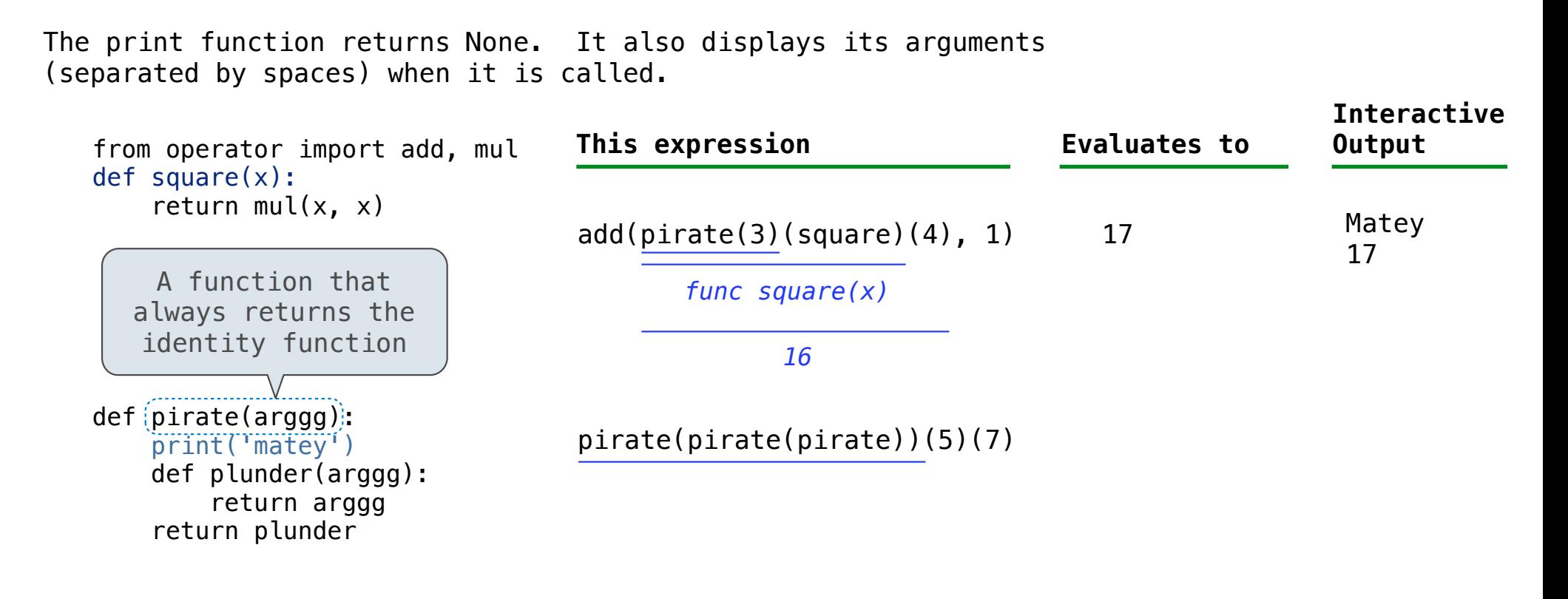

A name evaluates to the value bound to that name in the earliest frame of the current environment in which that name is found.

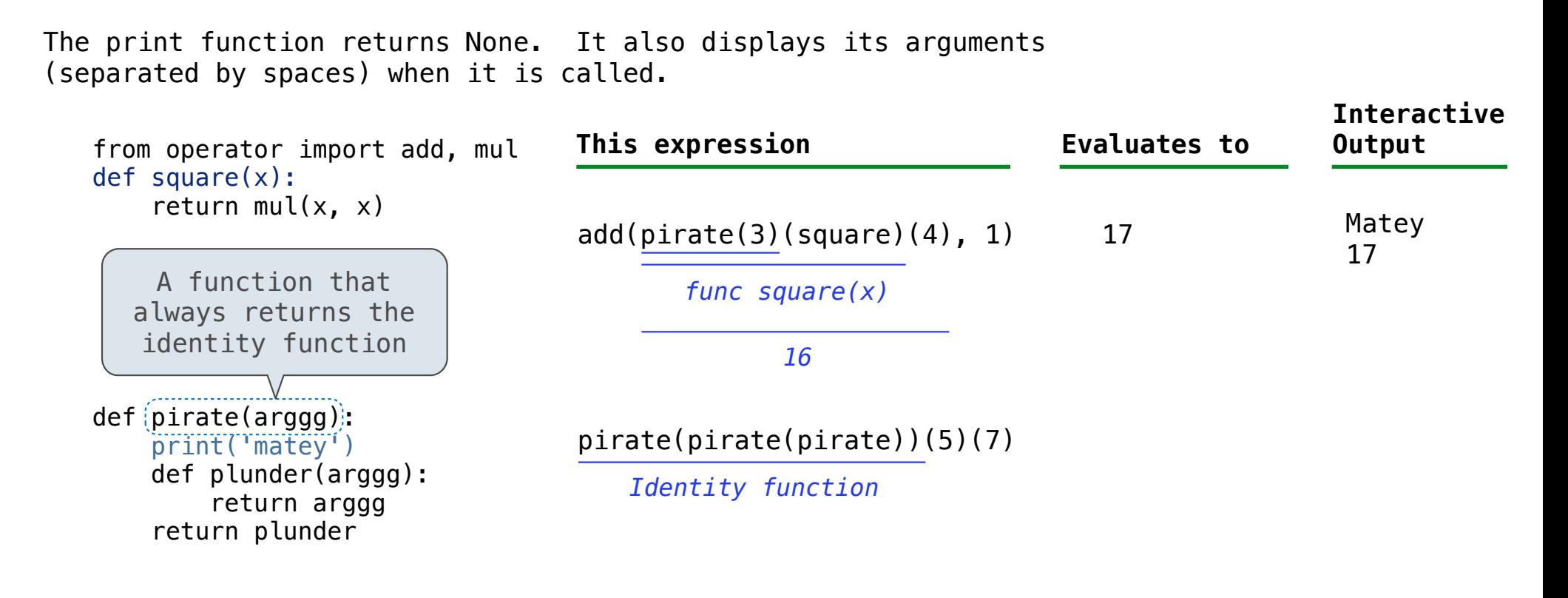

A name evaluates to the value bound to that name in the earliest frame of the current environment in which that name is found.

The print function returns None. It also displays its arguments (separated by spaces) when it is called.

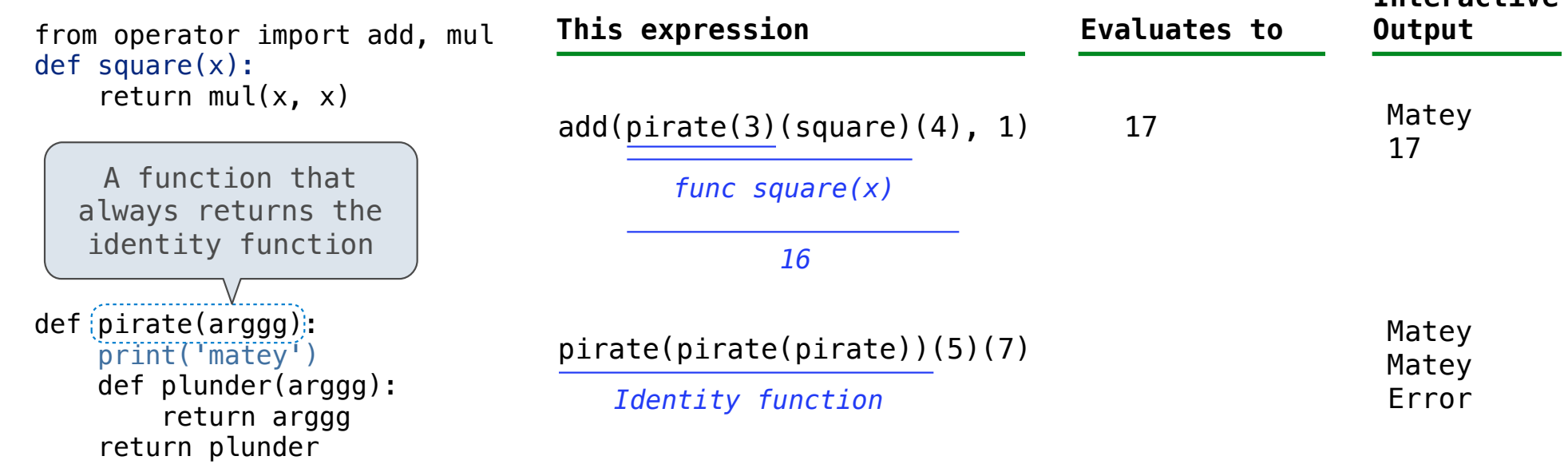

A name evaluates to the value bound to that name in the earliest frame of the current environment in which that name is found.

13

The print function returns None. It also displays its arguments (separated by spaces) when it is called.

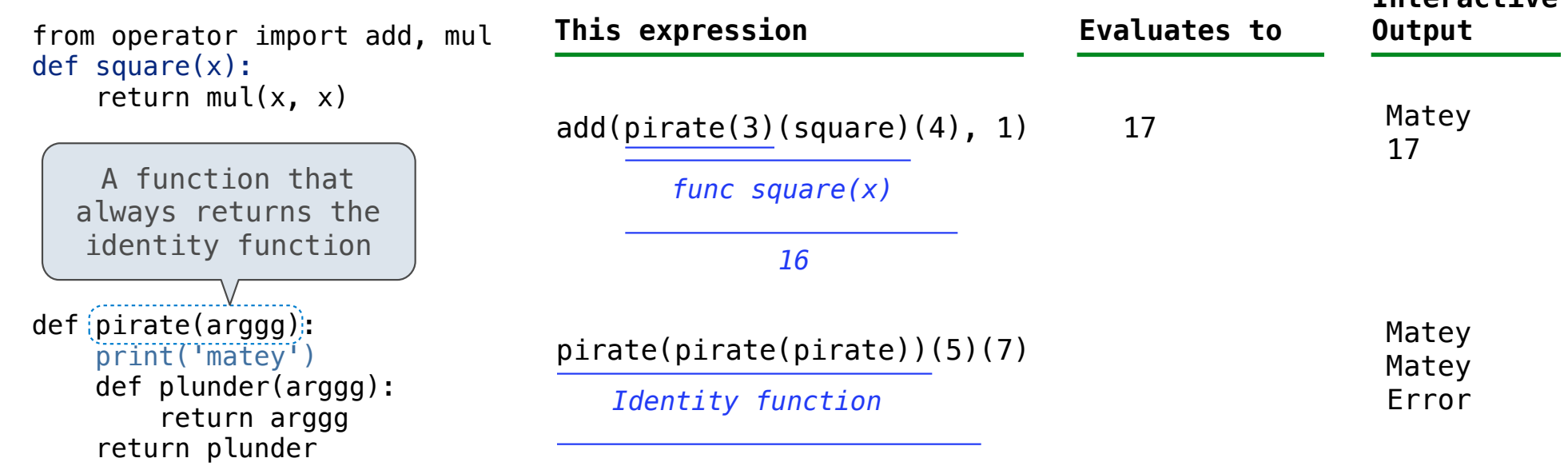

A name evaluates to the value bound to that name in the earliest frame of the current environment in which that name is found.

13

The print function returns None. It also displays its arguments (separated by spaces) when it is called.

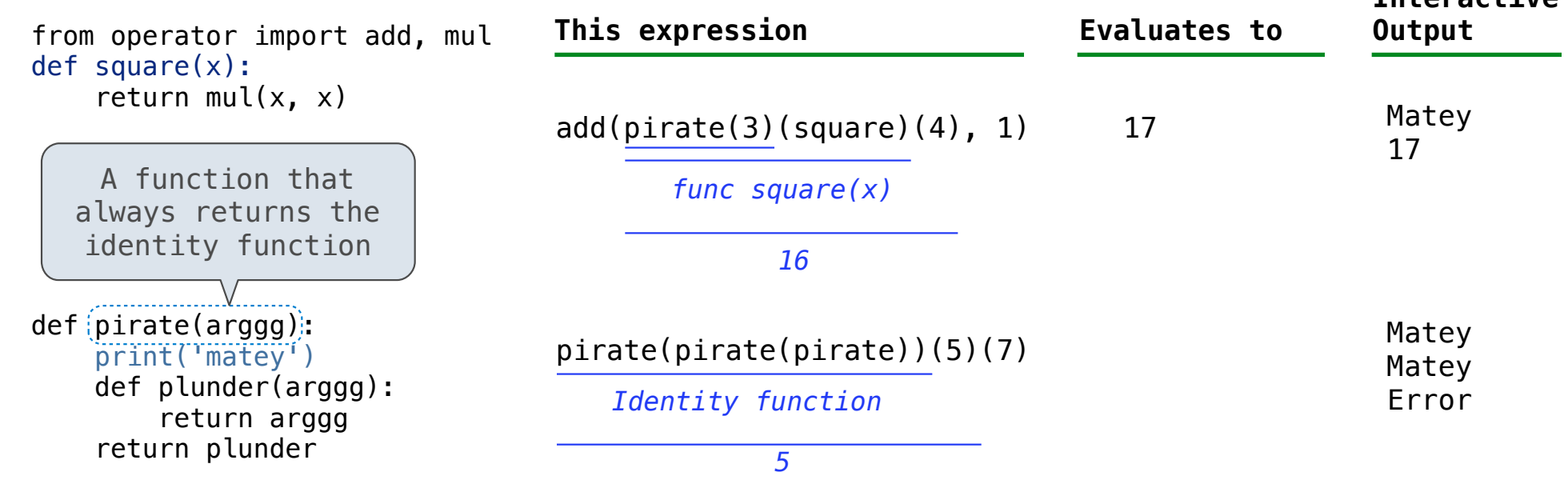

A name evaluates to the value bound to that name in the earliest frame of the current environment in which that name is found.

13

The print function returns None. It also displays its arguments (separated by spaces) when it is called.

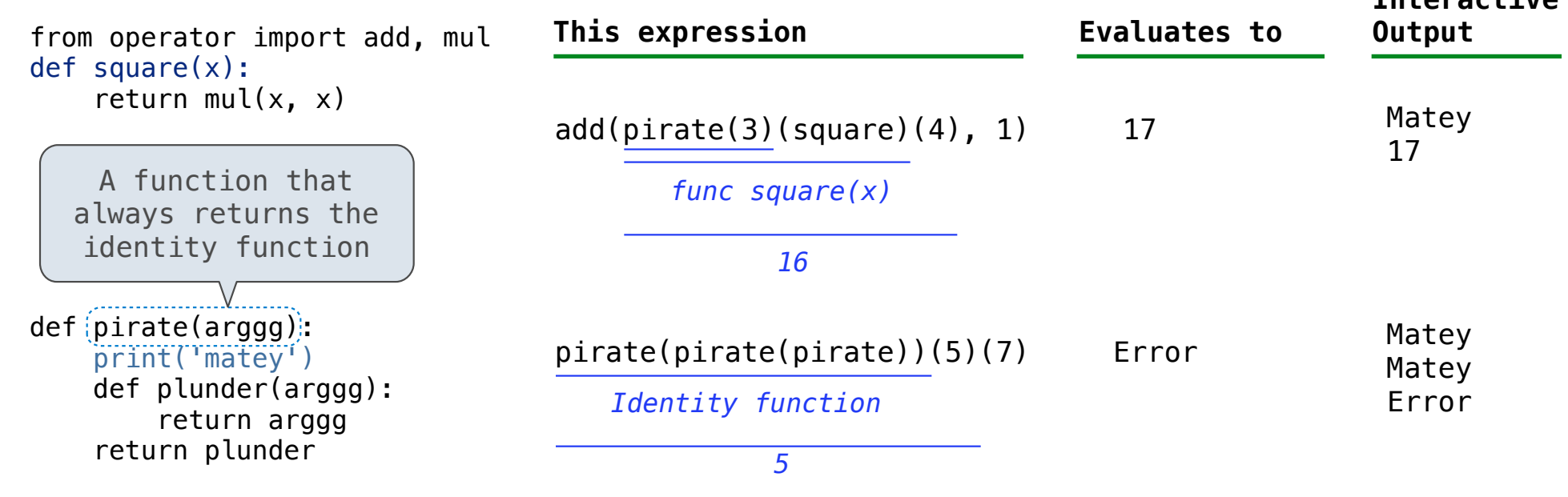

A name evaluates to the value bound to that name in the earliest frame of the current environment in which that name is found.

13

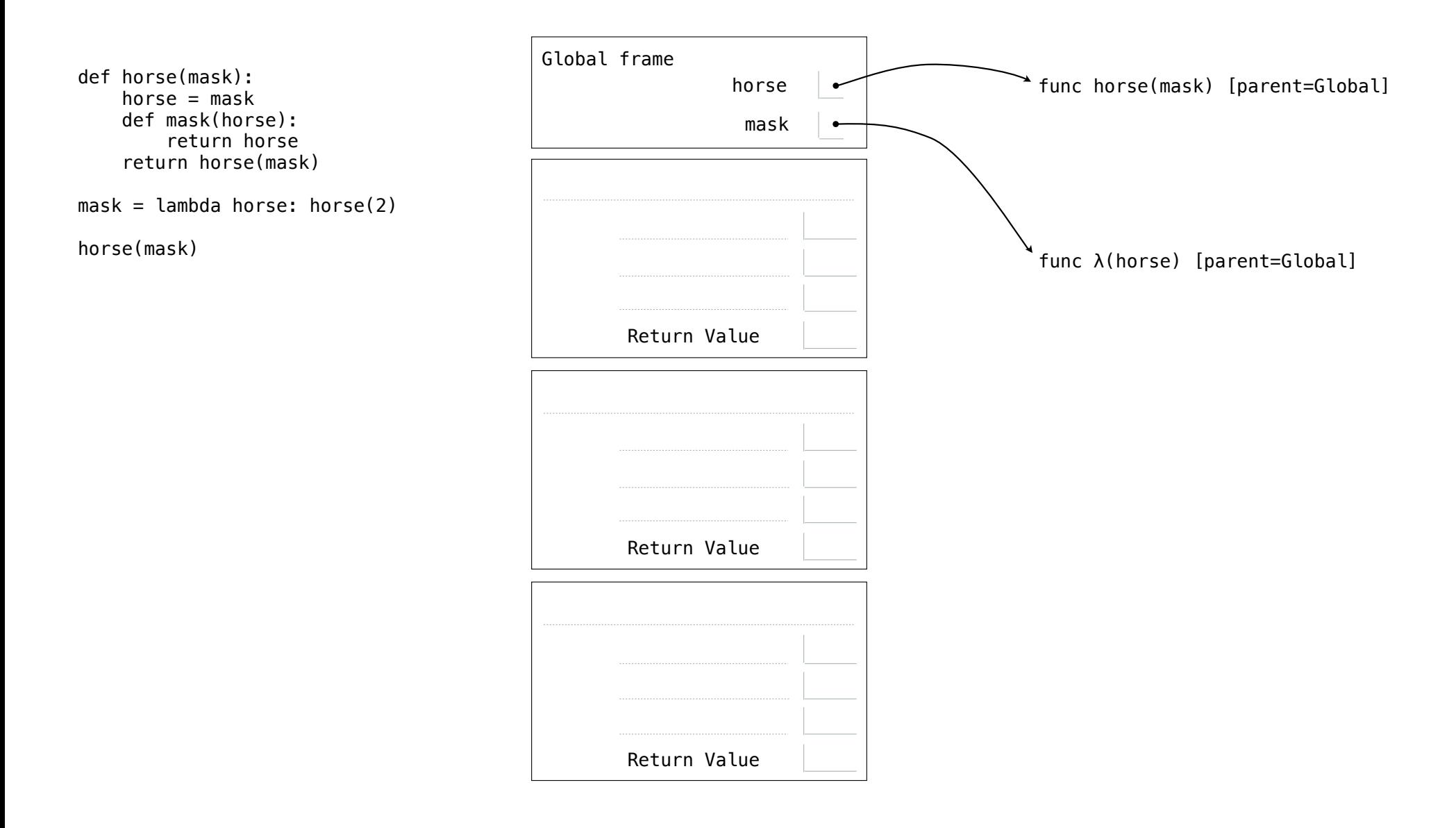

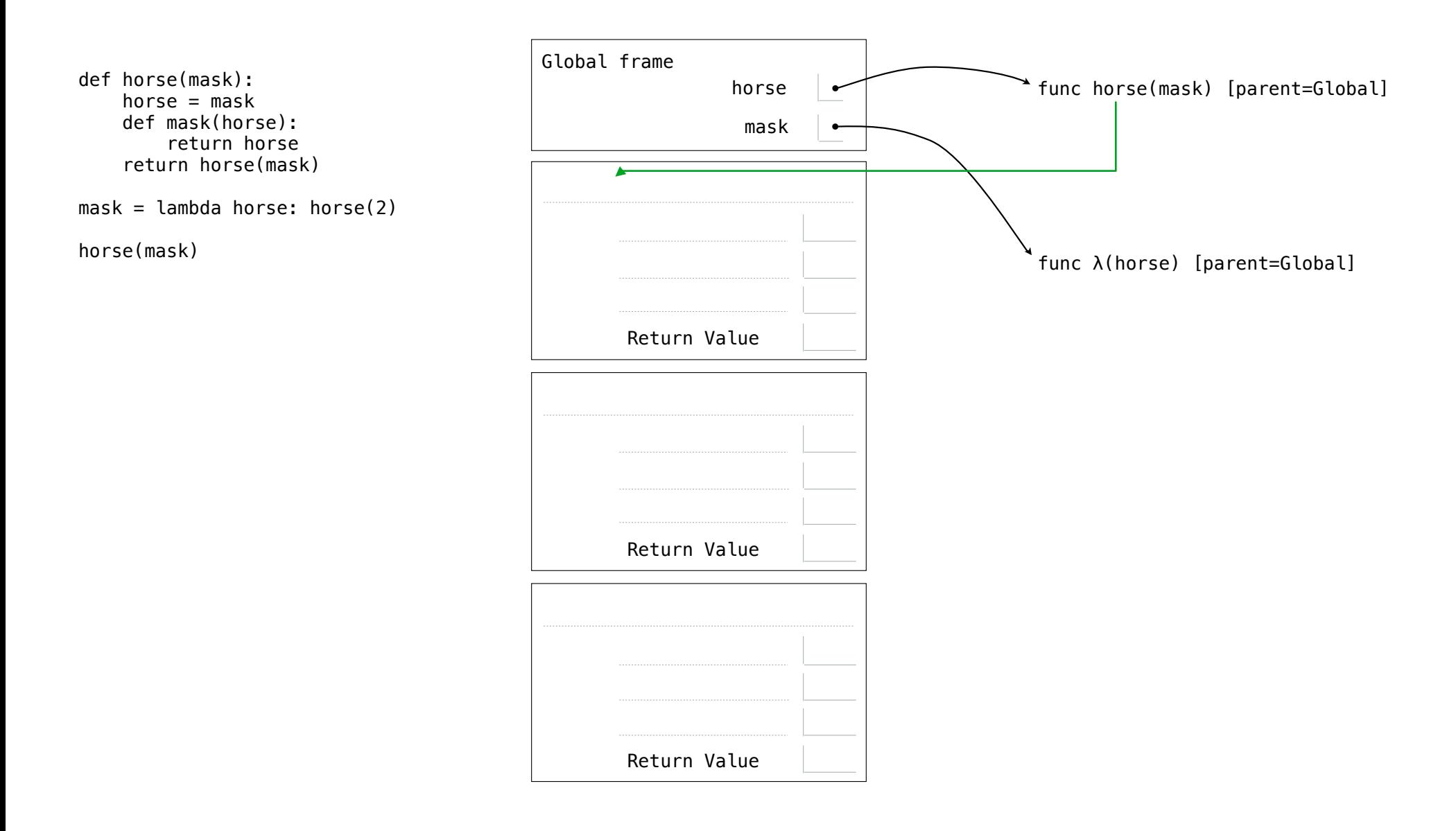

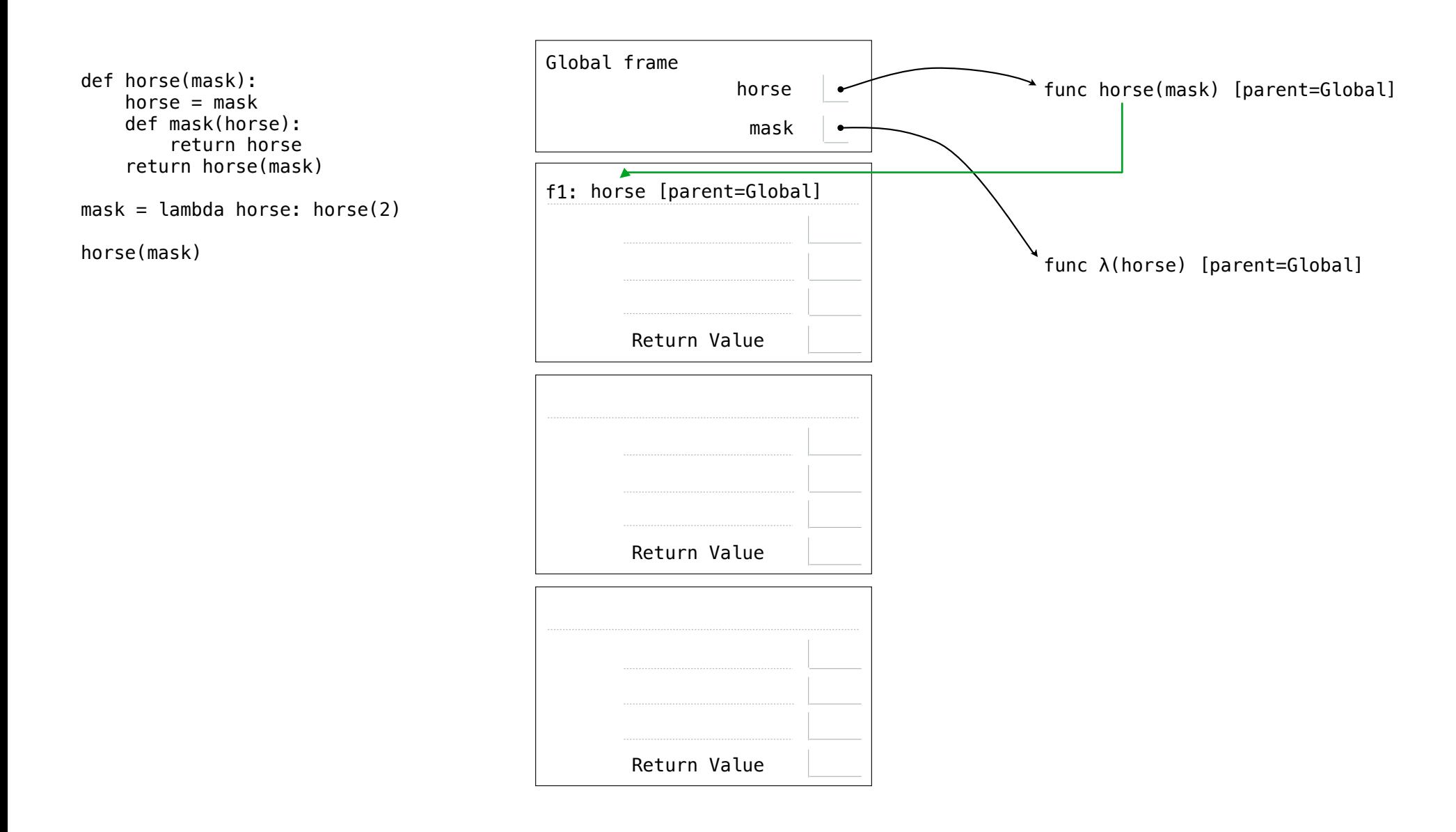

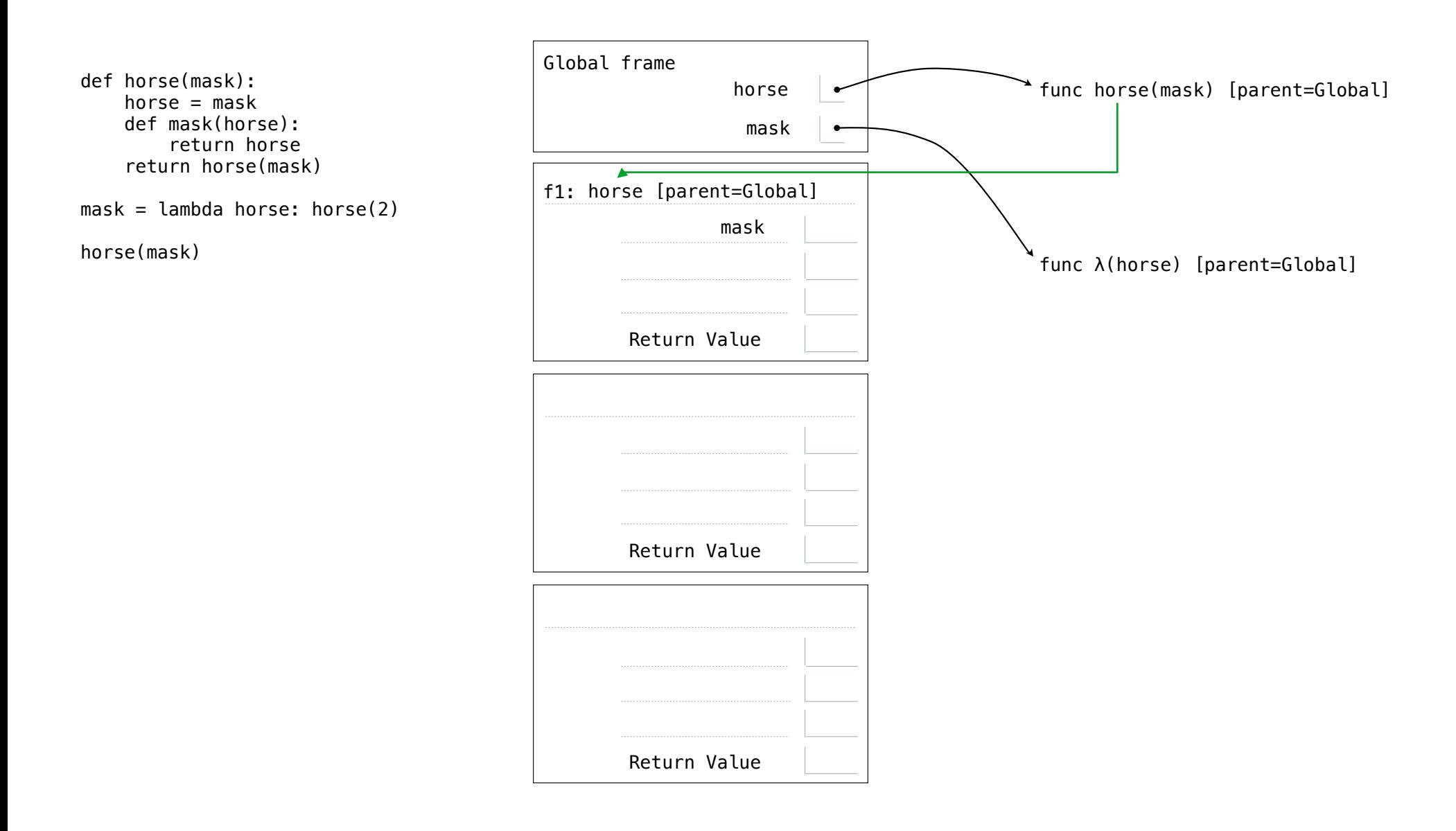

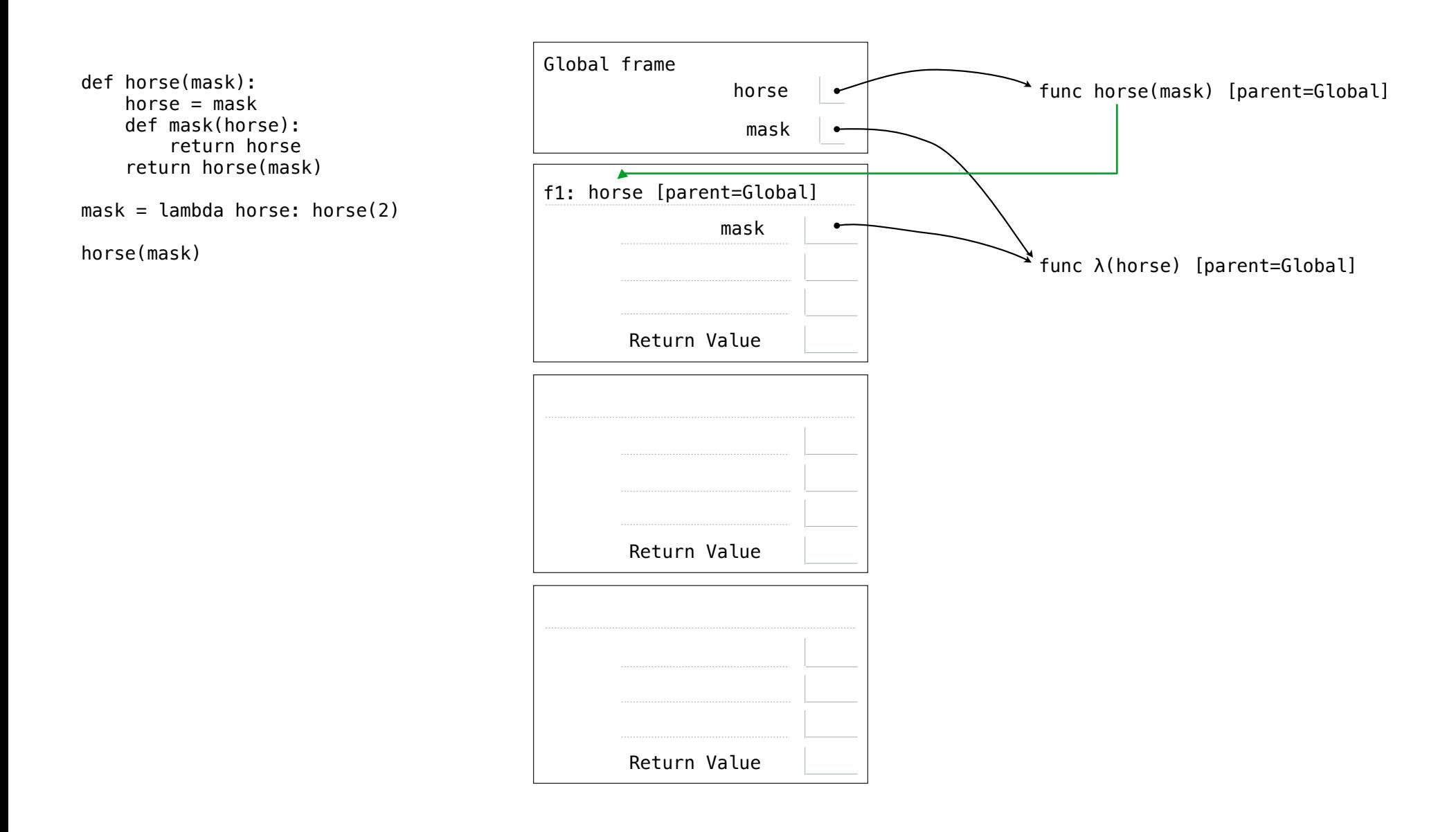

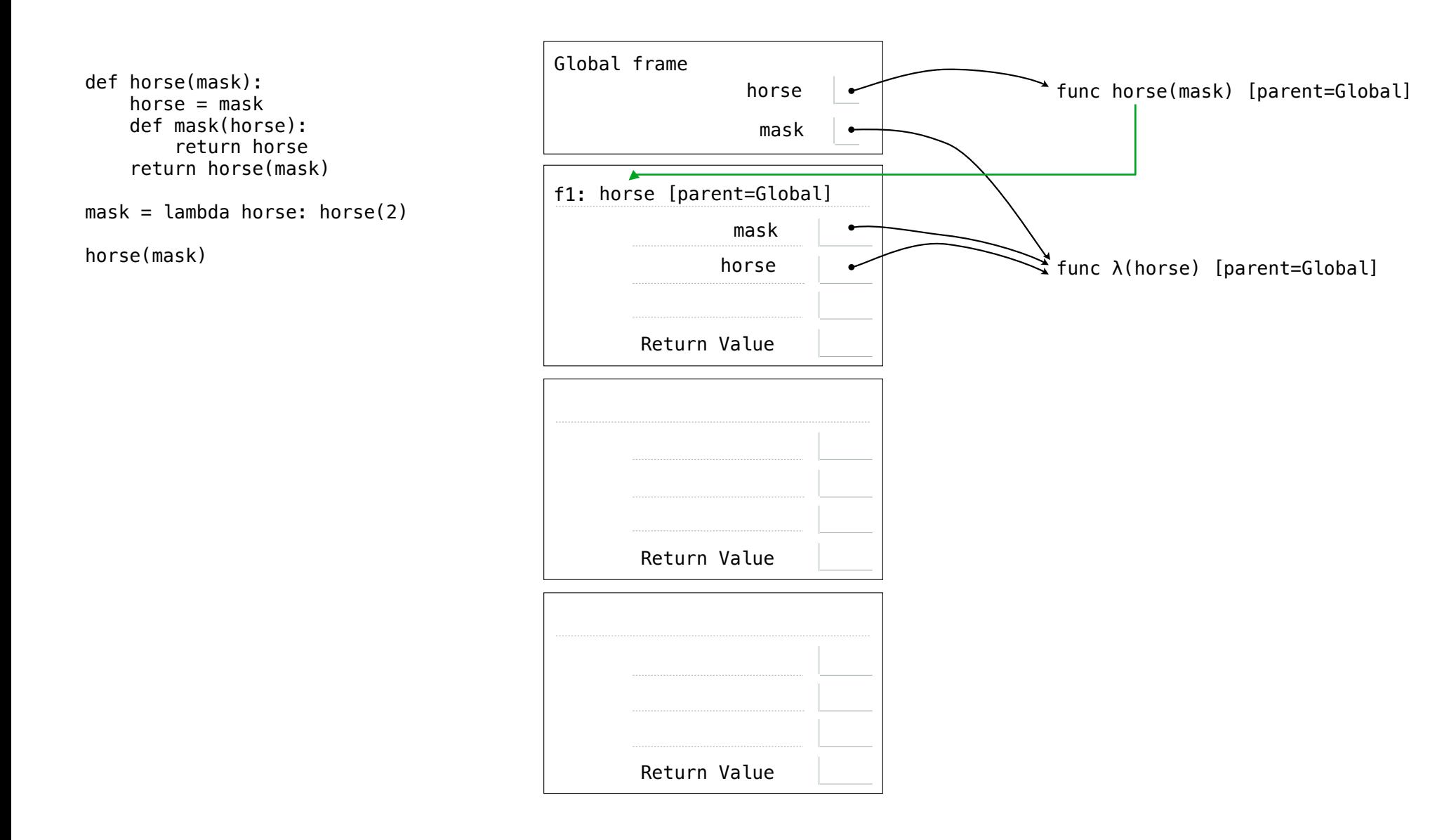

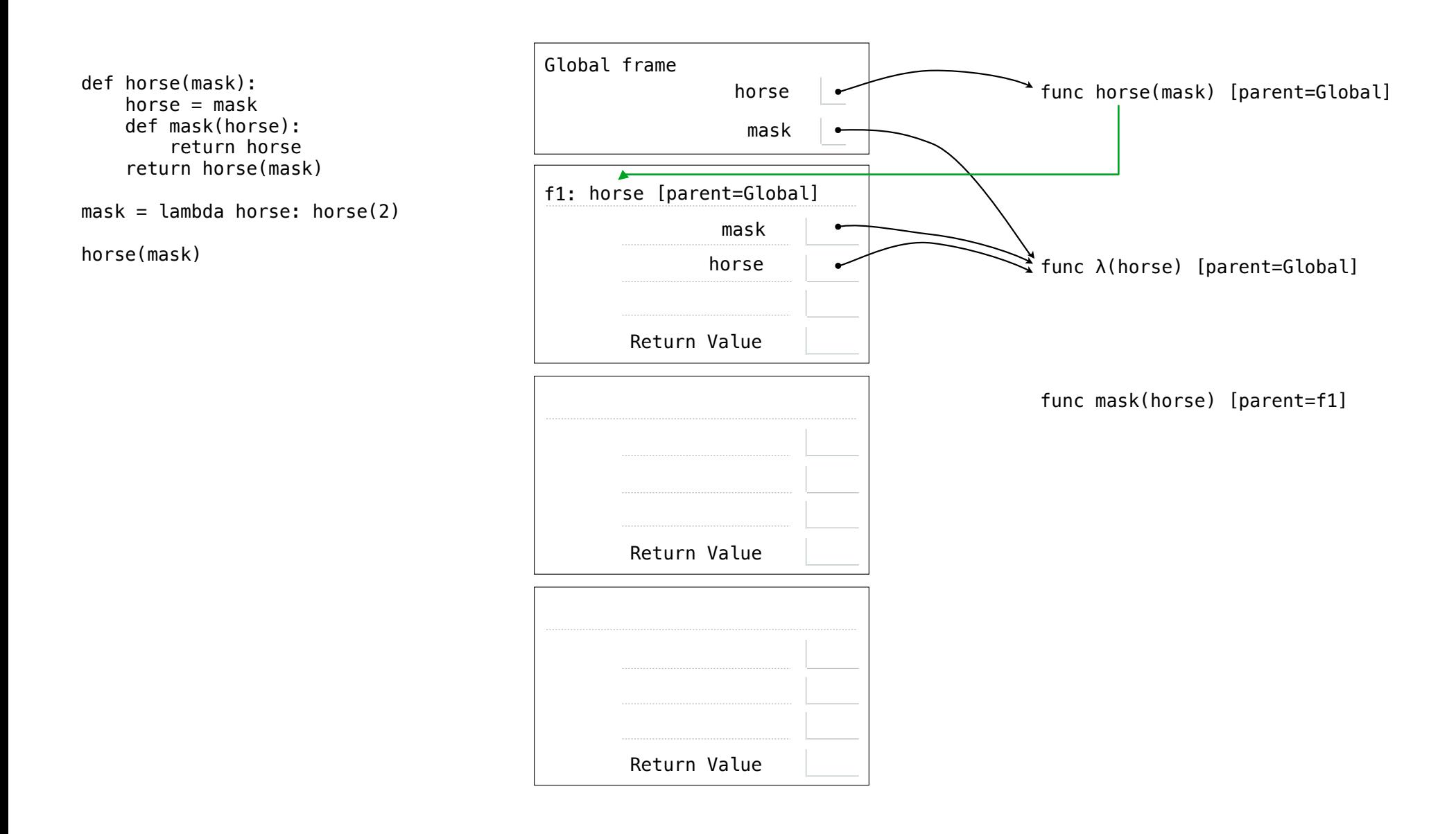

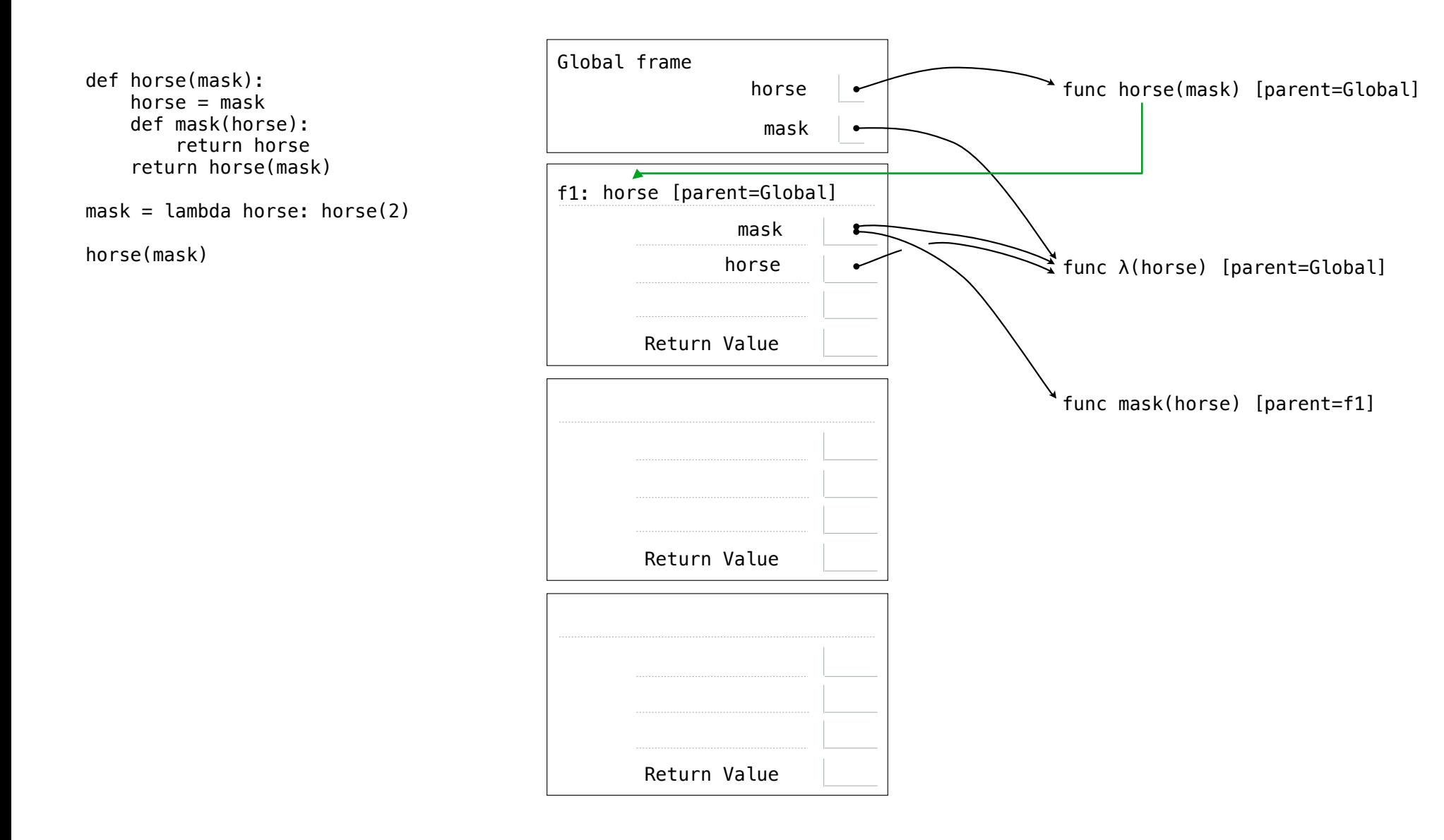

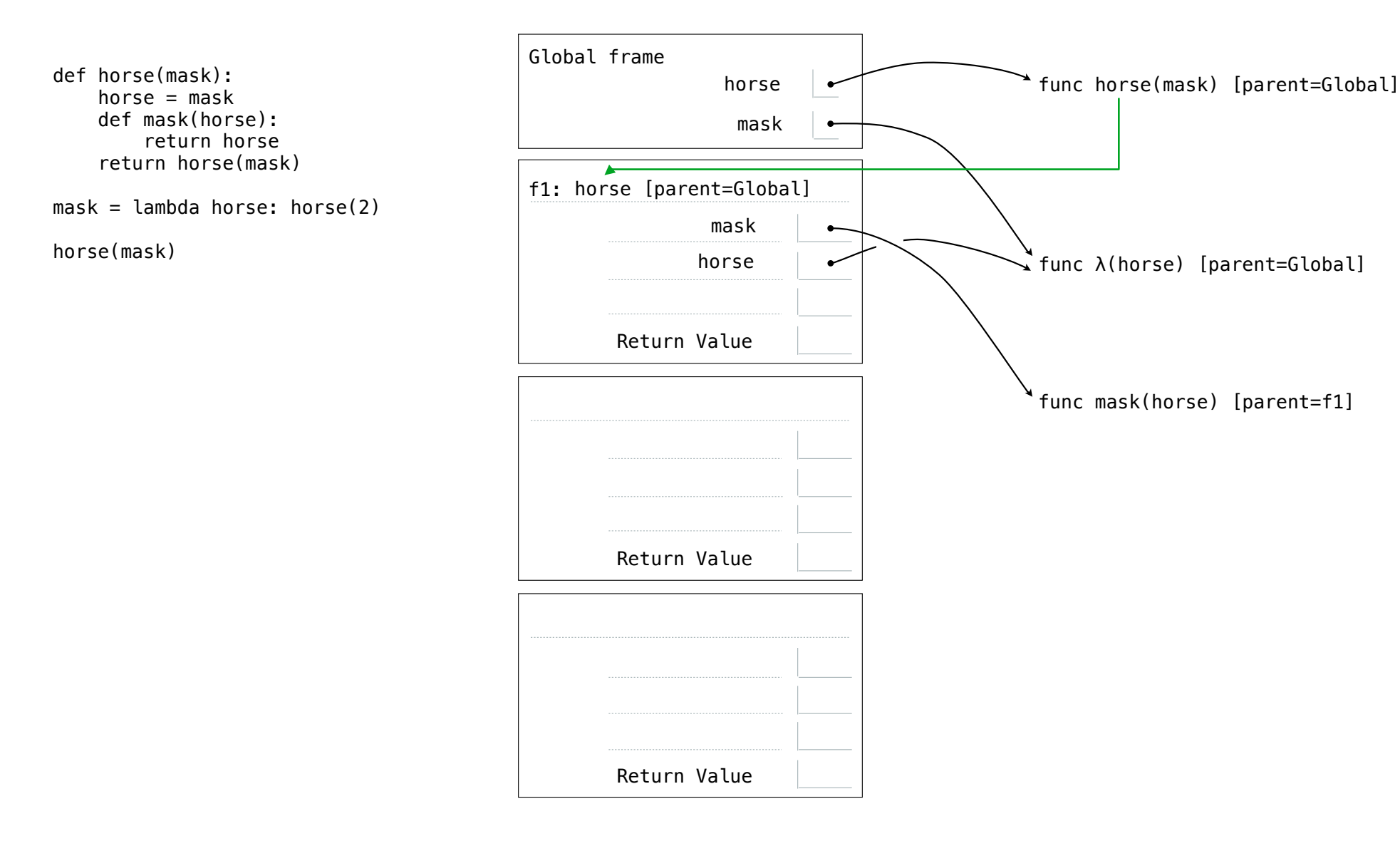

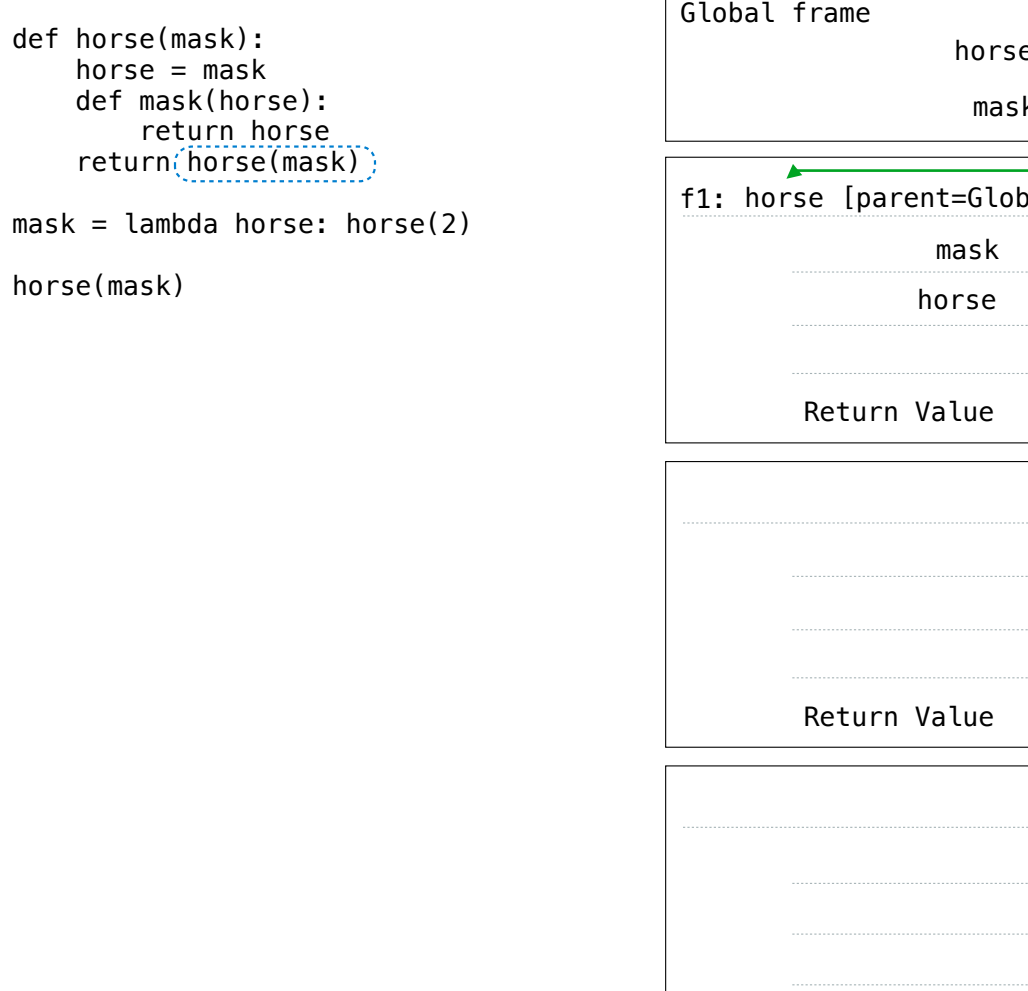

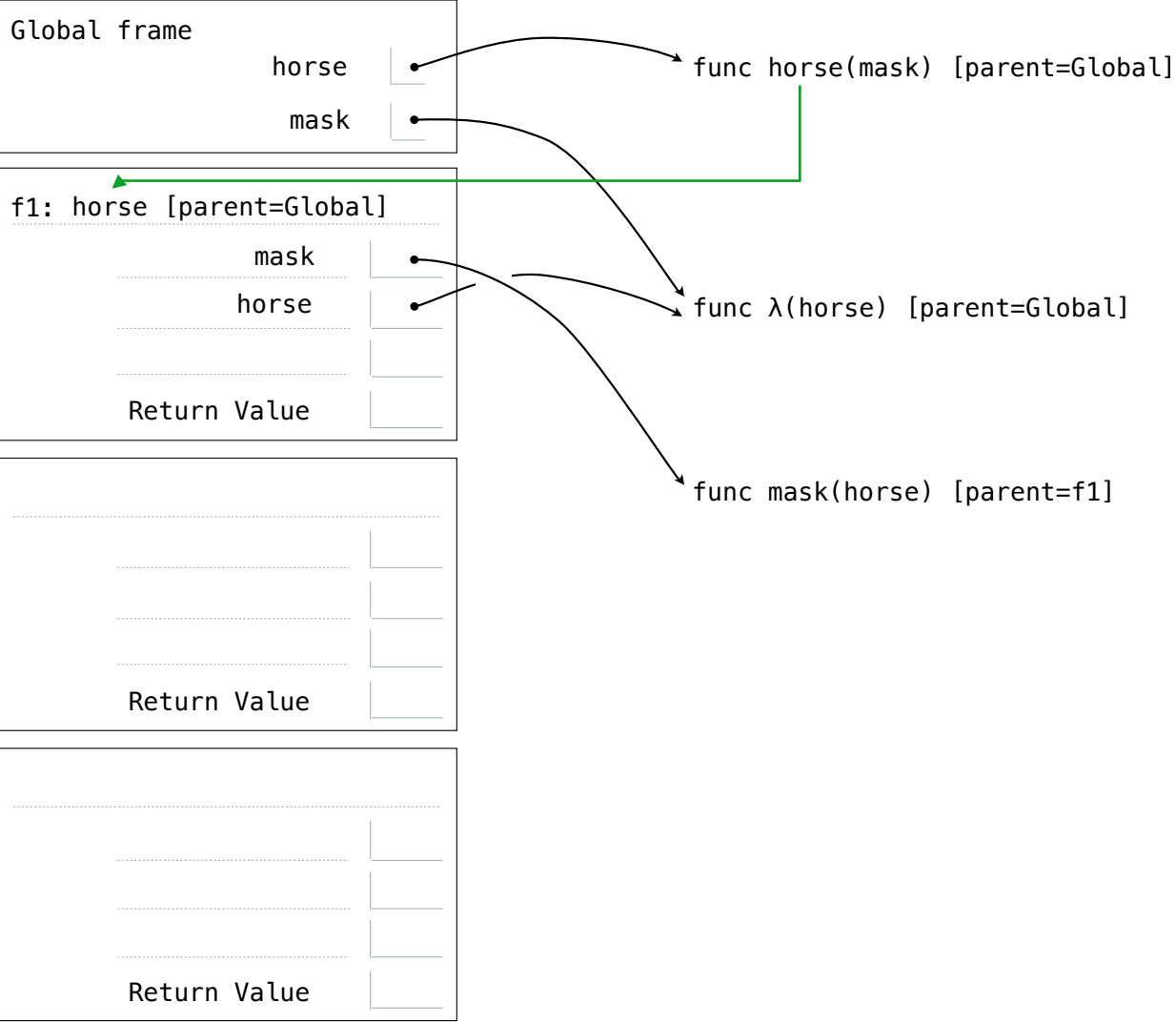

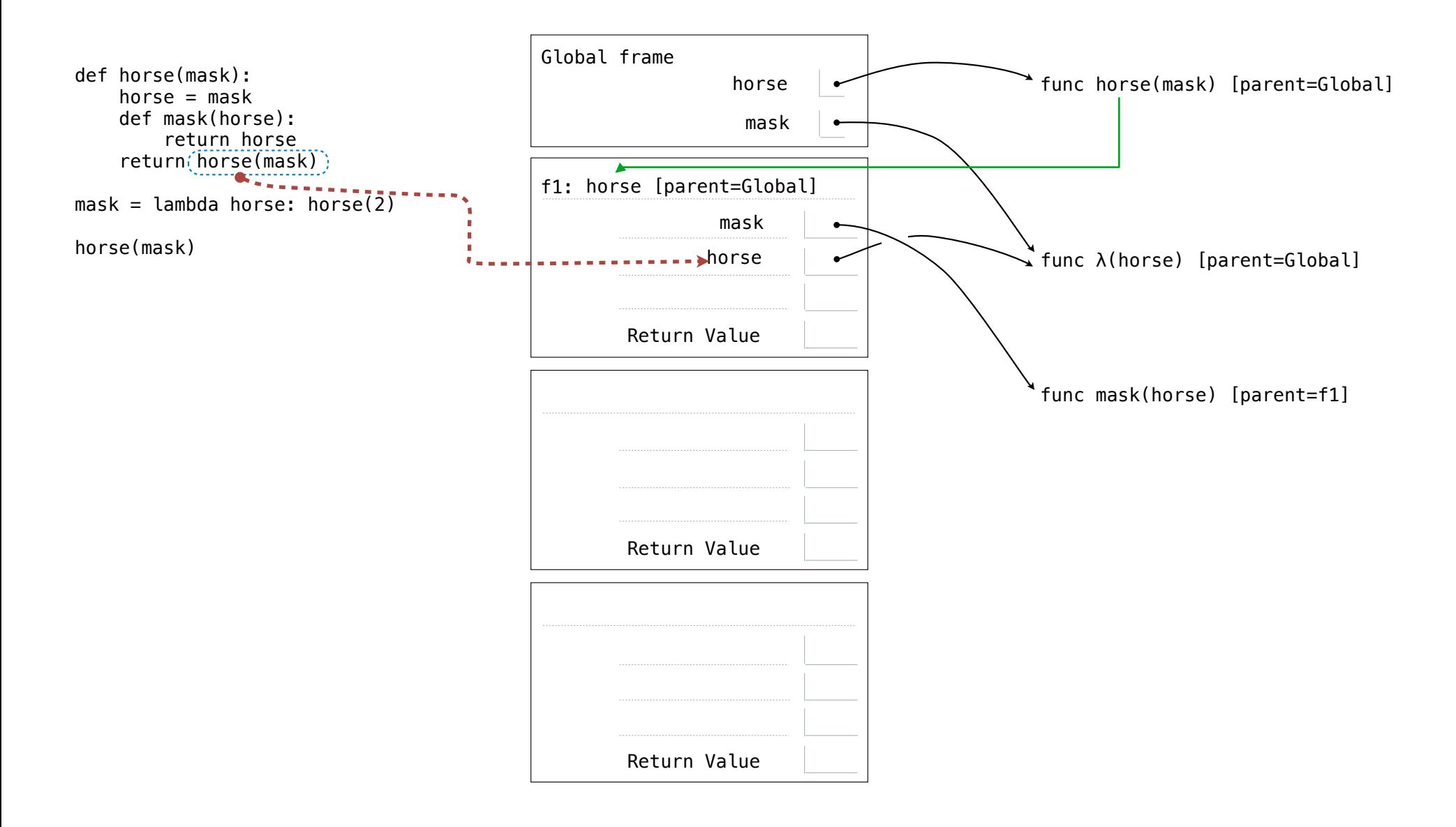

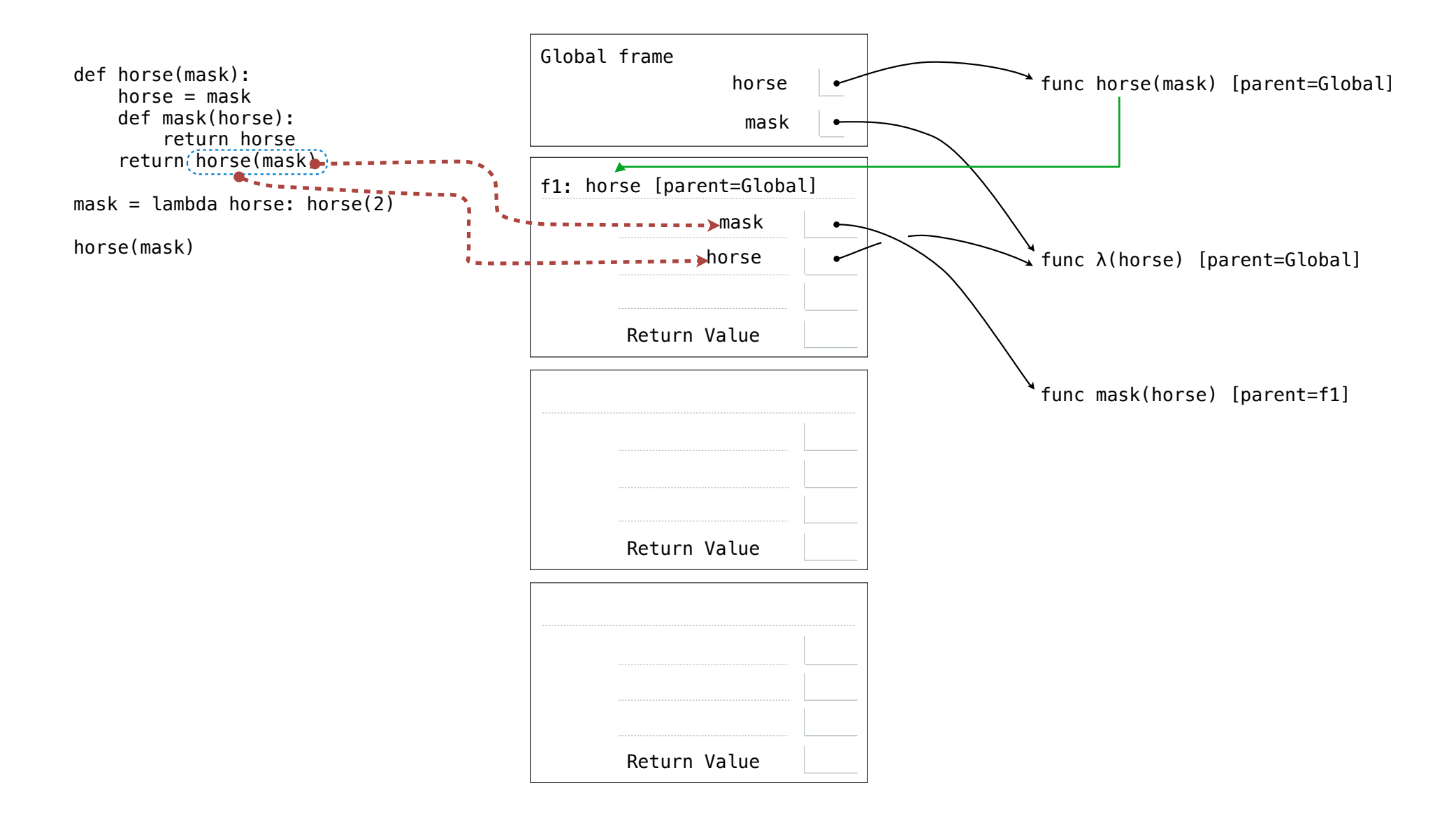

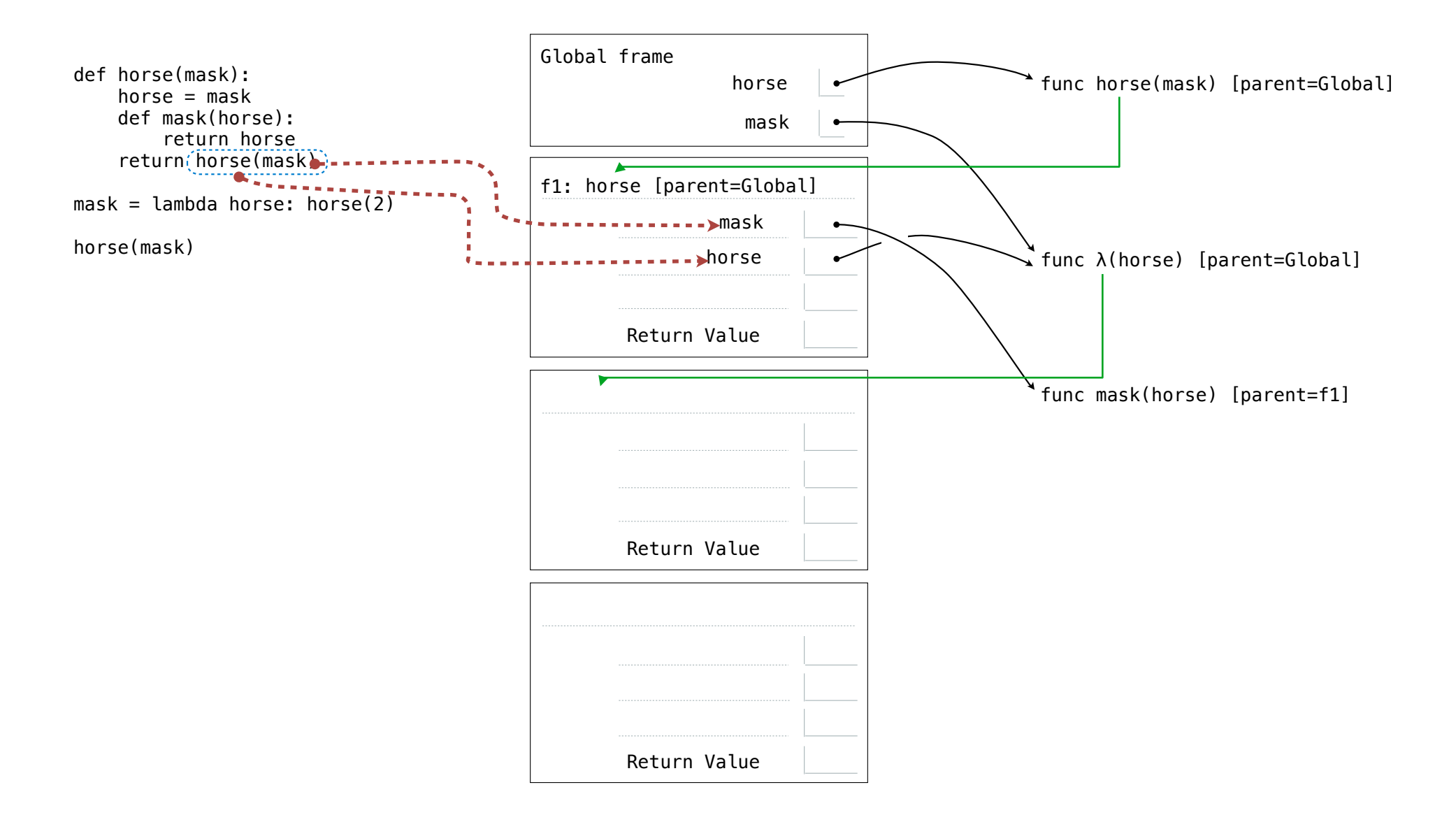

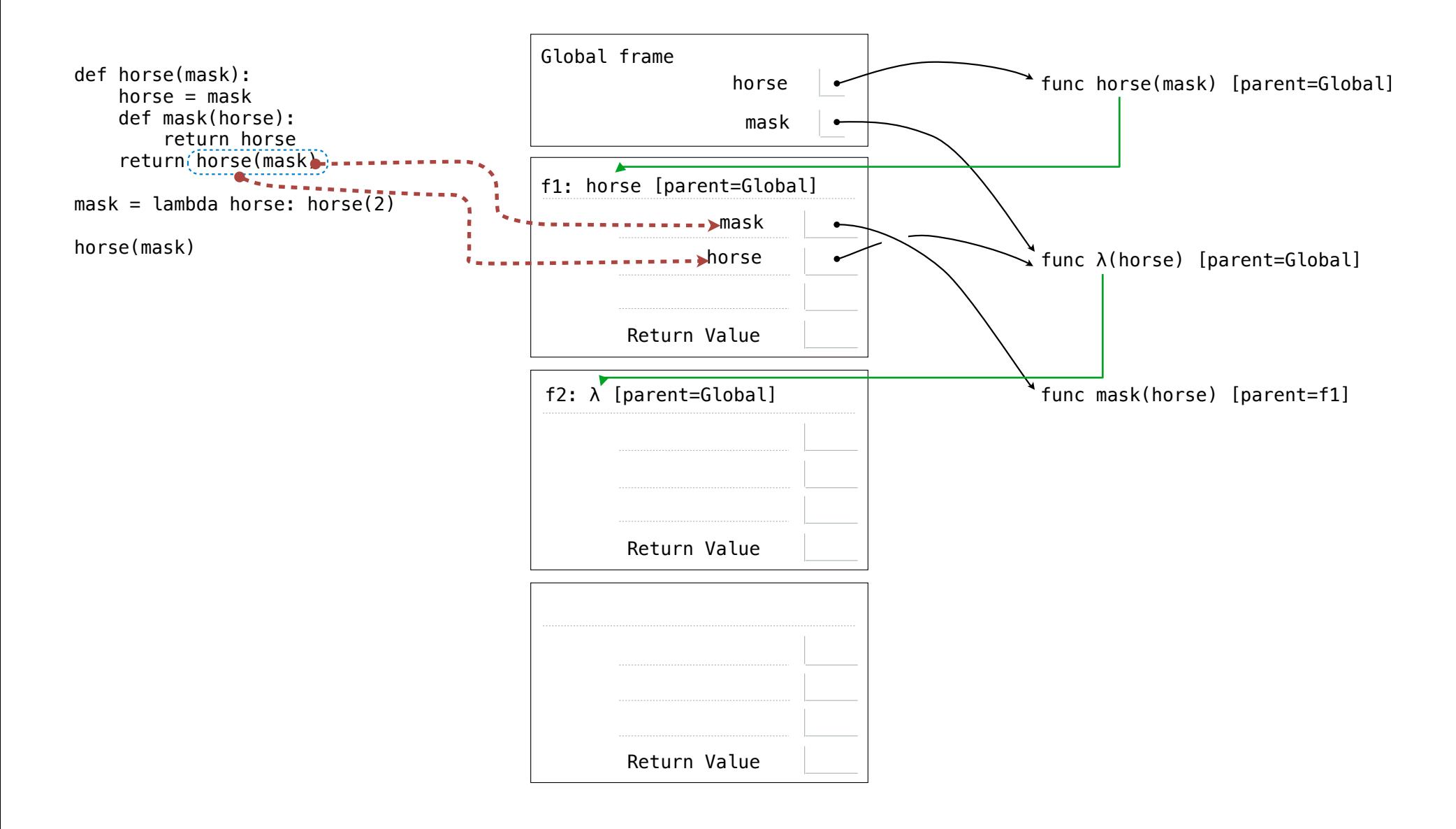

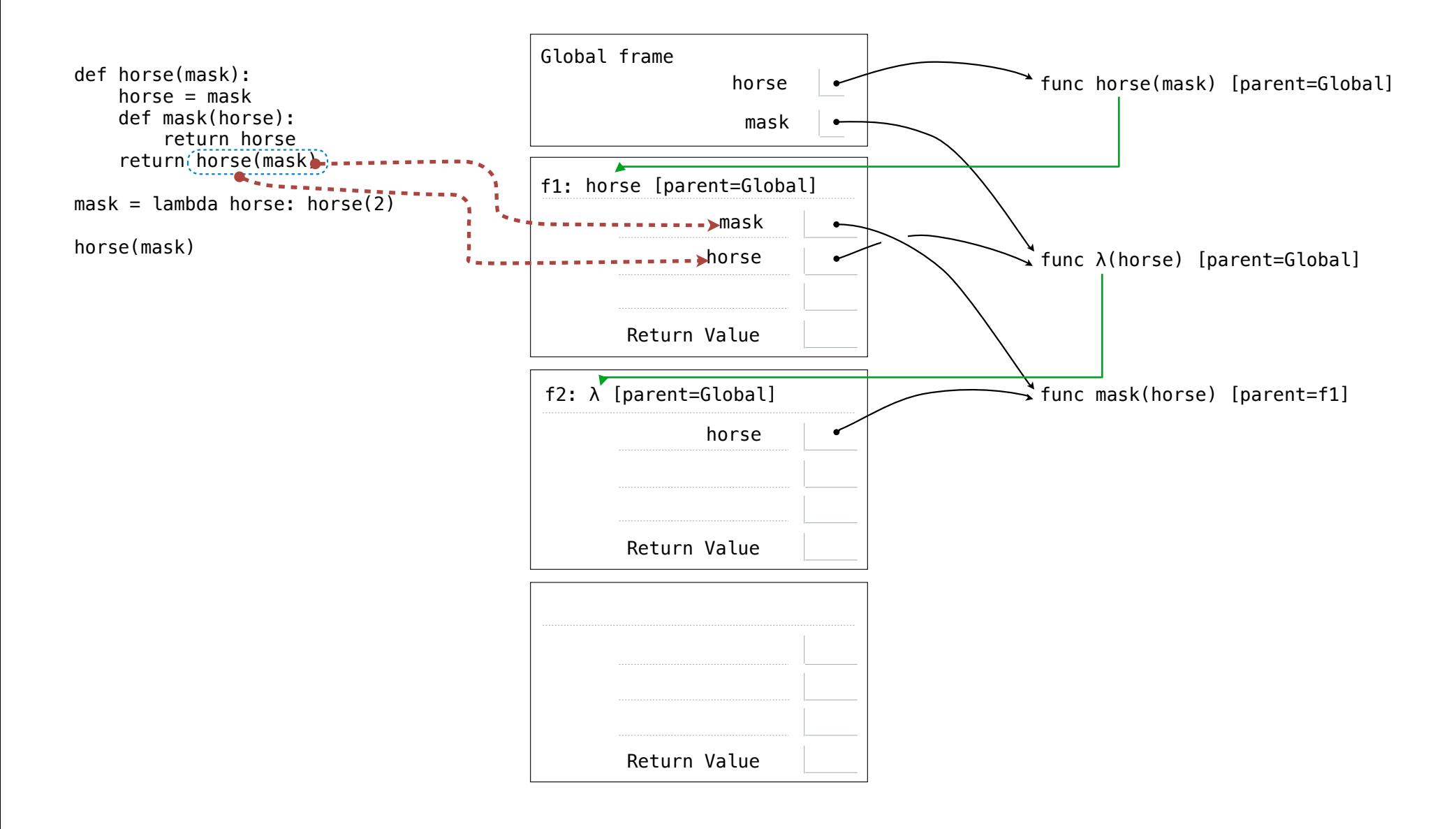

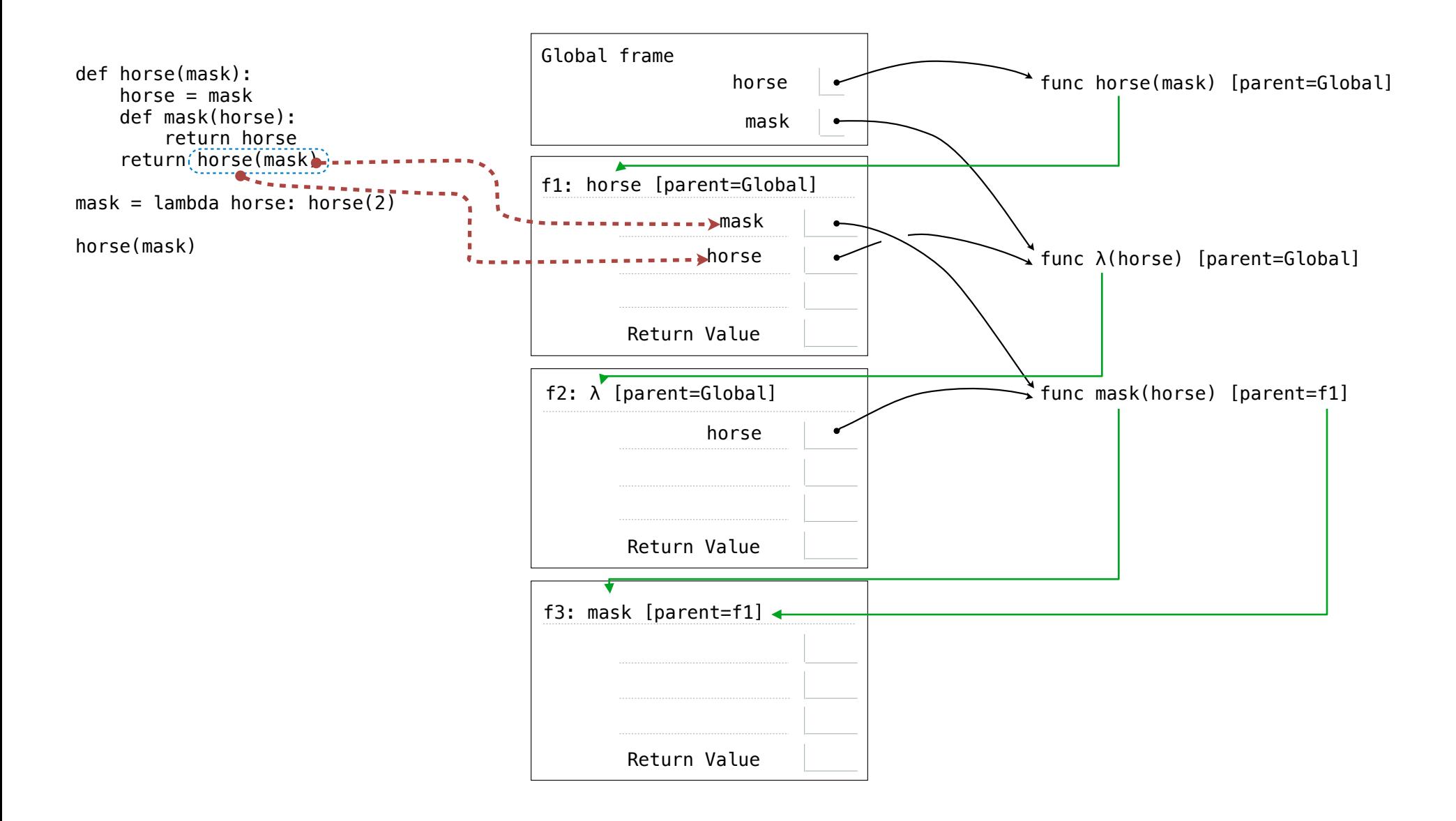

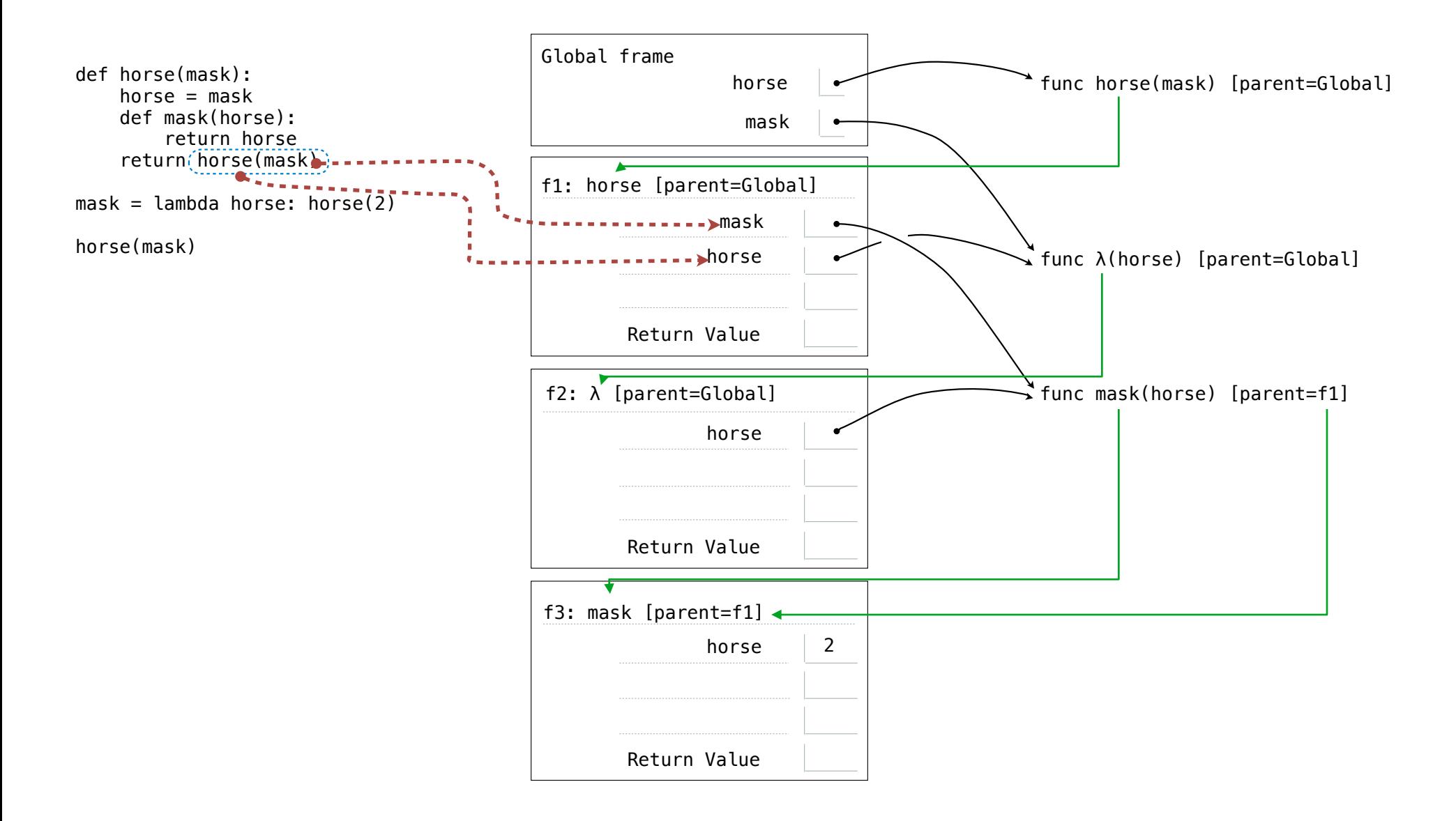

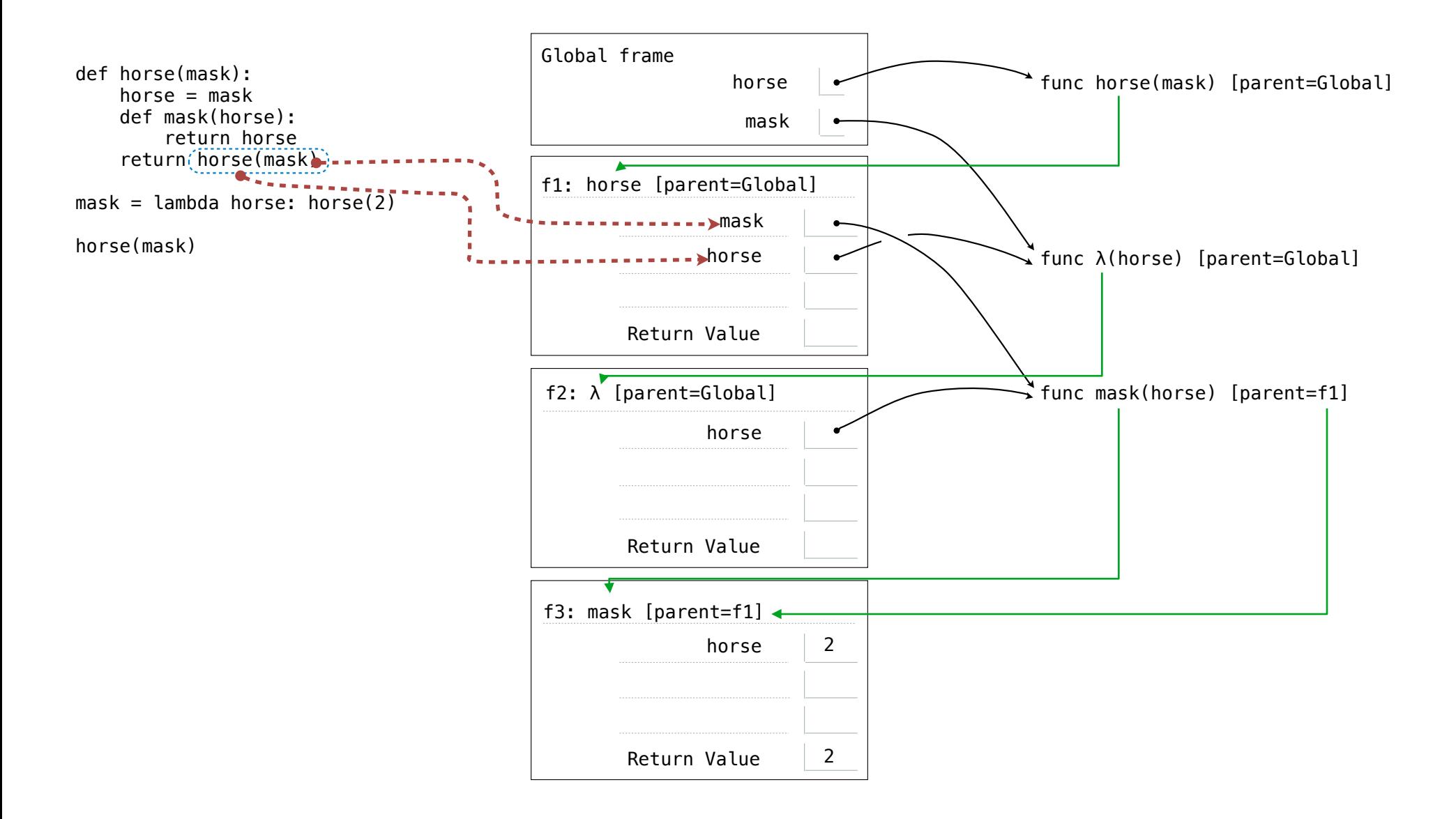

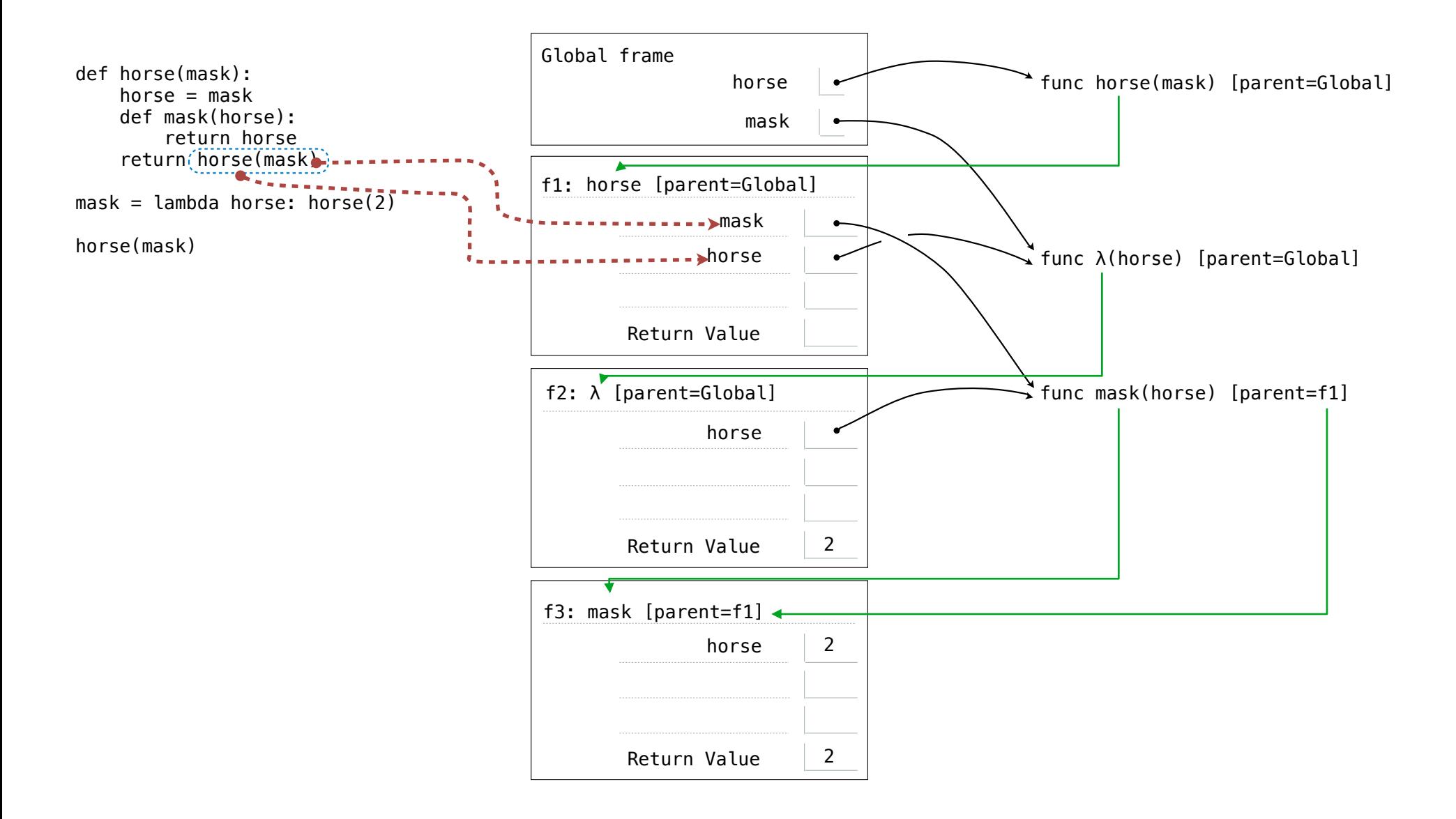

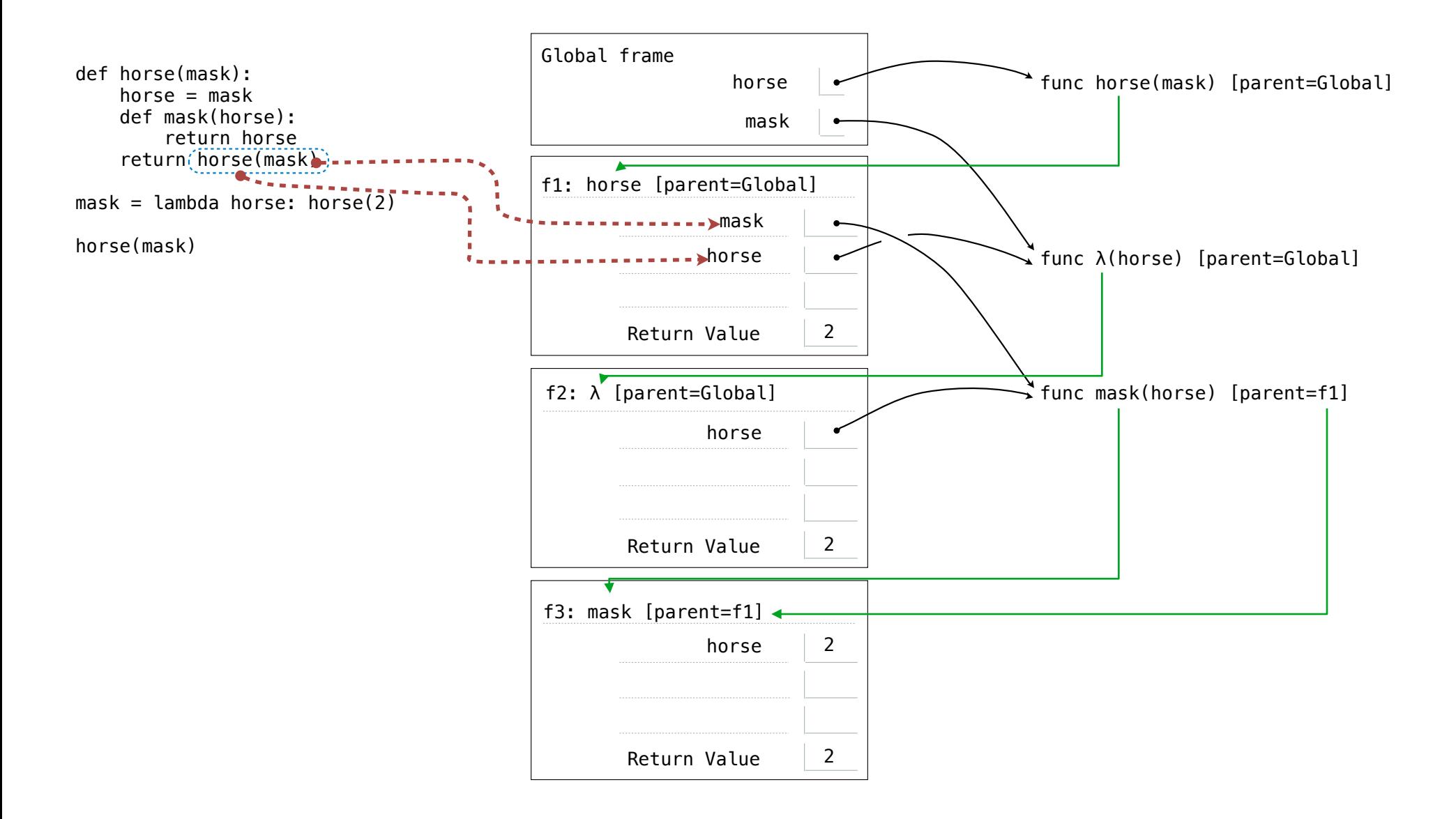